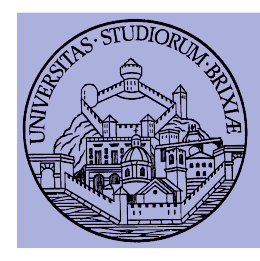

# A glimpse into the Linux Wireless Core: From kernel to firmware

Francesco Gringoli University of Brescia

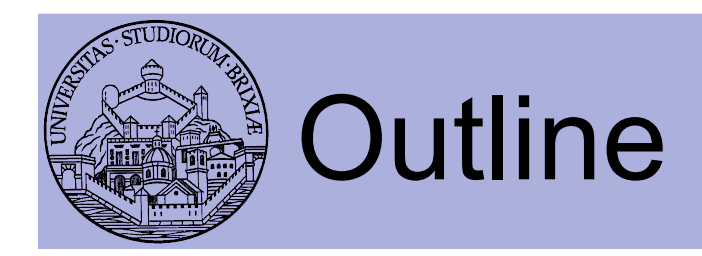

- Linux Kernel Network Code
	- Modular architecture: follows layering
- Descent to (hell?) layer 2 and below
	- Why hacking layer 2
	- OpenFirmWare for WiFi networks
- OpenFWWF: RX & TX data paths
	- Hands on: examples
- OpenFWWF exploitations

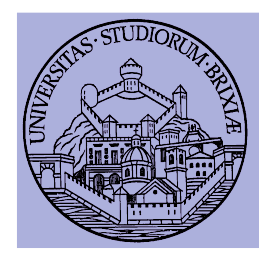

## Linux Kernel Network Code

#### A glimpse into the Linux Kernel Wireless Code Part 1

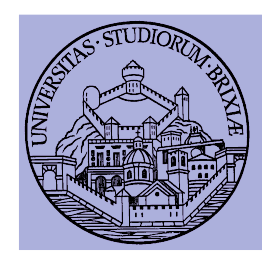

## Linux Networking Stack Modular architecture

- Layers down to MAC (included)
	- All operations above/including layer 2 done by kernel code
	- Network code device agnostic
	- Net/code prepares suitable packets
- In 802.3 stack
	- Eth code talks with device drivers
	- Device drivers
		- Map/unmap DMA desc to packets
		- Set up Hardware registers

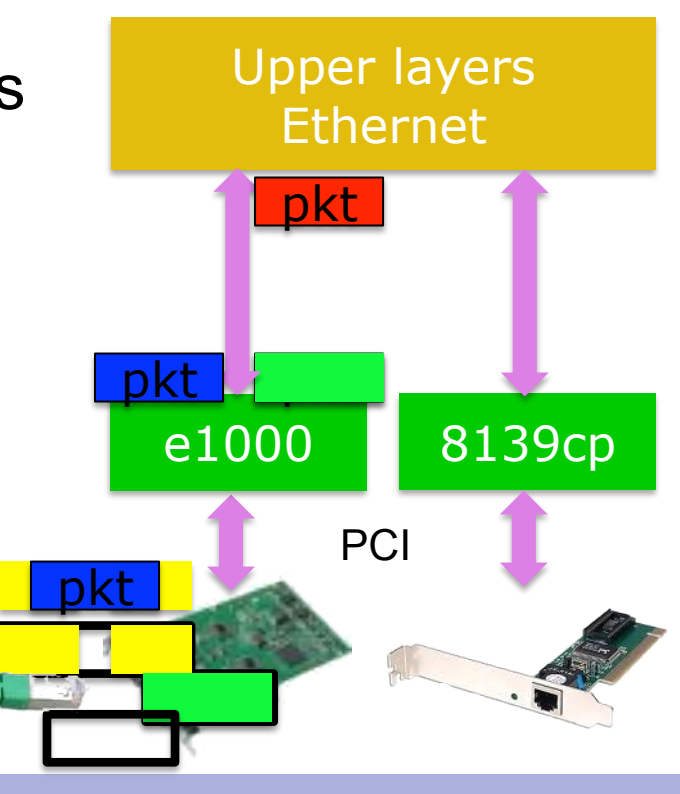

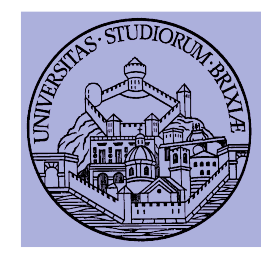

#### Linux Networking Stack Modular architecture

- What happens with 802.11?
	- New drivers to handle WiFi HW: how to link to net code?
	- A wrapper "mac80211" module is added

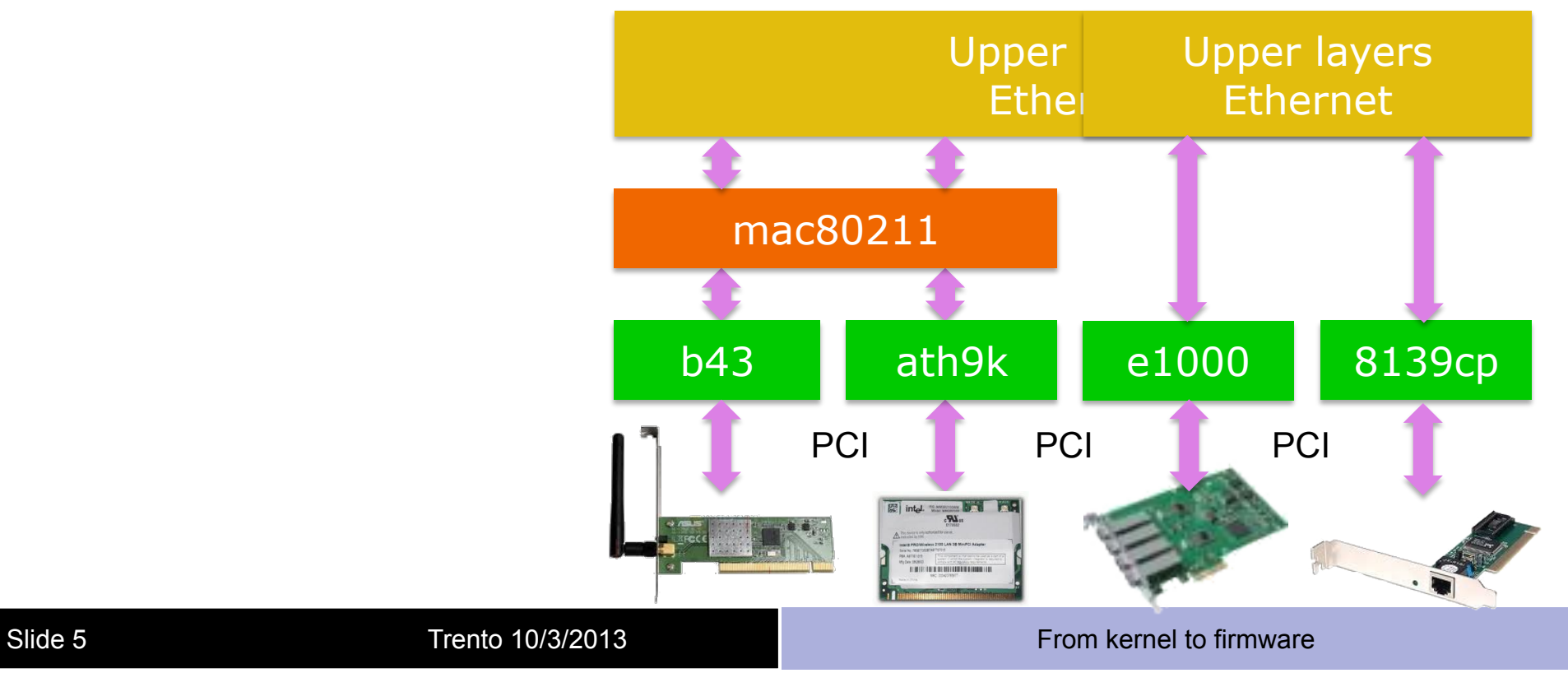

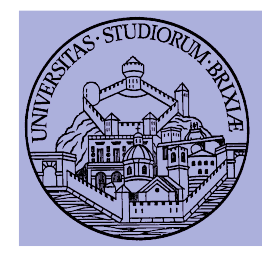

#### Linux & 802.11 Modular architecture

- Layers down to LLC (~mac) common with 802.3
	- All operations above/including layer 2 done by ETH/UP code
- Packets converted to 802.11 format for rx/tx
	- By wrapper "mac80211"
		- Manage packet conversion
		- Handle AAA operations
- Drivers: packets to devices
	- One dev type/one driver
		- Add data to "drive" the device

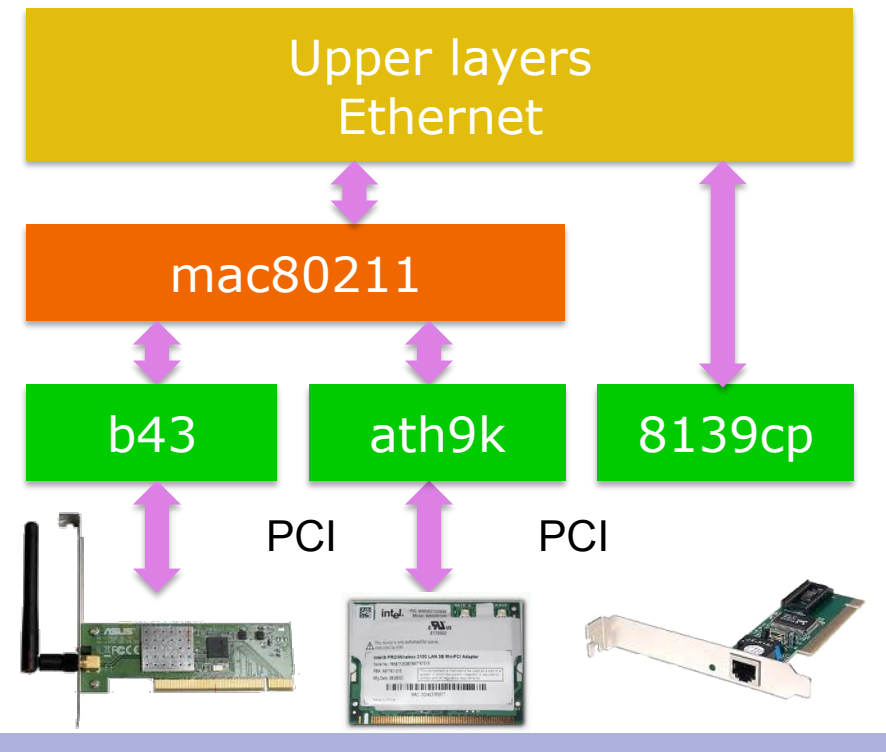

Slide 6 Trento 10/3/2013 **Trento 10/3/2013** From kernel to firmware

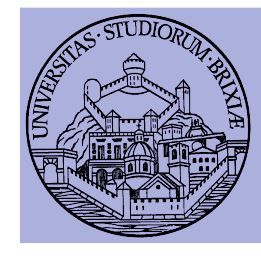

#### Linux & 802.11 Modular architecture/1

- •Convert agnostic info into device dependent data
- Cetch futten C the regins and device total a steep some cent address
- •Fill header, add LLC (0xAA 0xAA, 0x00, 0x00, 0x90<sub>CREPP</sub>Qx80<sub>A</sub>Bx00) • Add information for HW setup (device agnostic) in info fields

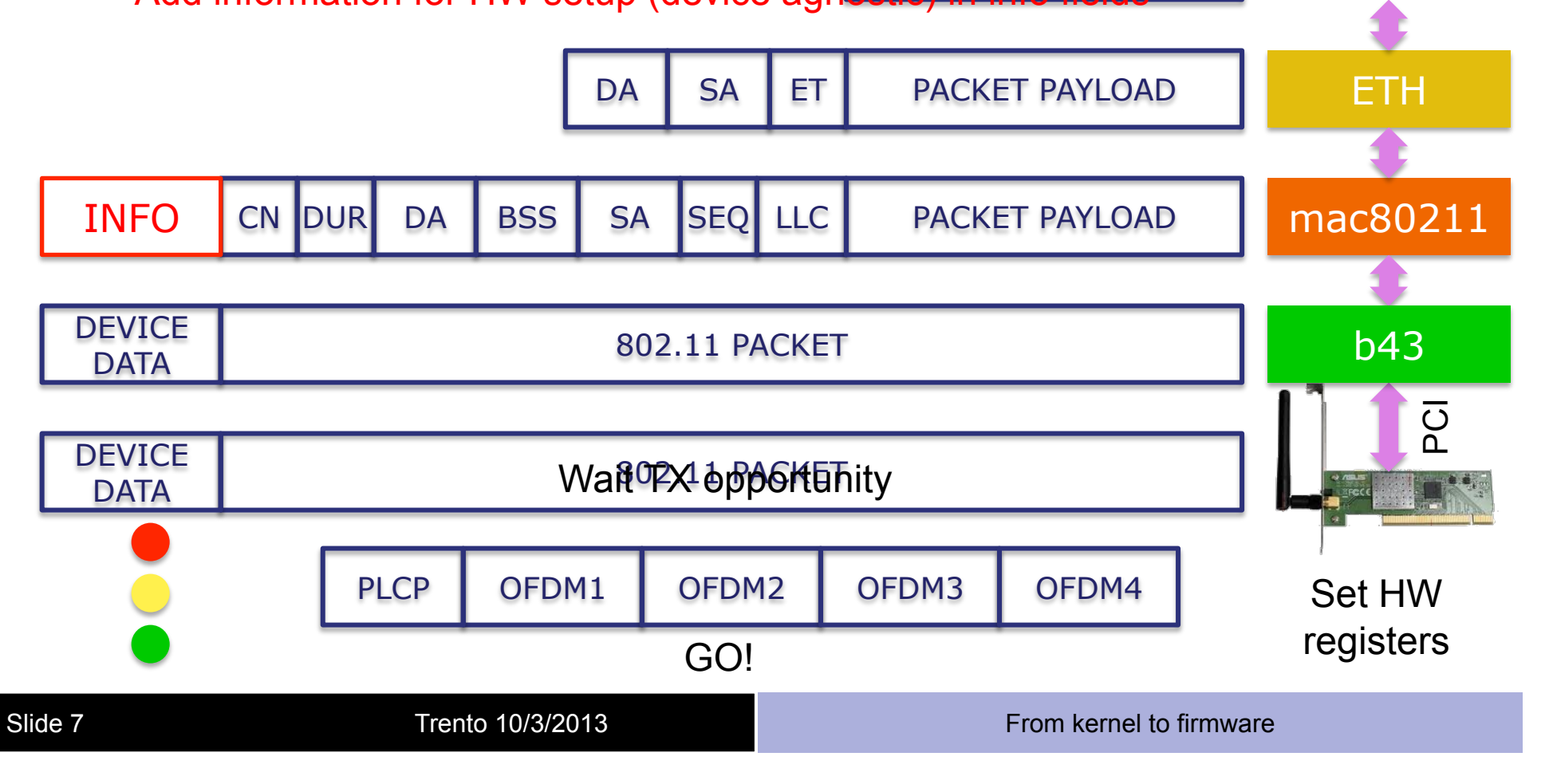

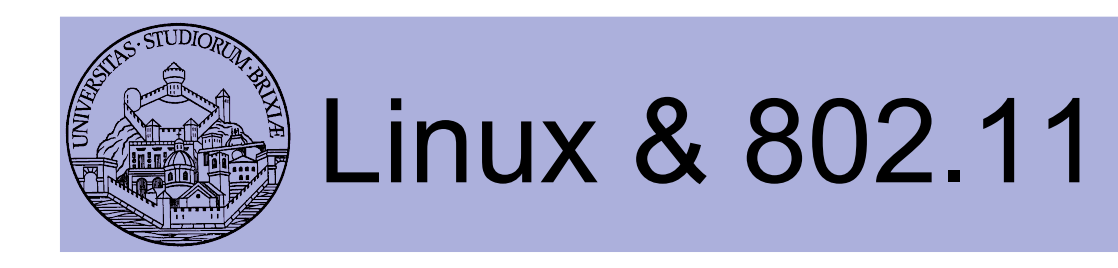

- Opposite path: conversions reversed
- $\cdot$   $\odot$  Several operations involved for each packet
- $\odot$  Multiple buffer copies (should be) avoided
	- E.g., original packet at layer 4 correctly allocated
		- Before L3 encapsulation output device already known
- $\odot$  Packets are queued twice/(3 times  $\odot$ )
	- Qdisc: before wrapper
	- Device queues: between wrapper and driver/(+DMA)
- Bottom line:
	- Clean design but can be resource exhausting

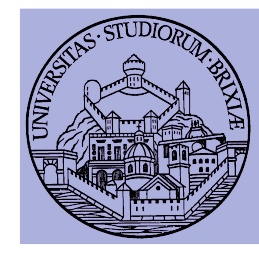

#### Linux & 802.11 Modular architecture

• Forwarding/routing packet on a double interface box

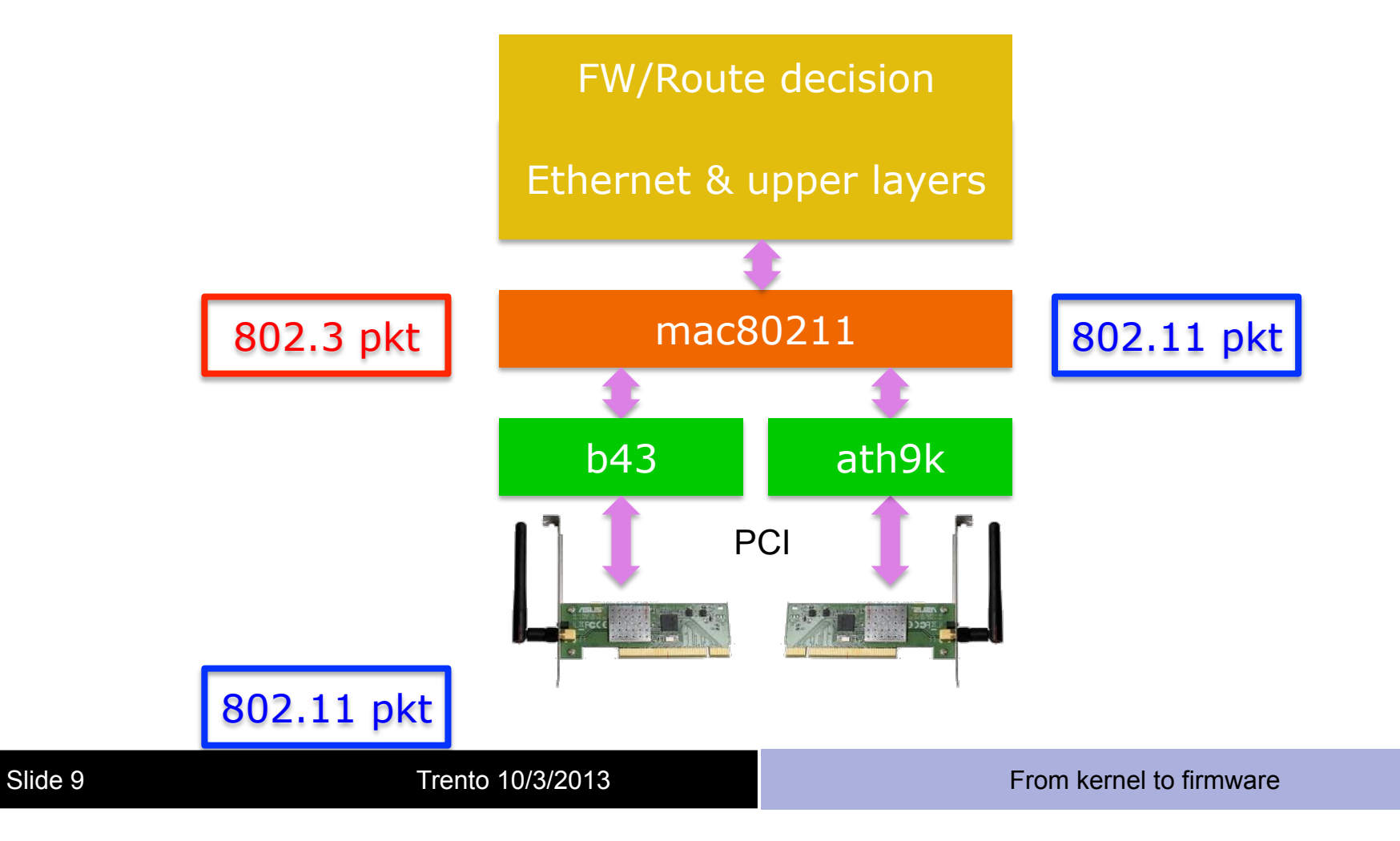

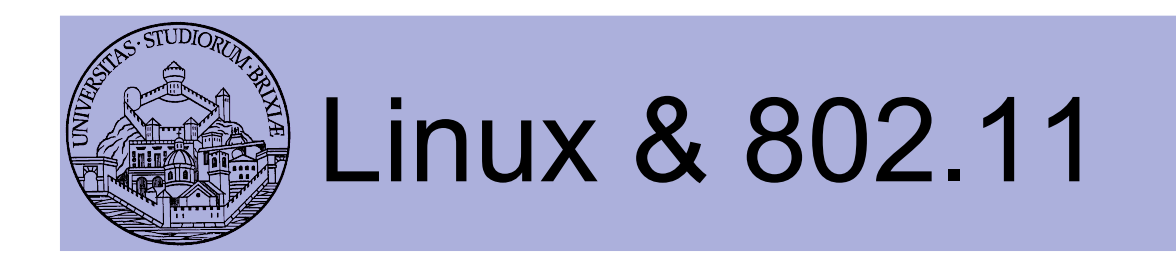

- On CPU limited platform, fw performance too low
	- Need to accelerate/offload some operations
- Ralink was first to introduce SoC WiFi devices
	- A mini-pci card hosts an ARM CPU
	- Main host attaches a standard ethernet iface
	- The ARM CPU converts ETH packet to 802.11
	- Main host focuses on data forwarding
- Question: where can be profitably used?

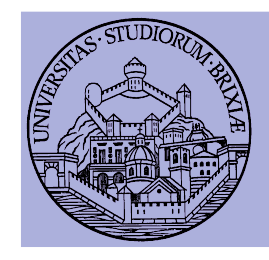

### Linux & 802.11: setup

- A simple BSS with Linux only nodes
	- One station runs hostapd (AP)
	- Others (STAs) join:
		- Once, with iw/iwconfig
		- Use a supplicant to join, e.g., use wpa\_supplicant
	- Why using a supplicant?
		- management frame losses $\rightarrow$ STA disconnection
		- Why? Kernel (STA) periodically checks if AP is alive
		- If management frames lost, kernel (STA) does not retransmit!
		- A supplicant (wpa supplicant) is needed to re-join the BSS transparently

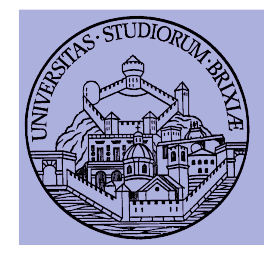

## Linux & 802.11: kernel setup

• Check the device type with

\$: lspci | grep –i net

- Load the driver for Broadcom devices and check is loaded
	- \$: insmod b43 qos=0
	- \$: lsmod | grep b43
- Check kernel ring buffer with

 $$:$  dmesq | tail  $-30$ 

• Bring net up and configure an IP address

\$AP: ifconfig wlan0 172.16.0.1 up \$STA: ifconfig wlan0 172.16.0.10 up

• In following experiments we fix arp associations

\$: ip neigh replace to PEERIP lladdr PEERMAC dev wlan0

- Traffic not encrypted
- QoS disabled

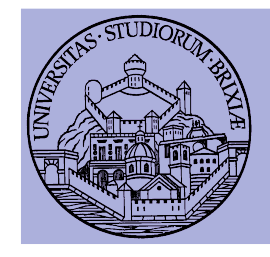

## Linux & 802.11: hostapd setup

• Configuration of the AP in "hostapd.conf"

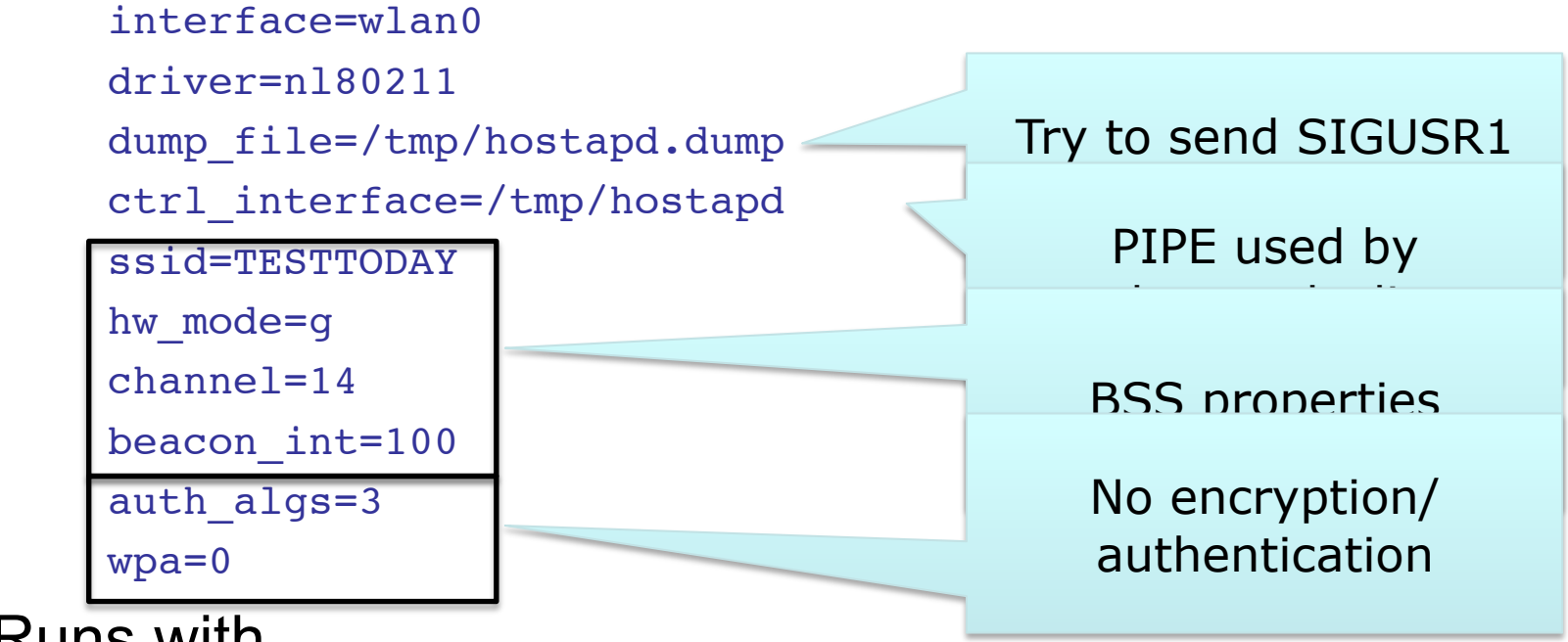

• Runs with

\$: hostapd  $-B$  hostapd.conf  $# -B$ : run in background

• Check dmesg!

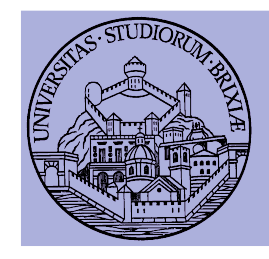

## Linux & 802.11: station setup

- Scan for networks
	- \$: iwlist wlan0 scan
- Configuration of STAs in wpasupp.conf

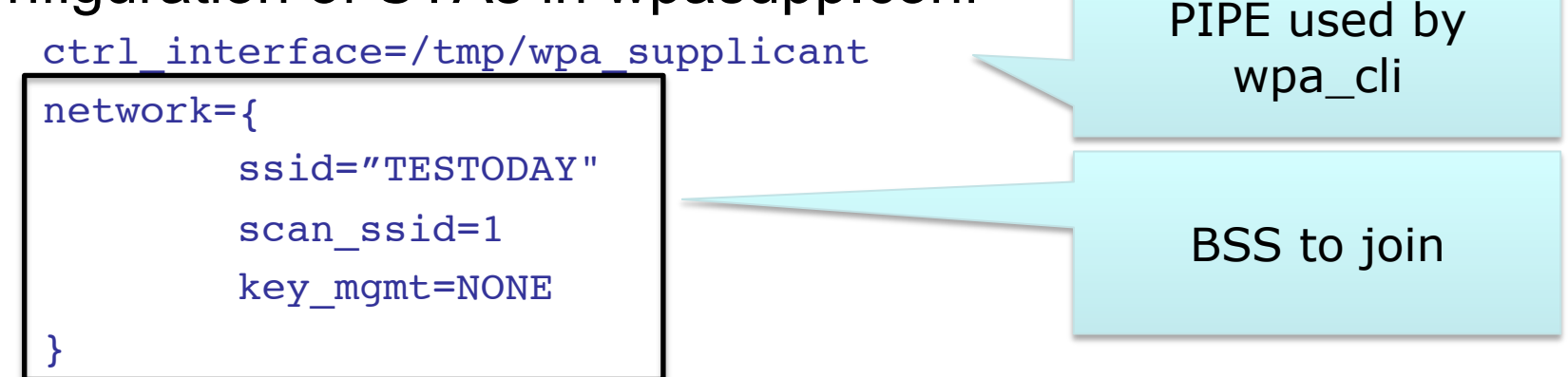

- Runs with
	- \$: wpa\_supplicant -B -i wlan0 -c wpasupp.conf
- Check dmesg!
- **Simple experiment: ping the AP** 
	- \$: ping 172.16.0.1

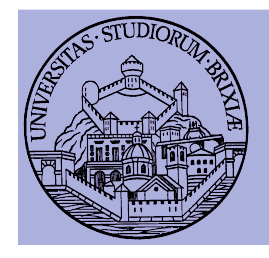

#### Linux & 802.11: run some traffic

- We use iperf in UDP mode
- On AP, server mode

\$: iperf -s -u -p3000 -i1

• On STA, client mode

\$: iperf -c172.16.0.1 -u -p3000 -i1 -t100 -b54M

- Channel 14 is usually free (by law)
	- Try another channel, e.g., 1 or 6 or 11
	- How to do it?
	- Reconfigure hostapd and reconnect, let's see how…

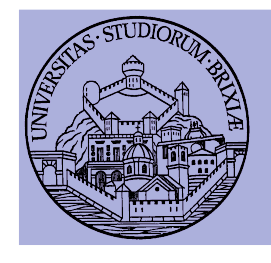

### Linux & 802.11: check status

- There are some "debug" helpers, on AP:
	- Browse this folder

/sys/kernel/debug/ieee80211

- $-$  Learn what is  $_{\rm phy0}$
- Cd to phy0/netdev:wlan0/stations
- Cd to the MAC address of the STA!!
	- Explore all the stats
	- Why rc stats is almost empty?
- What on the STA?

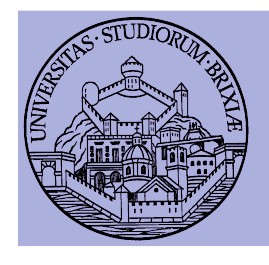

## Linux & 802.11: capturing packets

• On both AP and STA run "tcpdump"

\$: tcpdump -i wlan0 -n

- Is exactly what we expect?
	- What is missing?
	- Layer 2 acknowledgment?
- Display captured data

\$: tcpdump -i wlan0 -n -XXX

- What kind of layer 2 header?
- What have we captured?

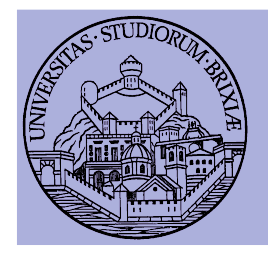

## Linux & 802.11: capturing packets

- Run "tcpdump" on another station set in monitor mode
	- \$: ifconfig wlan0 down
	- \$: iwconfig wlan0 mode monitor chan 4(?)
	- \$: ifconfig wlan0 up
	- \$: tcpdump -i wlan0 –n
- What's going on? What is that traffic?
	- Beacons (try to analyze the reported channel, what's wrong?)
	- Probe requests/replies
	- Data frames
- Try to dump some packet's payload
	- What kind of header?
	- Collect a trace with tcpdump and display with Wireshark

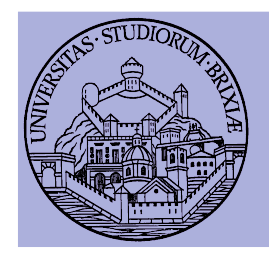

## Linux & 802.11: capturing packets

- Exercise: try to capture only selected packets
- Play with matching expression in tcpdump  $$: [cut] either[N] == != 0xAB$
- Discard beacons and probes
- Display acknowledgments
- Display only AP and STA acknowledgments
- Question: is a third host needed?

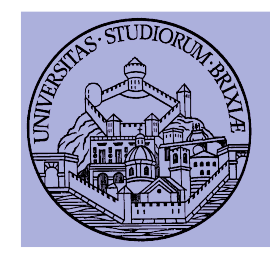

## Virtual Interfaces

- Wrapper/driver "may agree" on virtual packet path
	- Each received packet duplicated by the driver
	- mac80211 creates many interfaces "binded" to same HW
	- In this example
		- Monitor interface attached
		- Blue stream follow upper stack
		- Red stream hooked to pcap
	- \$: iw dev wlan0 interface add \ fish0 type monitor
	- Try capturing packets on the AP
		- What's missing?

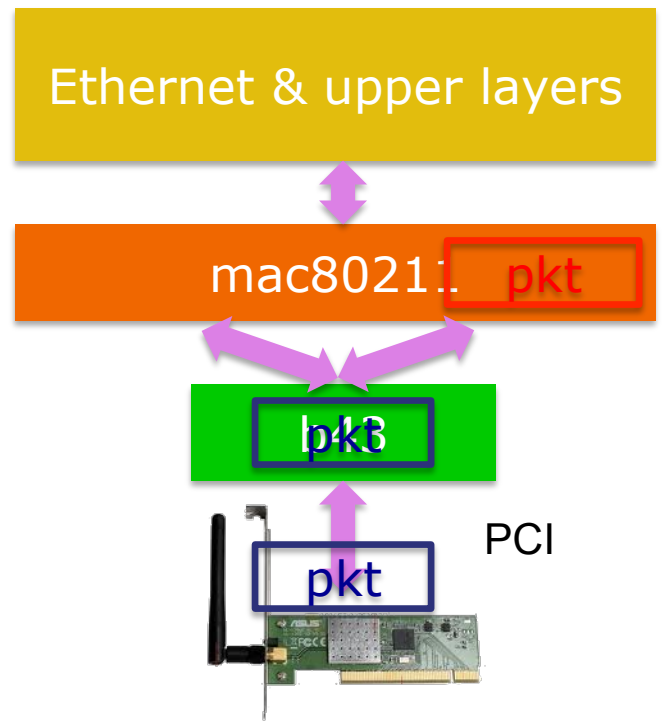

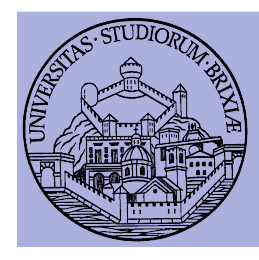

## Descent to layer 2 and below An open firmware

#### A glimpse into the Linux Kernel Wireless Code Part 2

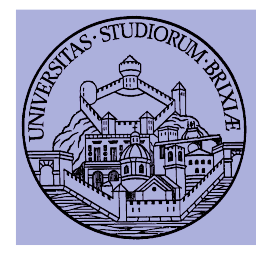

#### Linux & 802.11 Modular architecture

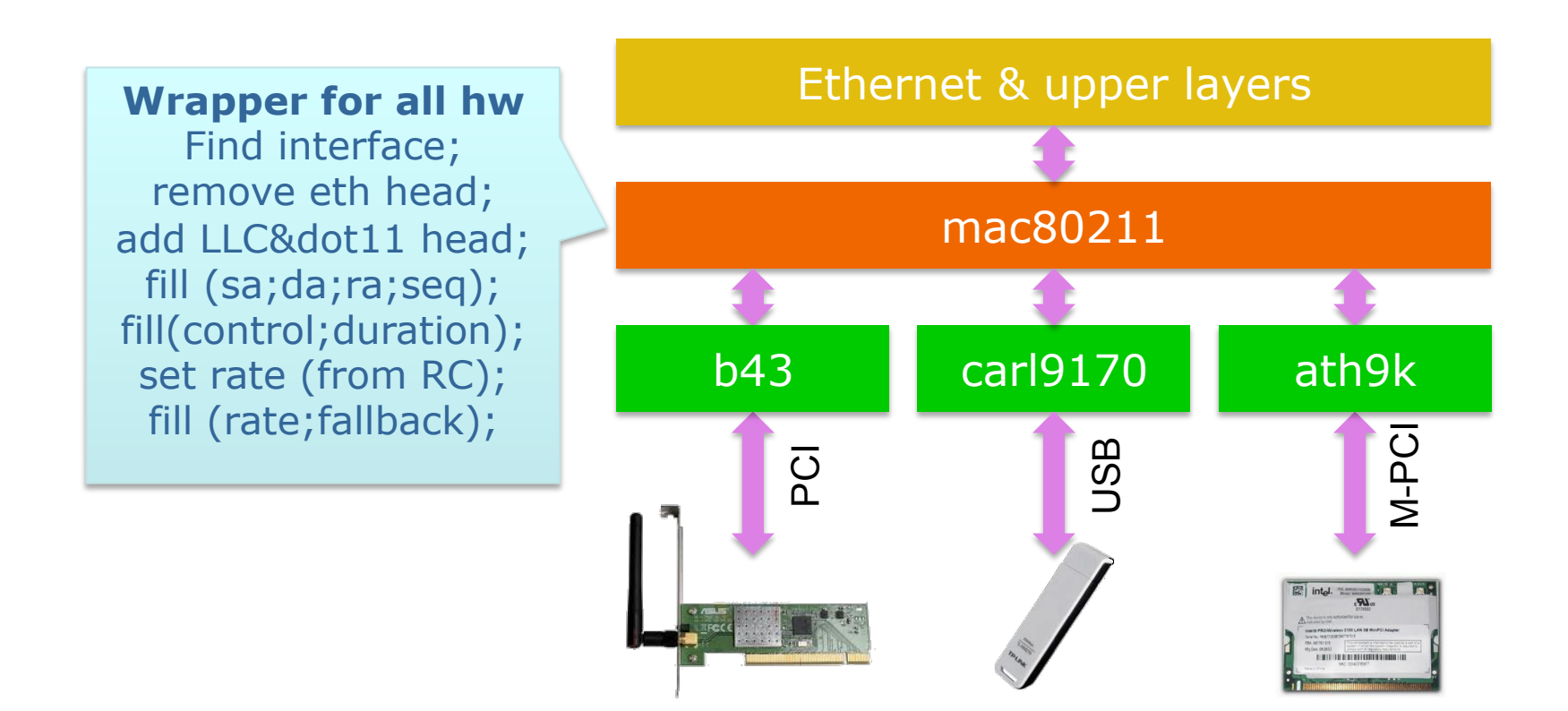

Slide 22 Trento 10/3/2013 **From kernel to firmware** 

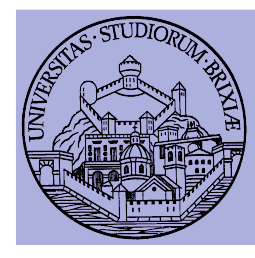

#### Linux & 802.11 Modular architecture/2

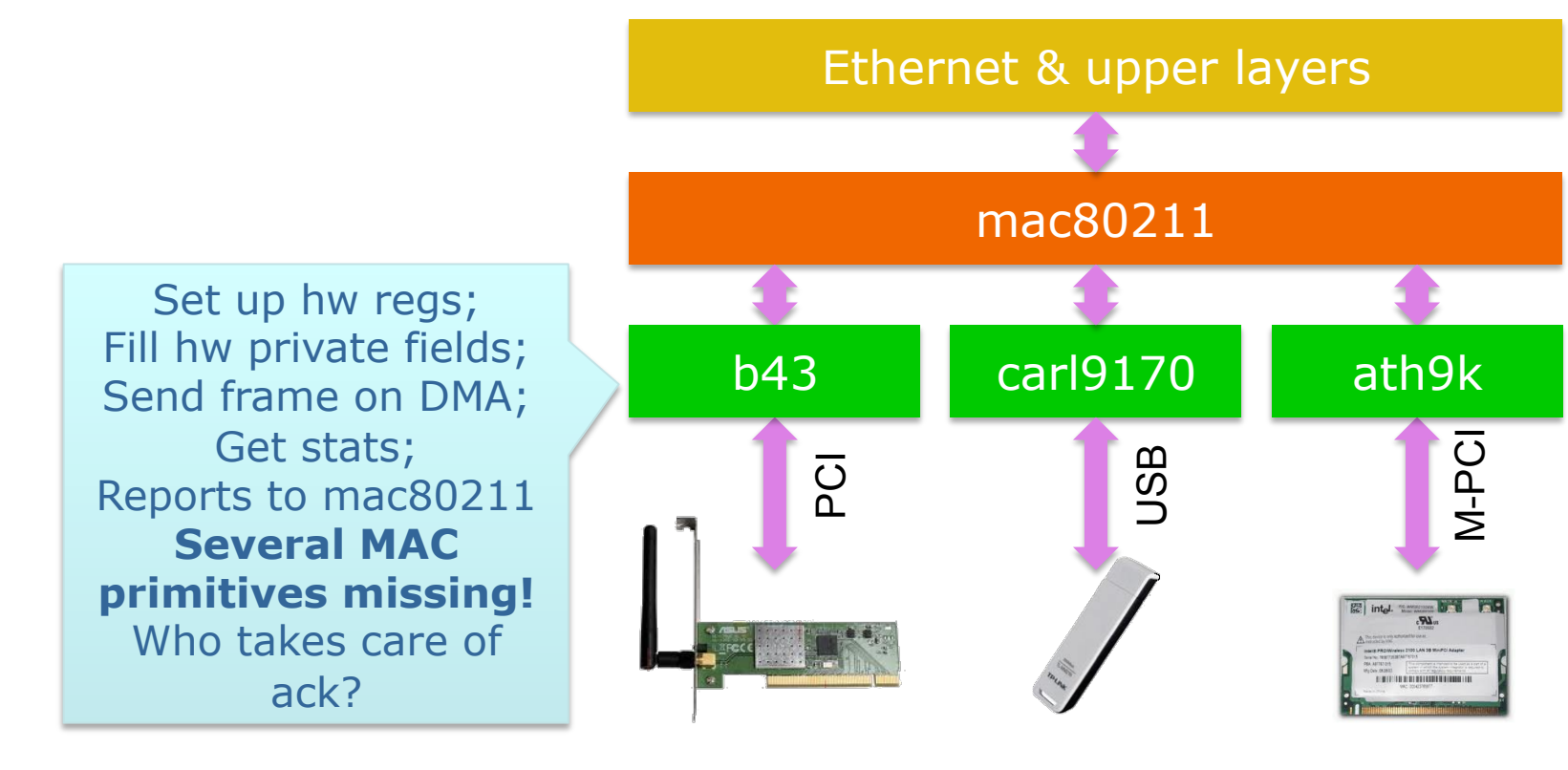

Slide 23 Trento 10/3/2013 **From kernel to firmware** 

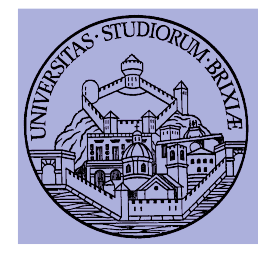

#### Linux & 802.11 Modular architecture/3

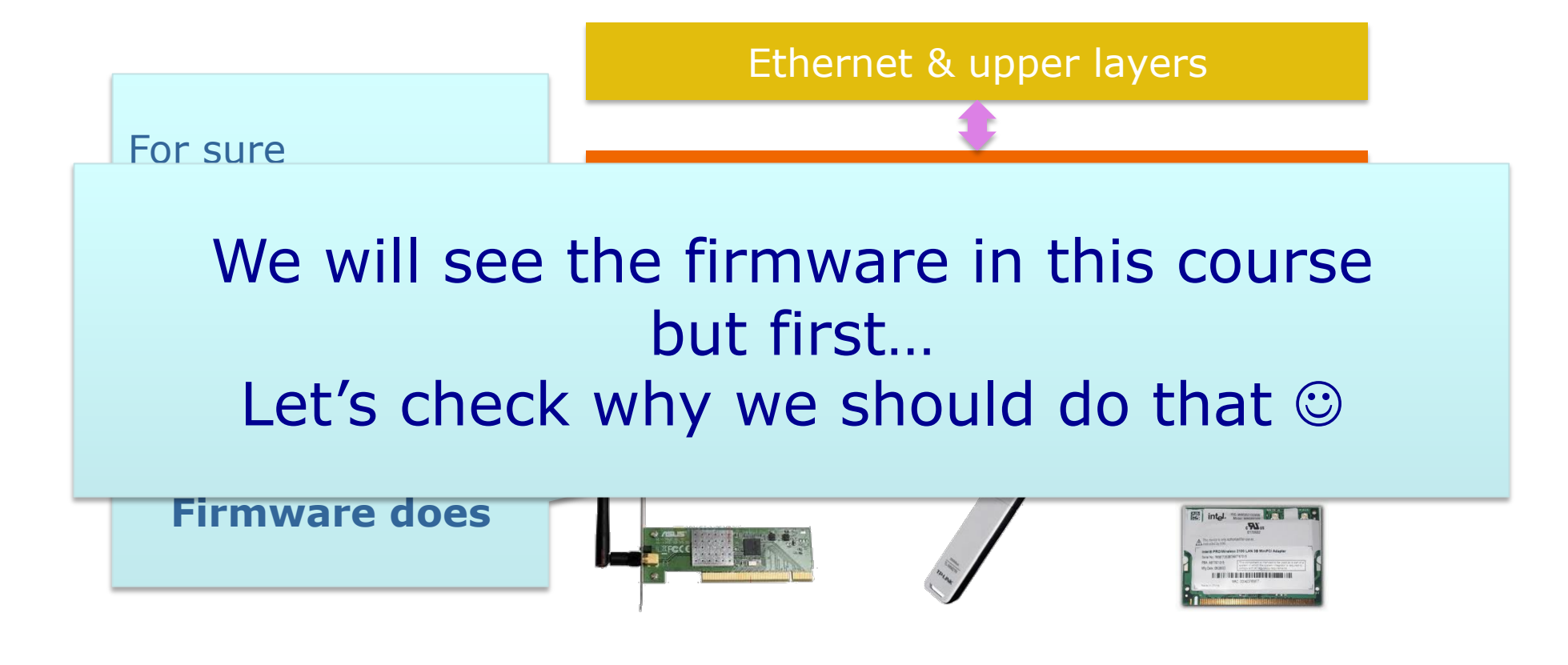

Slide 24 Trento 10/3/2013 **From kernel to firmware** 

# Why/how playing with 802.11

- Radio access protocols: issues
	- Some are unpredictable: noise & intf, competing stations
- Experimenting with simulators (e.g., ns-3)
	- Captures all "known" problems
		- Testing changes to back-off strategy is possible  $\odot$
	- Unknown (not expected)?
		- Testing how noise affects packets not possible  $\bigotimes^{200}$
- **In the field testing is mandatory**

– Problem: one station is not enough!

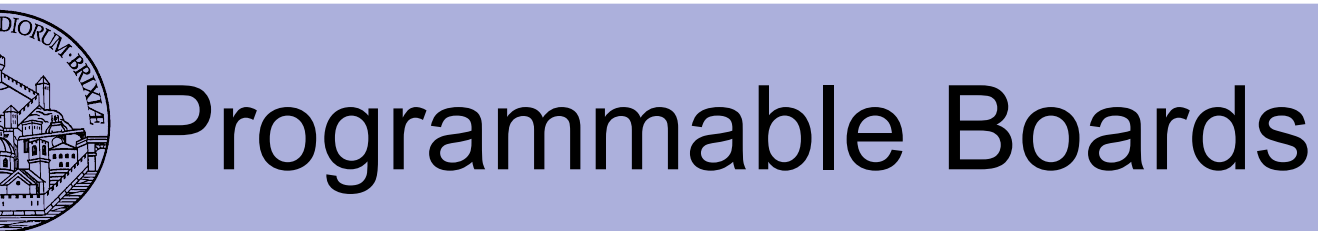

- Complete platforms like
	- WARP: Wireless open-Access Research Platform
	- Based on Virtex-5
	- Everything can be changed
		- PHY (access to OFDM symbols!)
		- MAC
	- Two major drawbacks
		- More than very expensive
		- Complex deployment

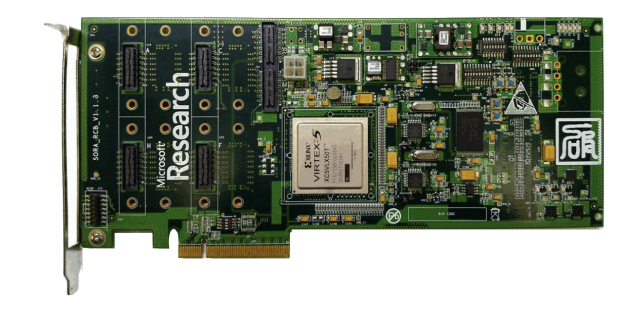

– **If PHY untouched: look for other solutions!** 

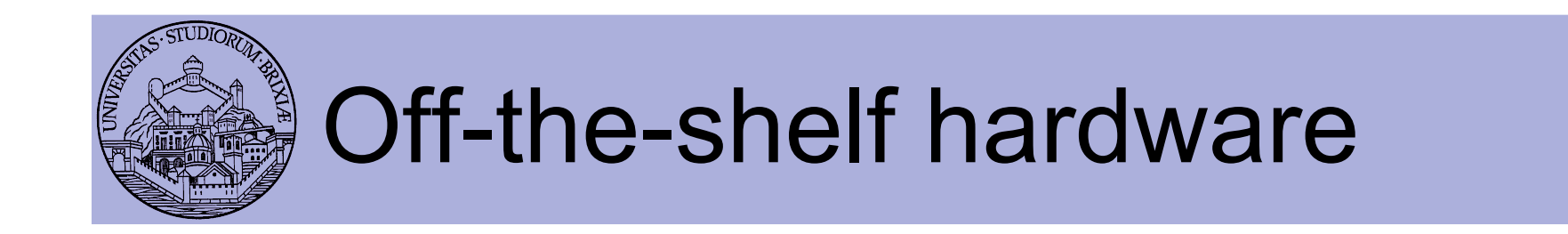

- Five/Six vendors develop cheap WiFi hw
	- Hundreds different boards
	- Almost all boards load a binary firmware
		- MAC primitives driven by a programmable CPU
	- Changing the firmware  $\rightarrow$  Changing the MAC!
- Target platform:
	- Linux & 802.11: modular architecture
	- Official support prefers closed-source drivers  $\odot$
	- Open source drivers && Good documentation
		- Thanks to community!  $\odot$

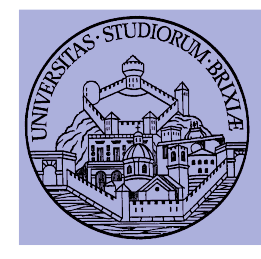

#### Linux & 802.11 Broadcom AirForce54g

- Architecture chosen because
	- Existing asm/dasm tools
		- A new firmware can be written!
	- Some info about hw regs
- We analyzed hw behavior
	- Internal state machine decoded
	- Got more details about hw regs
	- Found timers, tx&rx commands
	- Open source firmware for DCF possible
- We released OpenFWWF!
	- OpenFirmWare for WiFi networks

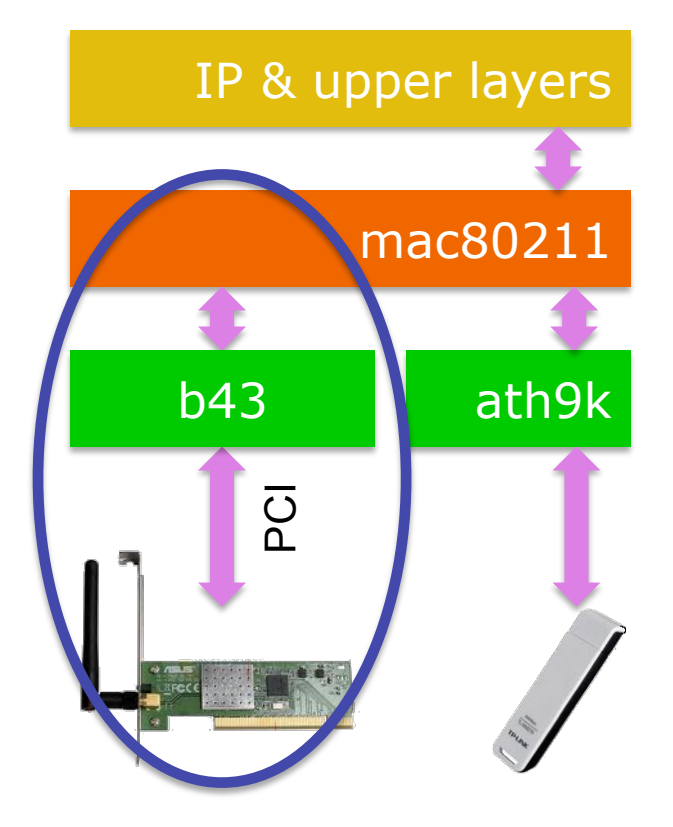

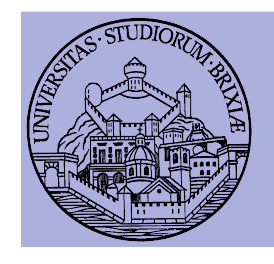

### Broadcom AirForce54g Basic HW blocks

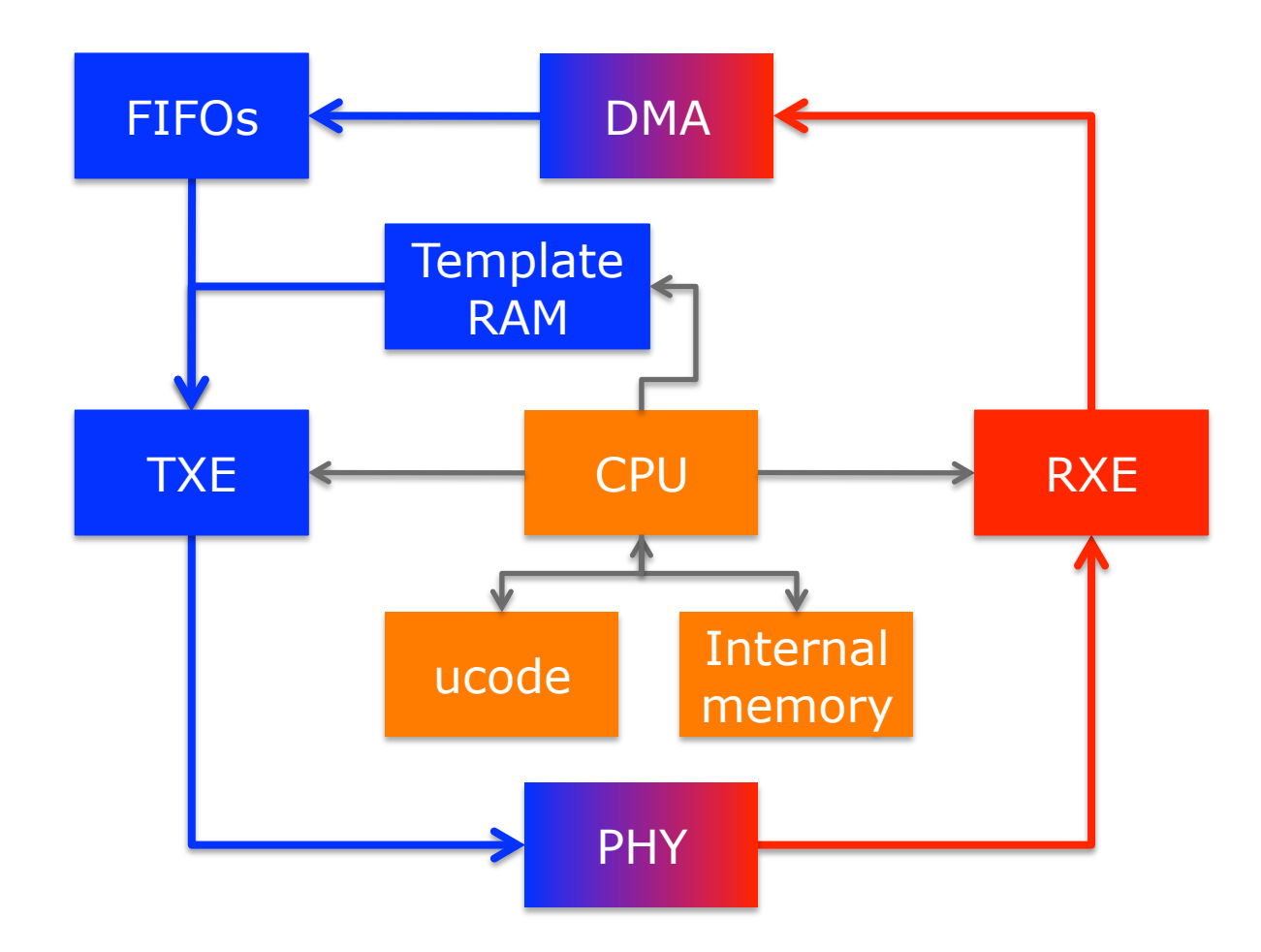

# Description of the HW

- CPU/MAC processor capabilities
	- 88MHz CPU, 64 general purpose registers
- Data memory is 4KB, direct and indirect access
	- From here on it's called Shared Memory (SHM)
- Separate template memory (arrangeable > 2KB)
	- Where packets can be composed, e.g., ACKs & beacons
- Separate code memory is 32KB (4096 lines of code)
- Access to HW registers, e.g.:
	- Channel frequency and tx power
	- Access to channel transmission within N slots, etc…

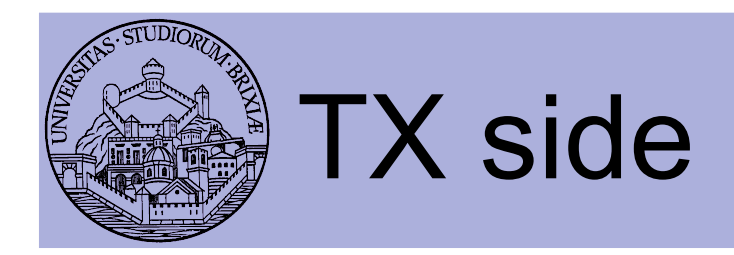

- Interface from host/kernel
	- Six independent TX FIFOs
	- DMA transfers @ 32 or 64 bits
	- HOL packet from each FIFO
		- can be copied in data memory
			- Analysis of packet data before transmission
			- Kernel appends a header at head with rate, power etc
		- can be transmitted "as is"
		- can be modified and txed, direct access to first 64 bytes

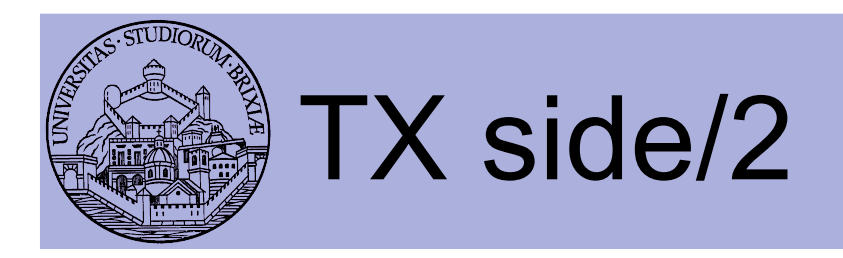

- Interface to air
	- Only 802.11 b/g supported, soon n
	- Full MTU packets can be transmitted (~2300bytes)
		- If full packet analysis is needed, analyze block-by-block
	- All 802.11 timings supported
		- Minimum distance between Txed frames is 0us
			- Note: channel can be completely captured!!
	- Backoff implemented in software (fw)
		- Simply count slots and ask the HW to transmit

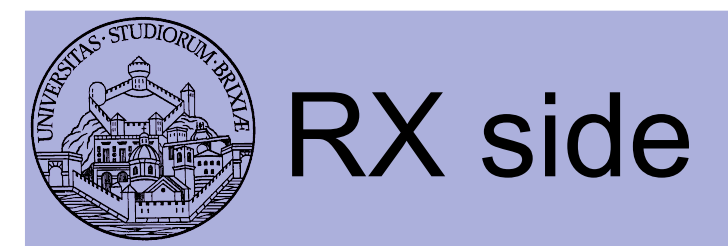

- Interface from AIR
	- HW acceleration for
		- PLCP and global packet FCS Destination address matching
	- Packet can be copied to internal memory for analysis
		- Bytes buffered as soon as symbols is decoded
	- During reception and copying CPU is idle!
		- Can be used to offload other operations
		- Try to suggest something
	- Packets are pushed to host/kernel
		- If FW decides to go and through one FIFO ONLY
		- May drop! (e.g., corrupt packets, control...)

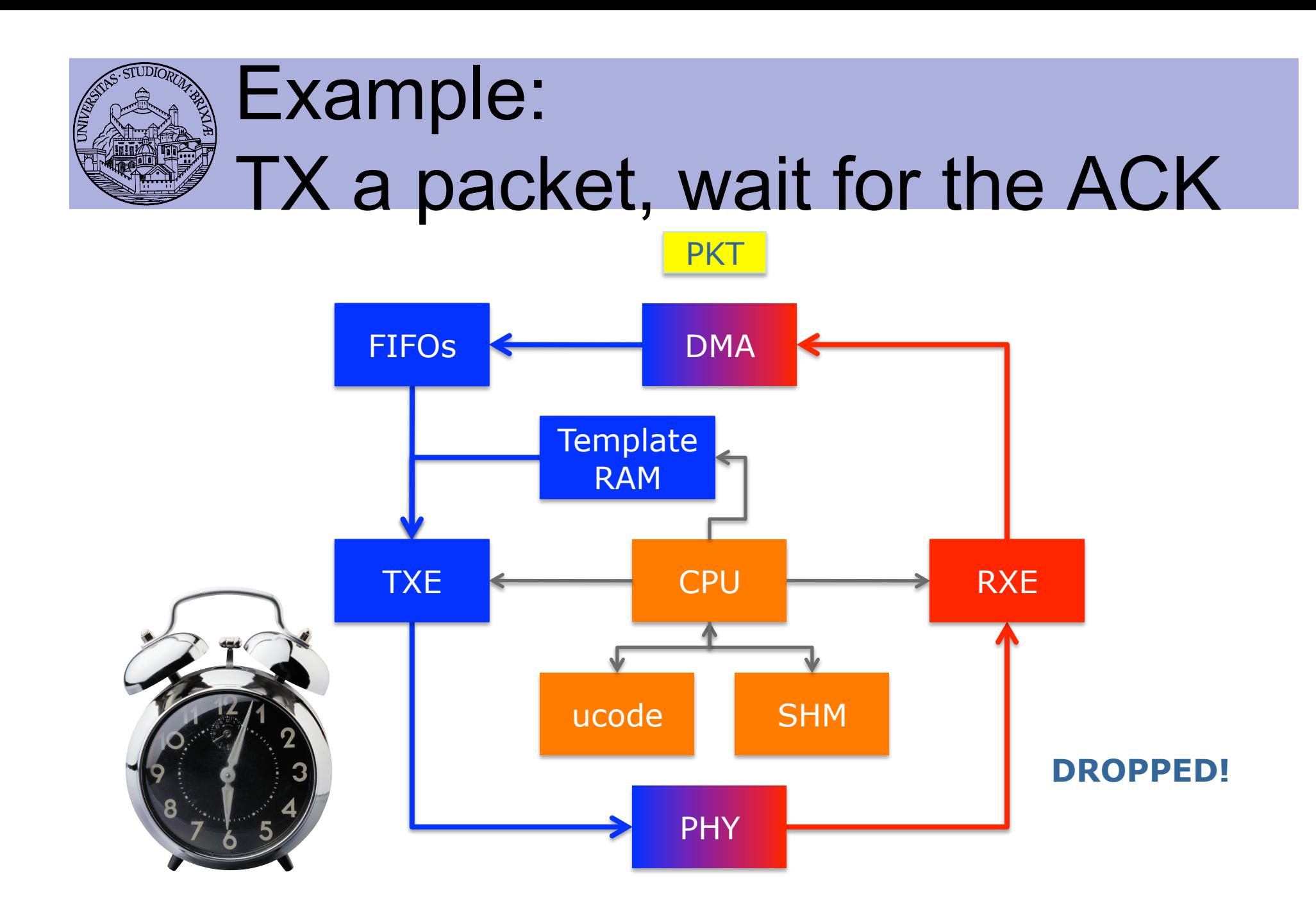

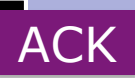

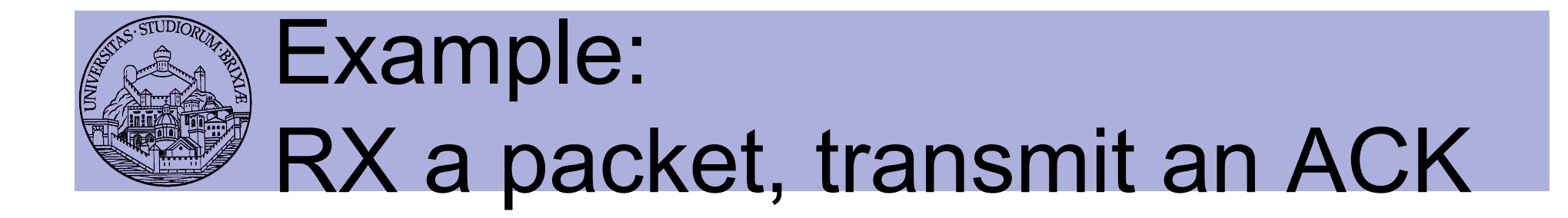

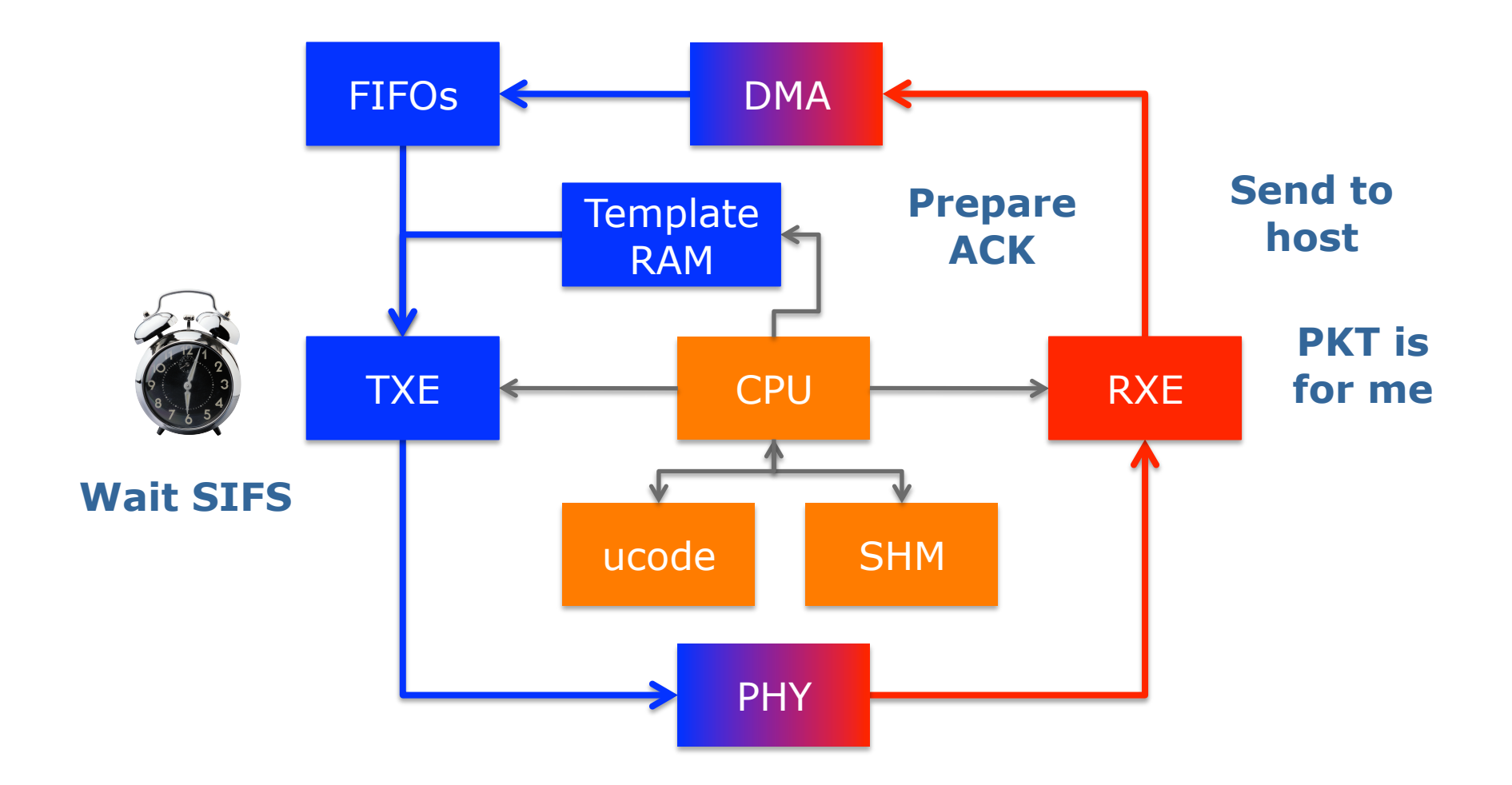

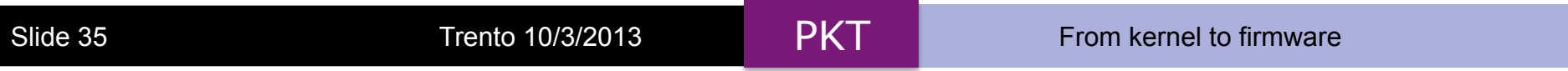

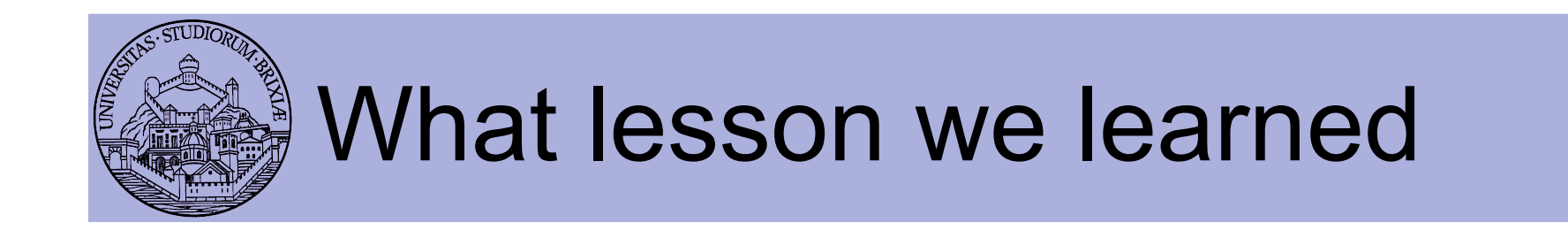

- From the previous slides
	- Time to wait ack (success/no success)
	- Dropping ack (rcvd data not dropped, goes up)
	- And much more
		- When to send beacon
		- Backoff exponential procedure and rate choice
	- Decided by MAC processor (by the firmware)
- Bottom line:

#### **Hardware is (almost) general purpose**
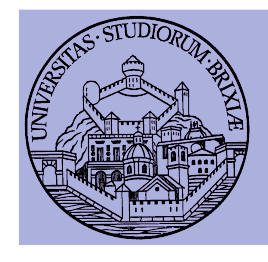

# From lesson to OpenFWWF Description of the FW

- OpenFWWF
	- It's not a production firmware
	- It supports basic DCF
		- No RTS/CTS yet, No QoS, only one queue from Kernel
	- Full support for capturing broken frames
	- It takes 9KB for code, it uses < 200byte for data
		- **We have lot of space to add several features**
- Works with 4306, 4311, 4318 hw
	- Linksys Routers supported (e.g., WRT54GL)

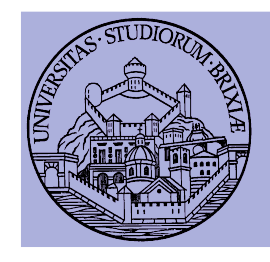

### Broadcom AirForce54g Simple TDM

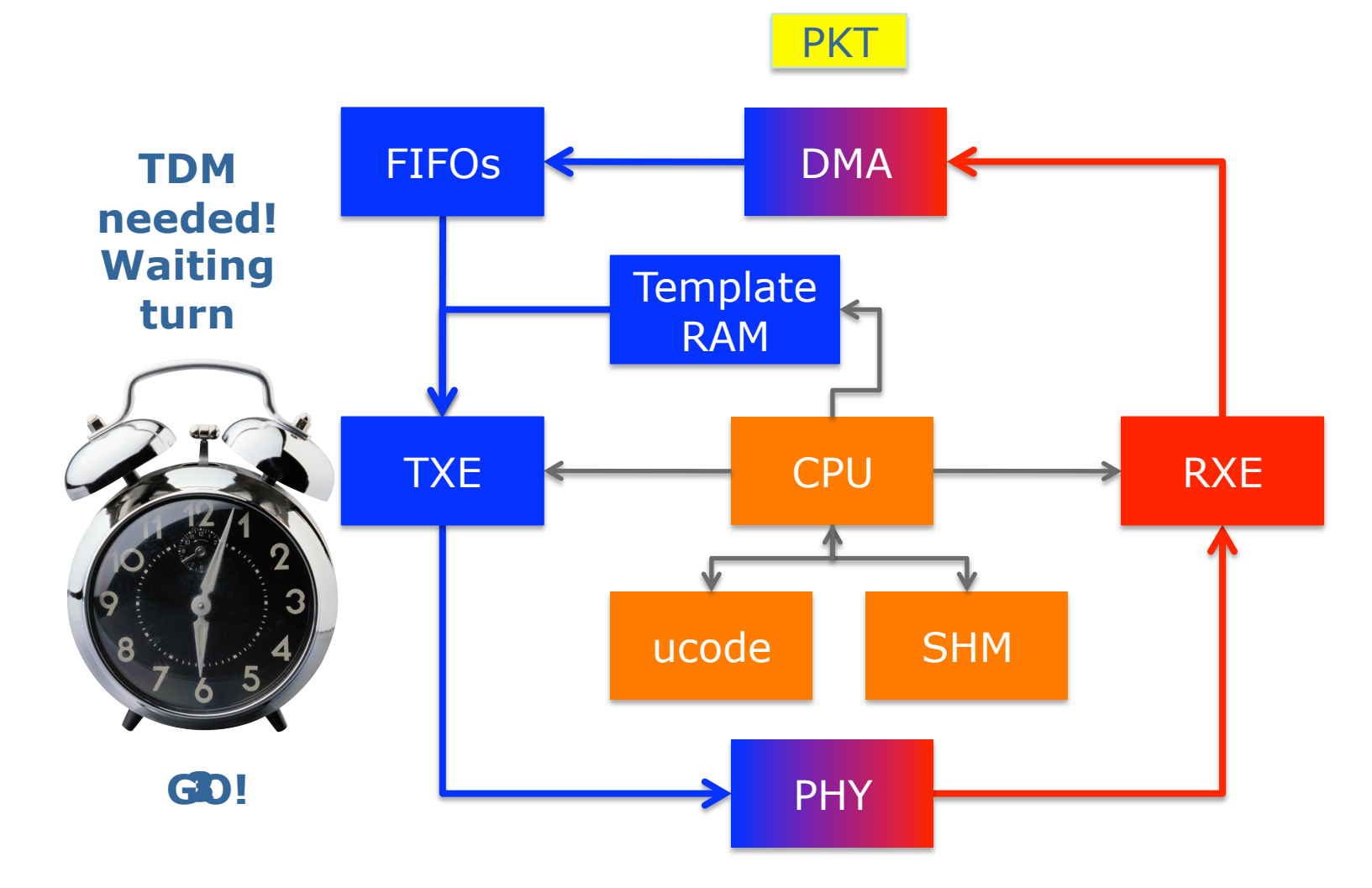

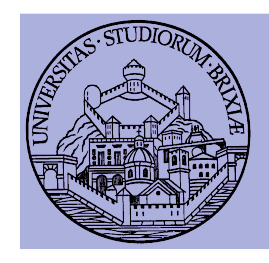

### Broadcom AirForce54g Simple TDM/2

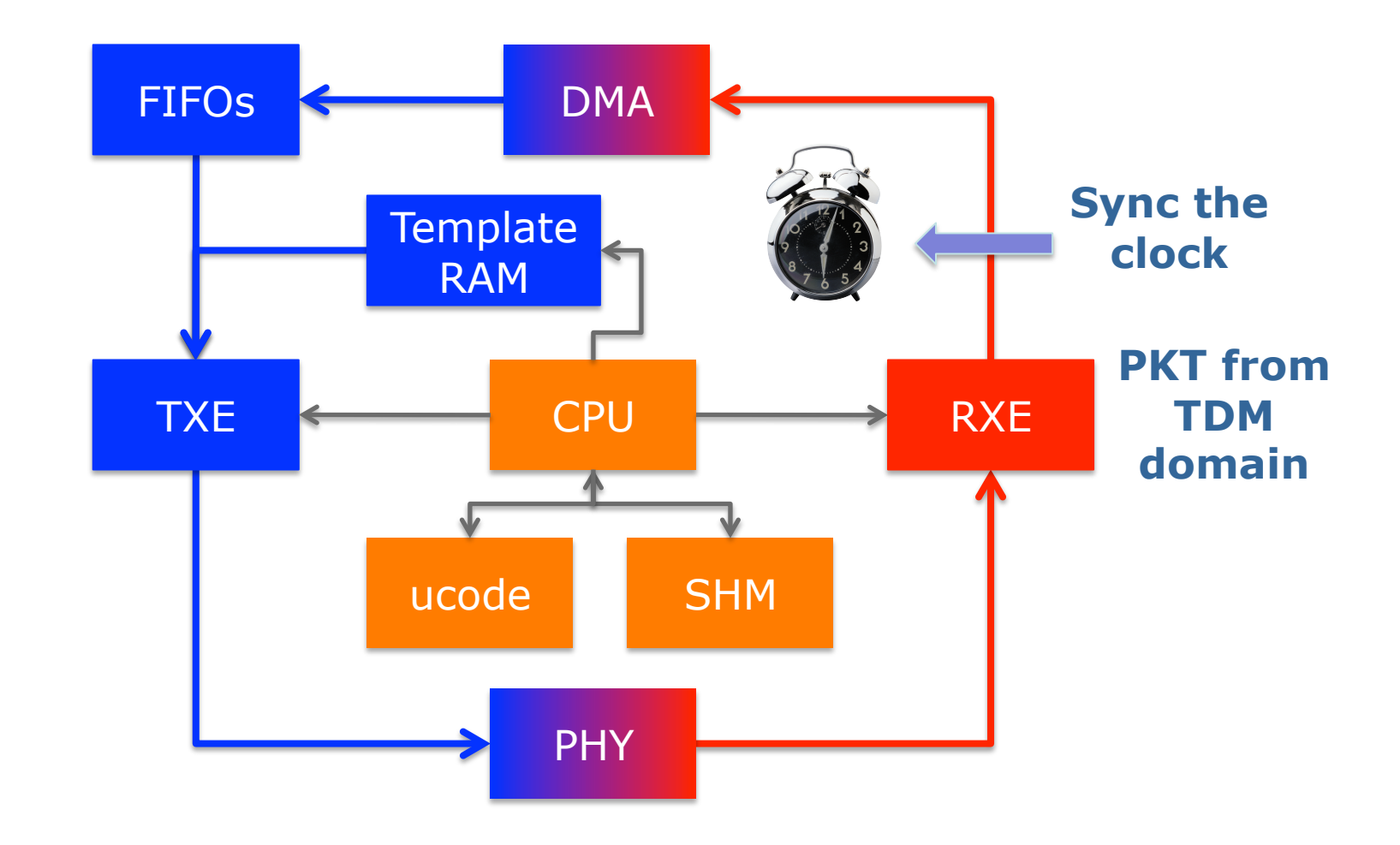

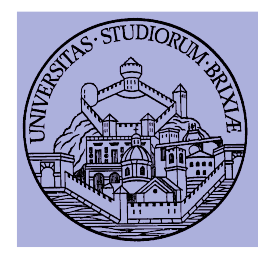

# OpenFWWF RX & TX data paths

### A glimpse into the Linux Kernel Wireless Code Part 3

# Firmware in brief

- Firmware is really complex to understand  $\odot$ 
	- Assembly language
		- CPU registers: 64 registers [r0, r1, ..., r63]
		- SHM memory: 4KB of 16bits words addressable as [0x000] -> [0x7FF]
		- HW registers: spr000, spr001, ..., spr1FF
	- Use #define macro to ease understanding

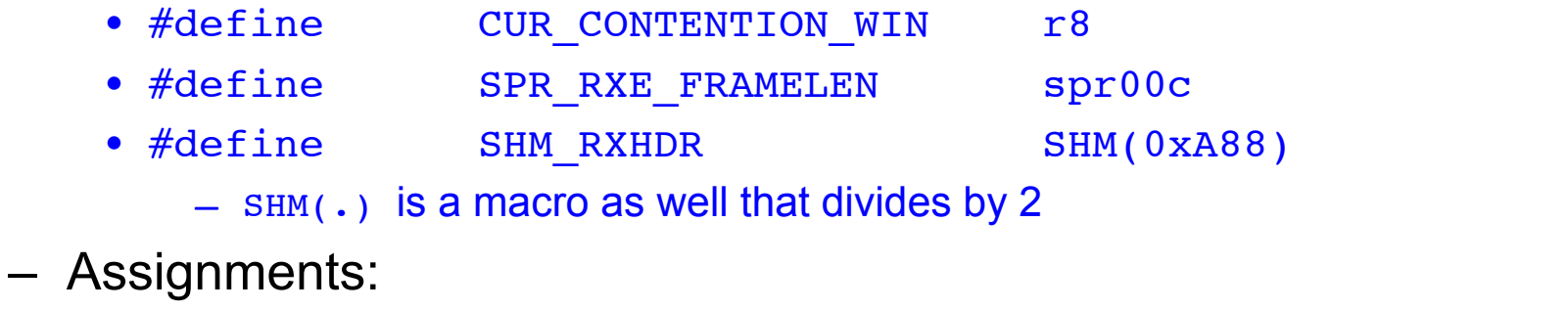

- Immediate mov 0xABBA, r0; // load 0xABBA in r0
- Memory direct mov [0x0013], r0; // load 16bit @ 0x0026 (LE!)

# Firmware in brief/2

- Value manipulation:
	- Arithmetic:

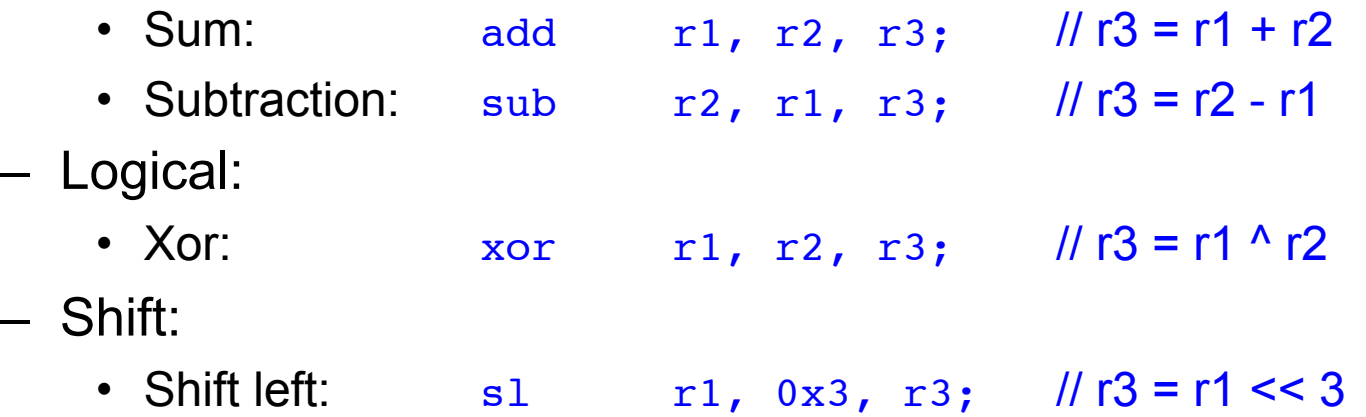

- Pay attention:
	- In 3 operands instruction, immediate value in range [0..0x7FF]
	- Value is sign extended to 16bits

# Firmware in brief/3

- Code flow execution controlled by using jumps
	- Simple jumps, comparisons
		- Jump if equal:  $j$ e  $r^2$ ,  $r^5$ ,  $1$ oop; // jump if  $r^2 = r^5$
		- Jump if less: j1 r2, r5, exit; // jump if r2 < r5 (unsigned)
	- Condition register jumps: jump on selected CR (condition registers)
		- on plcp end: jext COND\_RX\_PLCP, rx\_plcp;
		- on rx end: jext COND\_RX\_COMPLETE, rx\_complete;
		- on good frame: jext COND\_RX\_FCS\_GOOD, frame\_ok;
		- unconditionally: jext COND\_TRUE, loop;
	- A check can also clean a condition, e.g.,
		- jext EOI(COND\_RX\_PLCP), rx\_plcp; // clean CR bit before jump
	- Call a code subsection, save return value in link-registers (lr):
		- call lr0, push frame;  $\frac{1}{2}$  // return with ret lr0, lr0;

# Firmware in brief/4

- OpenFWWF is today ~ 1000 lines of code
	- Not possible to analyze in a single lesson
	- We will analyze only some parts
- A simple exercise:
	- Analyze quickly the receiver section
	- Propose changes to implement a jammer
		- When receives packets from a given STA, jams noise!

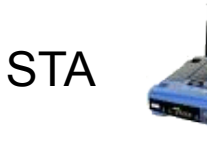

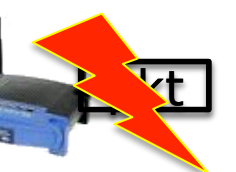

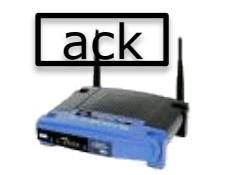

AP

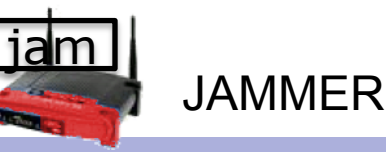

Slide 44 Trento 10/3/2013 **From kernel to firmware** 

# RX code made easy

- During reception
	- CR RX PLCP set when PLCP is completely received
	- CR COND\_RX\_BADPLCP set if PLCP CRC went bad
	- SPR\_RXE\_FRAMELEN hold the number of already received bytes
	- $-$  First 64B of packet are copied starting at  $\frac{S_{H}M_{R}}{S_{H}M_{R}}$  RXHEADER = SHM(0xA08)
		- First 6B hold the PLCP
	- CR COND RX COMPLETE set when packet is ready
- We can have a look at the code flow for a data packet
	- rx\_plcp: checks it's a data packet
	- $-$  rx\_data\_plus: checks packet is longer than  $0x1C = 6(PLCP)B + 22(MAC)B$
	- send\_response: copy src mac address to ACK addr1, set state to TX\_ACK
	- rx\_complete: schedule ACK transmission

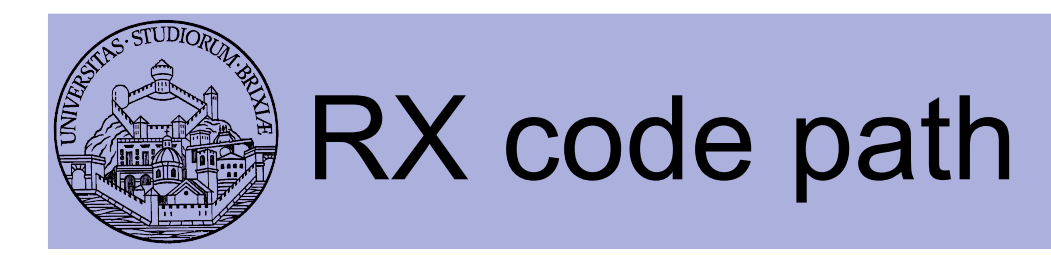

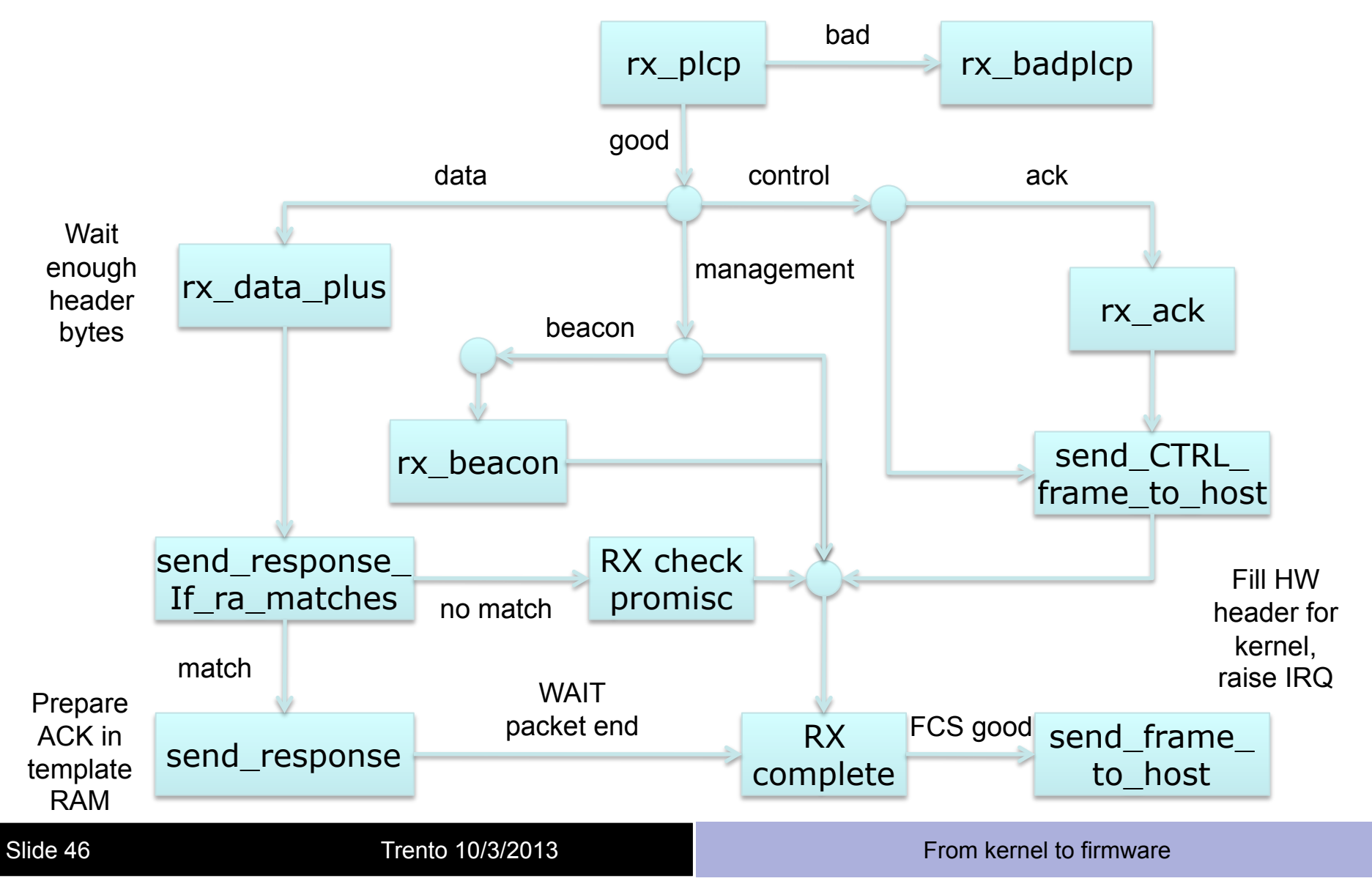

- During reception CPU keeps on running
	- Detect end of PLCP
	- May wait for a given number of bytes received
	- May prepare a response frame (ACK)
	- Wait for end of reception
	- May schedule response frame transmission after a while now

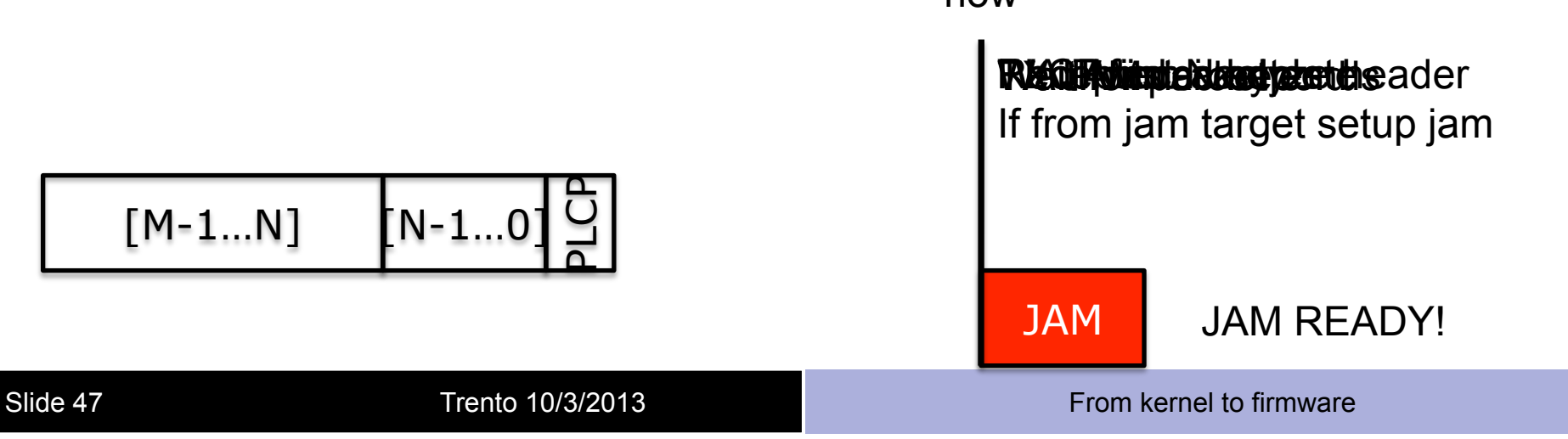

- Disturbing a station when sending data
	- Jammer recognizes tx'ed data and sends fake ACK
- Maybe (for testing) jamming all packets is too much
	- Selected packets?

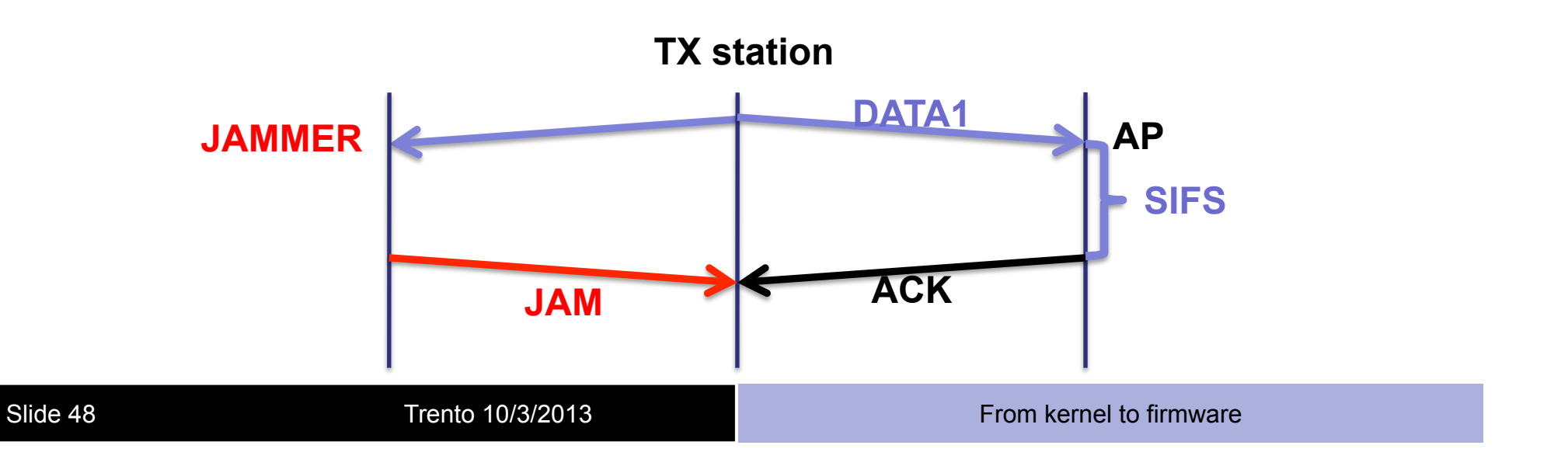

- If first byte of a packet are copied to SHM
- If we have ways of displaying SHM
	- Could we find evidence of received packets?
- Useful tool
	- \$: readshm /path/to/phy/
	- Display shared memory
- Run this experiment: run traffic from the STA to AP
	- On AP dump the SHM: locate the UDP packet
	- Fix the rate on STA: how do the first 6 bytes change?

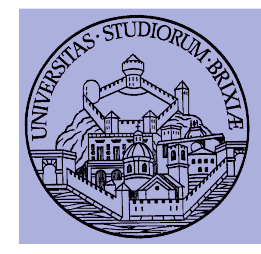

#### • Shared memory appears like this

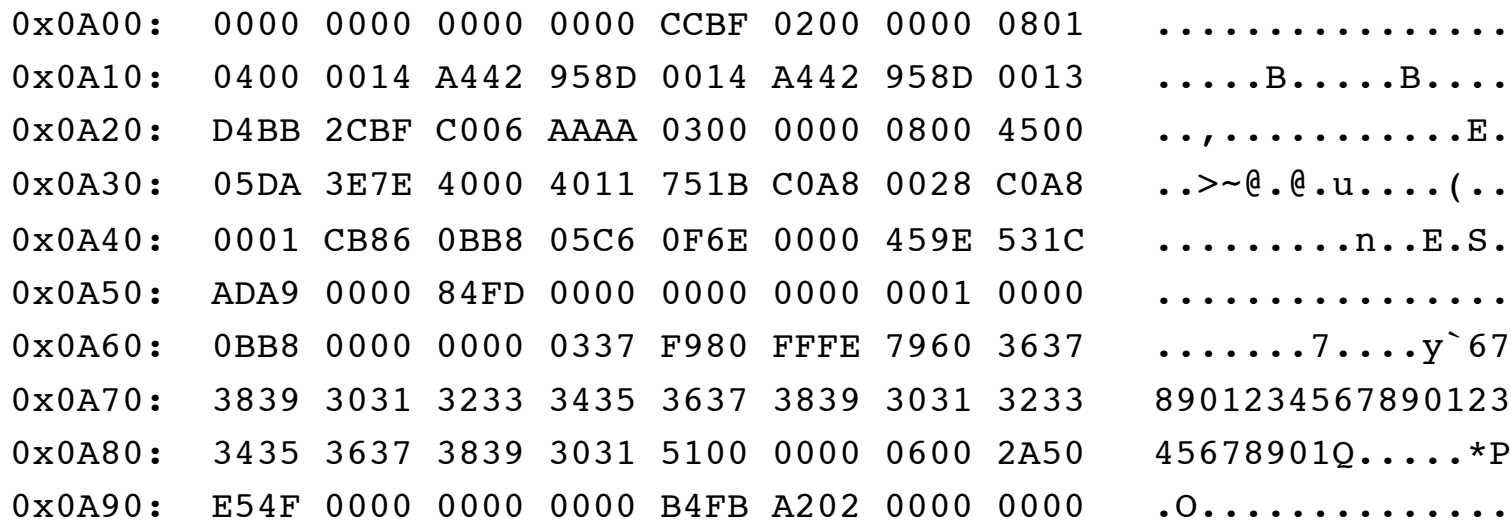

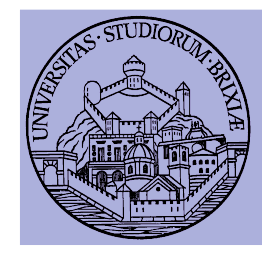

#### • Shared memory appears like this

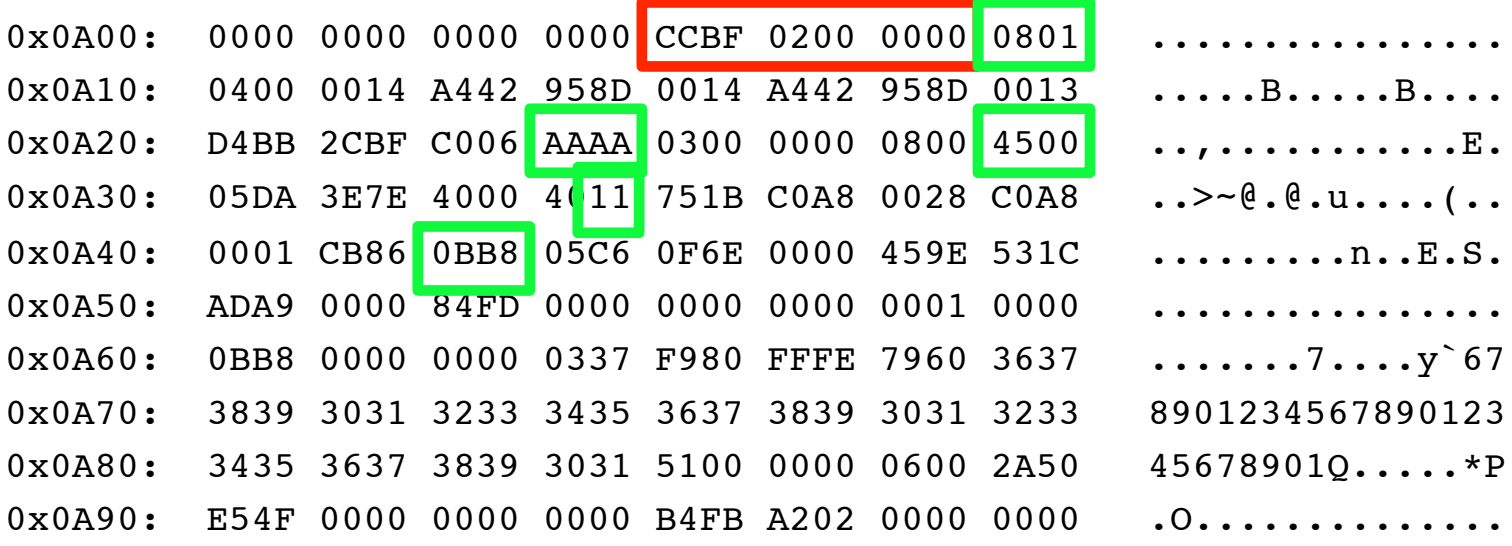

- What should we check if we want to jam only UDP frame to port 3000?
- We have also to wait for at least …. Bytes have been received, right?

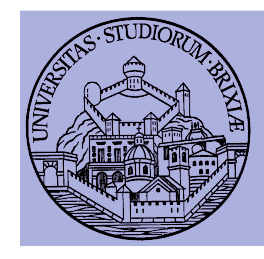

- Legacy rx data plus:
- rx\_data\_plus:

jext COND RX COMPLETE, end\_rx\_data\_plus

jl SPR RXE FRAMELEN, 0x01C, rx data plus end\_rx\_data\_plus:

jl SPR\_RXE\_FRAMELEN, 0x01C, rx\_check\_promisc jnext COND RX RAMATCH, rx ra dont match jext COND TRUE, send response

- What we change?
	- Change the frame length
	- Add filter
	- If frame match filter, then "send\_response" and remember somewhere!

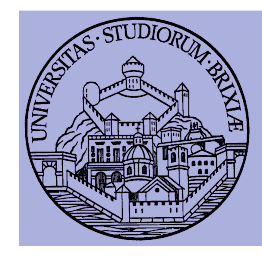

- Legacy rx complete
- rx\_complete:

[cut]

```
frame successfully received:
```
jext COND RX FIFOFULL, rx fifo overflow

 jnext COND\_NEED\_RESPONSEFR, check\_frame\_subtype need regular ack:

je [SHM\_CURMOD], 0x001, ofdm\_modulation

- What we change?
	- If we had remembered somewhere this is to jam
		- JAM IT!, schedule the frame anyway

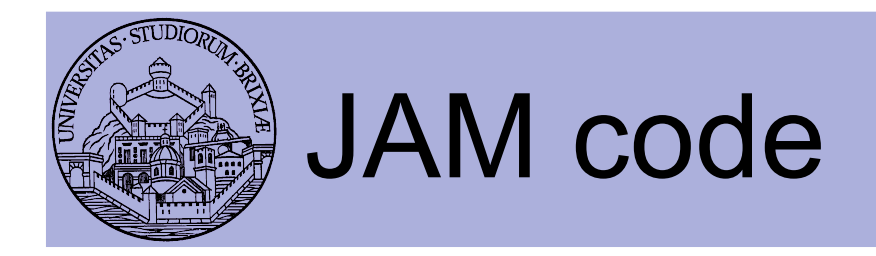

- To switch to a different firmware
	- Look at /lib/firmware
	- Link the desired firmware release as "b43"
	- Remove b43 module, reload and bring back the network up

\$: rmmod b43 . . .

- How to test JAM code? "iperf" performance tool
- On AP run in server mode (receiver) \$: iperf -s -u -p 3000 -i 1
- On STA run in client mode (transmit)
	- \$: iperf –c 192.168.1.1 –u –p 3000 –i 1 –t 10

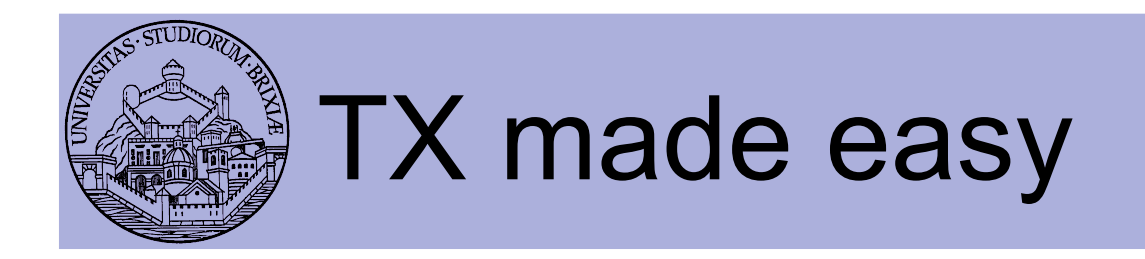

- Packets are prepared by the kernel
	- Fill all packet bytes (e.g., 802.11 header)
	- Choose hw agnostic device properties
		- Tx power to avoid energy wasting
		- Packet rate: rate control algorithm (minstrel)
	- A driver translates everything into hw specific
		- b43: rate encoded in PLCP (first 6B)
		- b43: append a fw-header at packet head
			- Firmware will setup hw according to these values

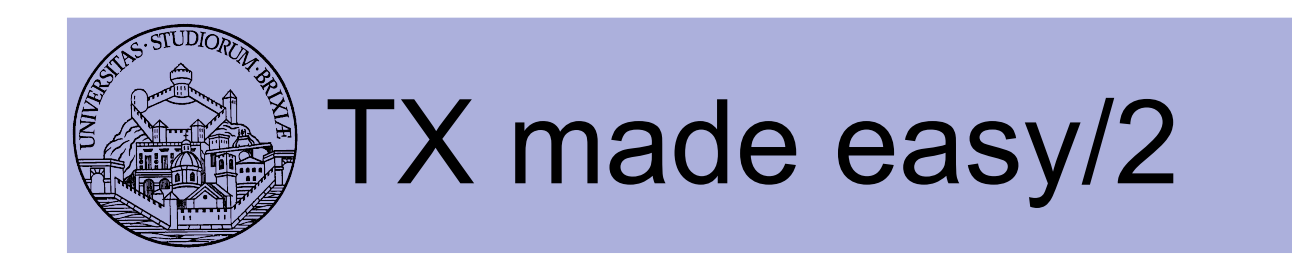

- Kernel (follows)
	- b43: send packet data (+hw info) through DMA
- firmware:
	- Continuous loop, when no receiving
		- If IDLE, check if packet in FIFO (comes from DMA)
		- If packet does not need ACK, TX,report and exit
		- If packet needs ACK, wait ACK timeout
		- If ACK timeout expired:
			- if ACK RXed, report to kernel, exit
			- If ACK not RXed, setup backoff, try again
			- If too much TX attempts
				- » remove packet from FIFO, report to kernel, exit

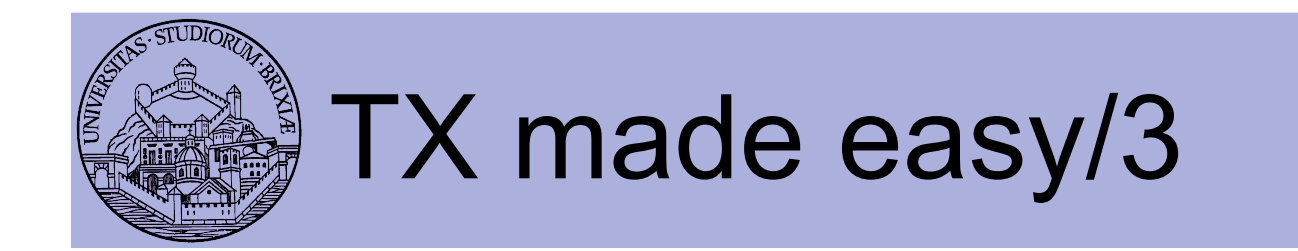

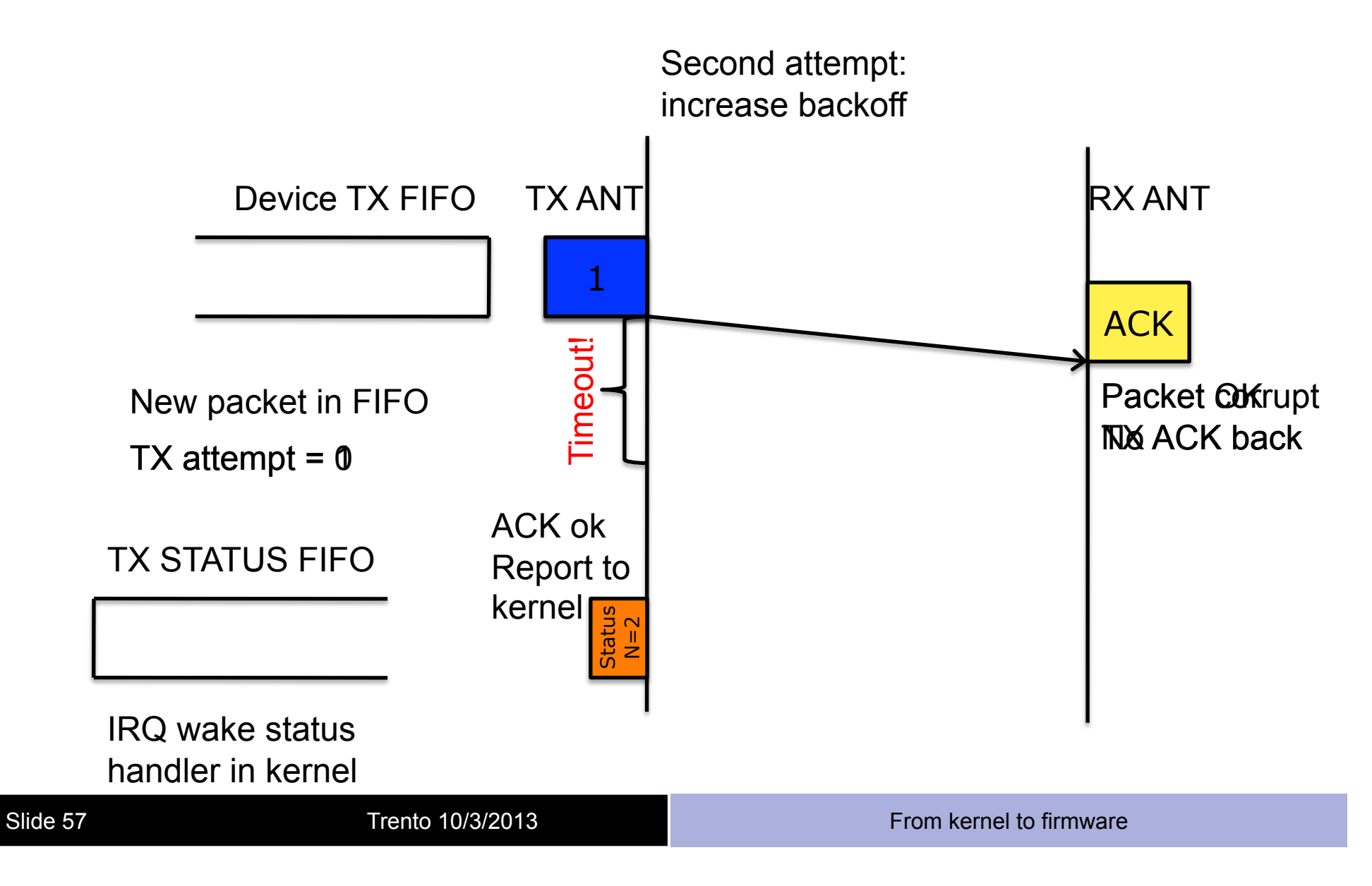

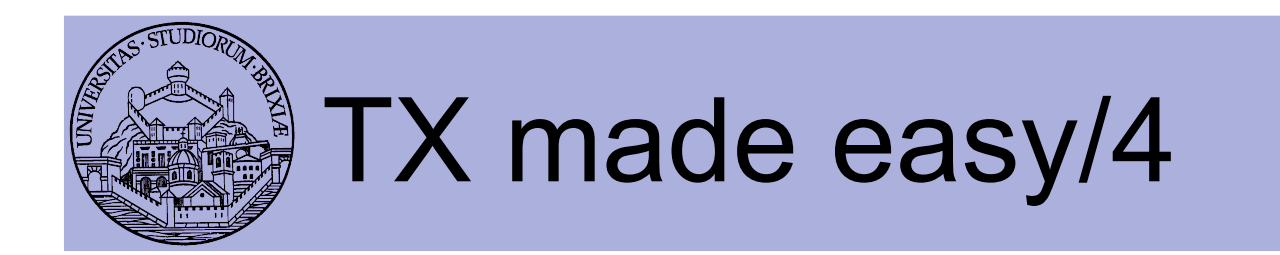

• Summary

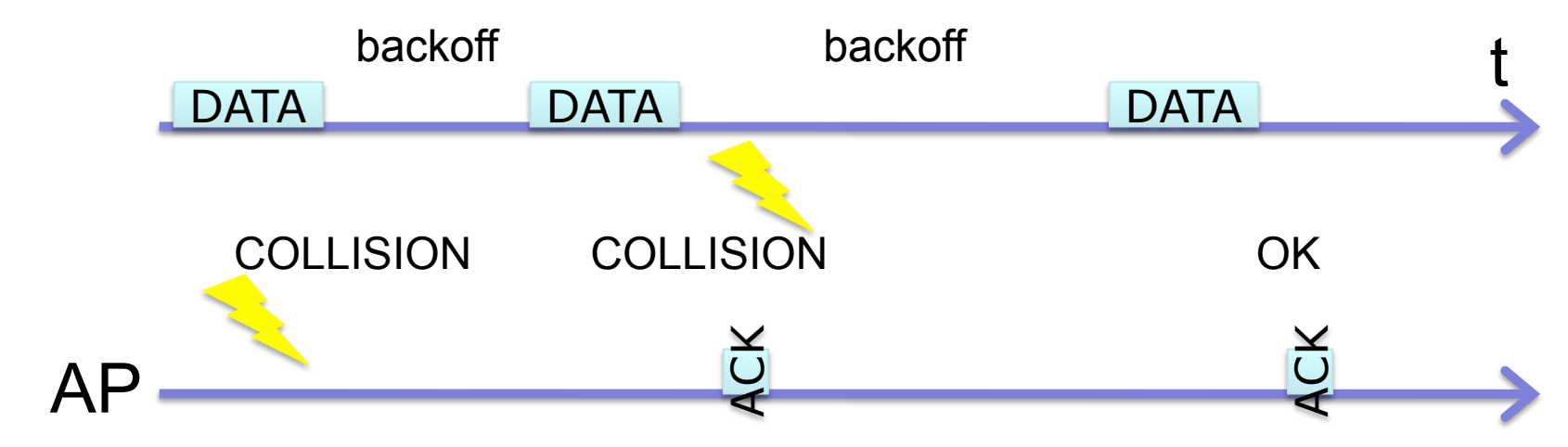

- FW reports to kernel the number of attemps
	- Kernel feeds the rate control algo
	- A rate for the next packet is chosen

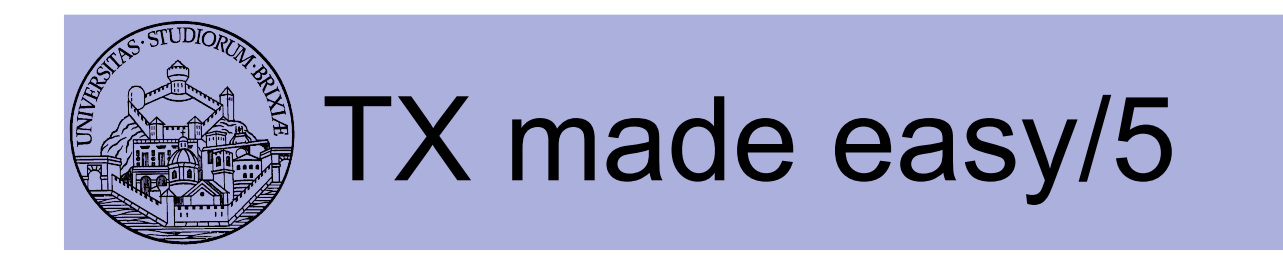

- Currently "minstrel" is the default RC algo
	- At random intervals tries all rates
	- Builds a tables with success "rate" for each "rate"
	- In the short term it selects the best rate
	- How to checks this table from userspace?
		- $\cdot$  DEBUGFS  $\odot$
		- Take a look at folder

sys/kernel/debug/ieee80211

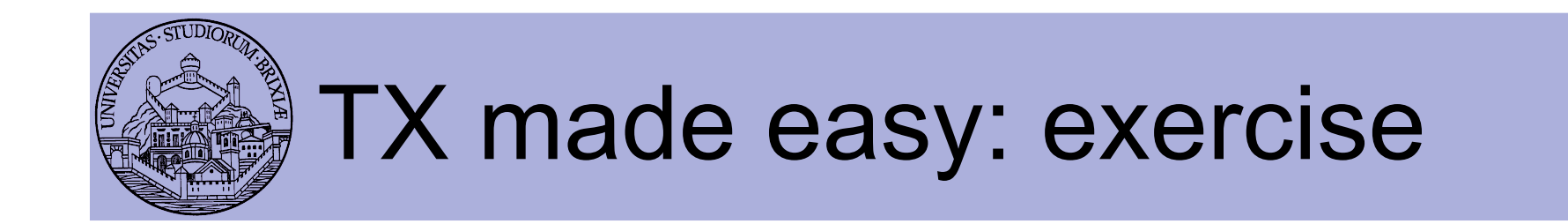

- Firmware: backoff entered if ack is not rx
	- Simple experiment
		- Two STAs joined to the same BSS
		- iperf on both STAs to the AP
		- They should share the channel
	- What happen if we hack one station fw?
	- Let's try…
		- TX path really complex, skip
		- But at source top we have a few " CW" values

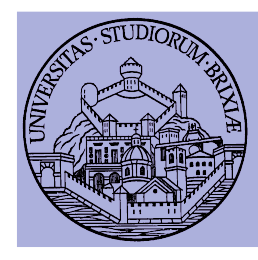

# OpenFWWF Exploitations

### A glimpse into the Linux Kernel Wireless Code Part 4

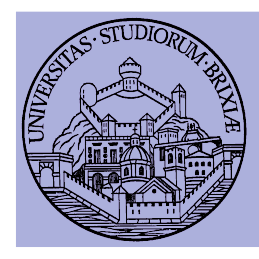

# OpenFWWF Exploitation: Partial Packet Recovery

In collaboration with

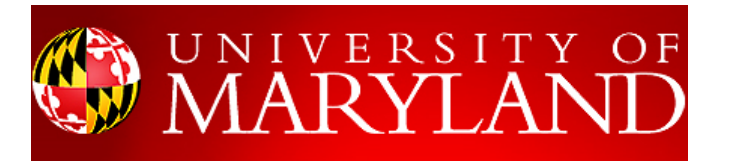

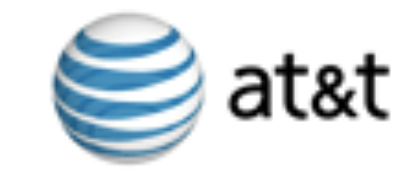

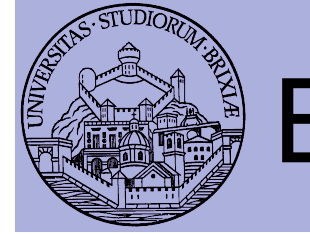

# Errors & noise in WiFi

- Packet Error Rate of 802.11 networks is high[1]
	- Random noise can affect only a few bits
		- One or multiple blocks of corrupted bits inside a packet
	- Corrupted frames are discarded
		- Even if only 1 bit is wrong!
	- 802.11 retransmits after ACK timeout
	- Correctly received bits are completely wasted
- [1] Bo Han, Lusheng Ji, Seungjoon Lee, Bobby Bhattacharjee, and Robert R. Miller. All Bits Are Not Equal. A Study of IEEE 802.11 Communication Bit Errors. INFOCOM 2009, pp. 1602-1610, Apr. 2009.

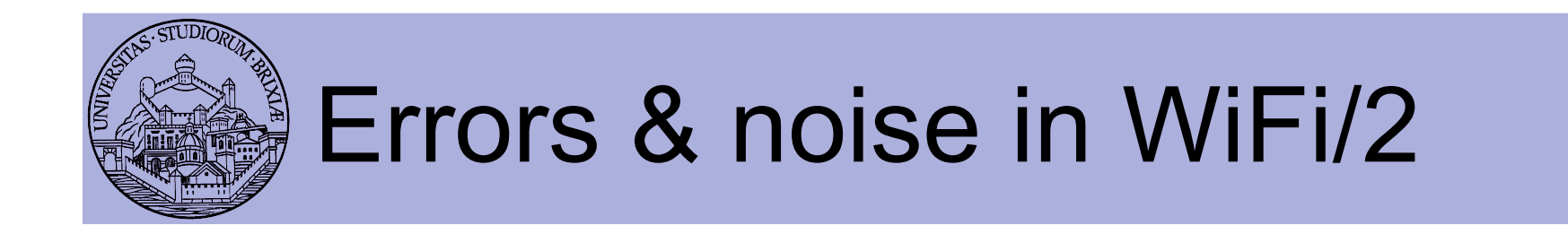

- Suppose we divide packets into 64bytes block
	- Typical packet trace of a managed station

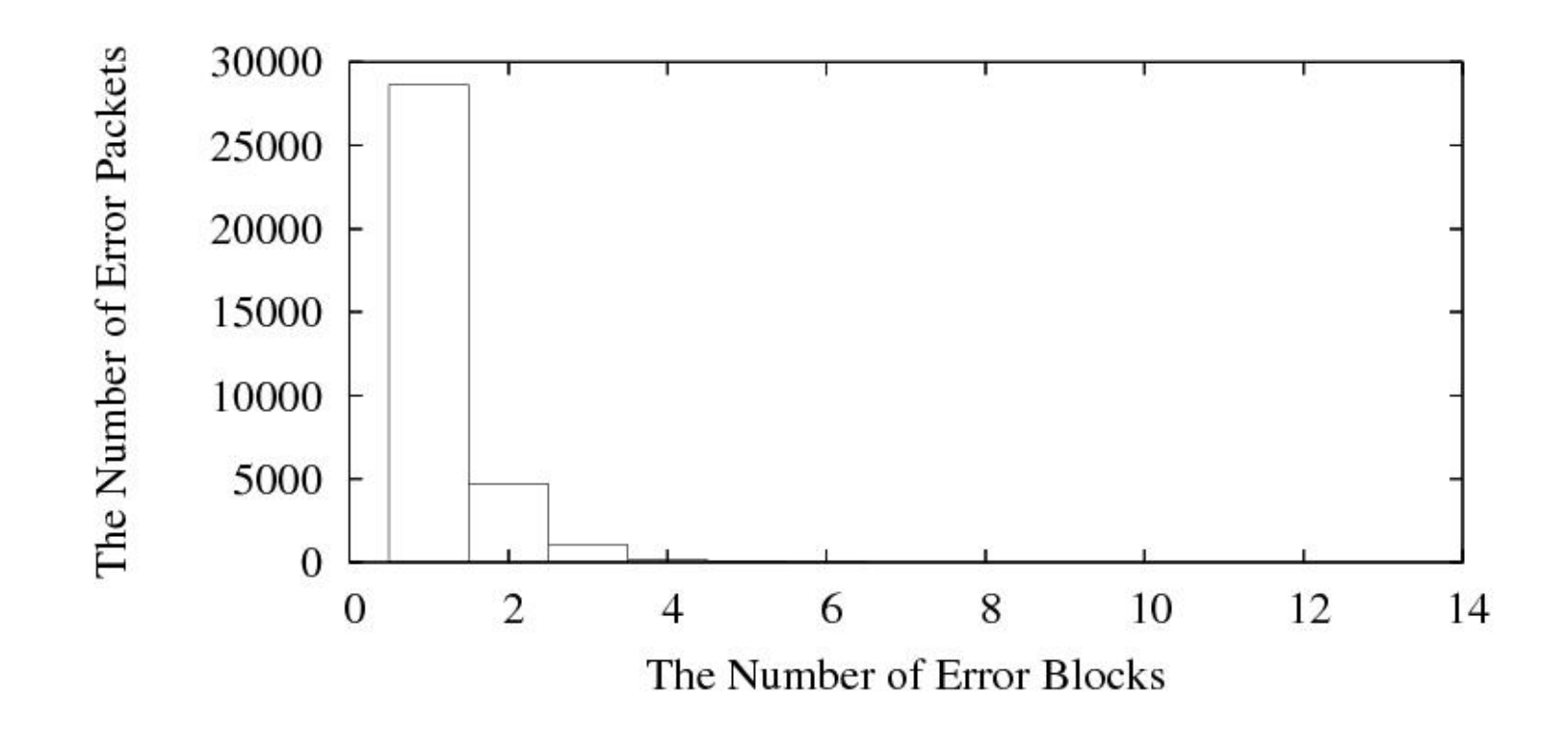

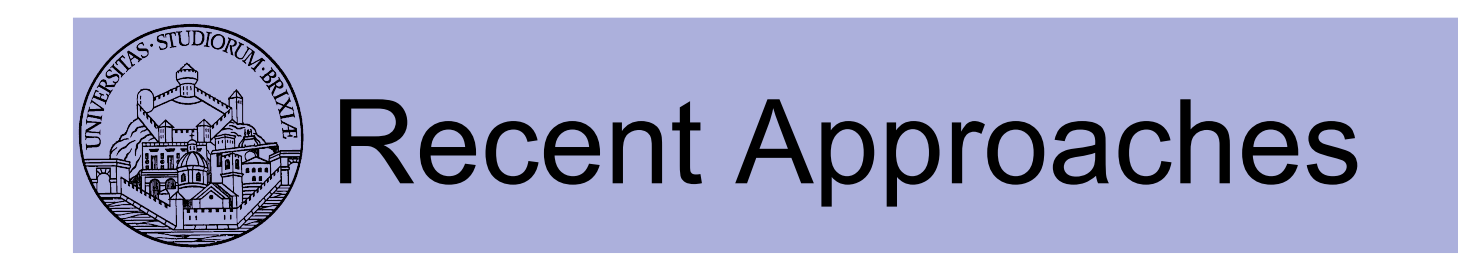

- Forward Error Correction (FEC) based
	- ZipTx [2] sends RS redundant bits for recovery
	- Two-round coding scheme
	- Educated guess of BER and high recovery delay
		- Implemented(?) in kernel-space on Atheros devices
		- Evaluated in 11a, outdoor tests (low interference)

[2] K. C.-J. Lin, N. Kushman, and D. Katabi. ZipTx: Harnessing Partial Packets in 802.11 Networks. ACM MOBICOM 2008, pag. 351–362, Sept. 2008.

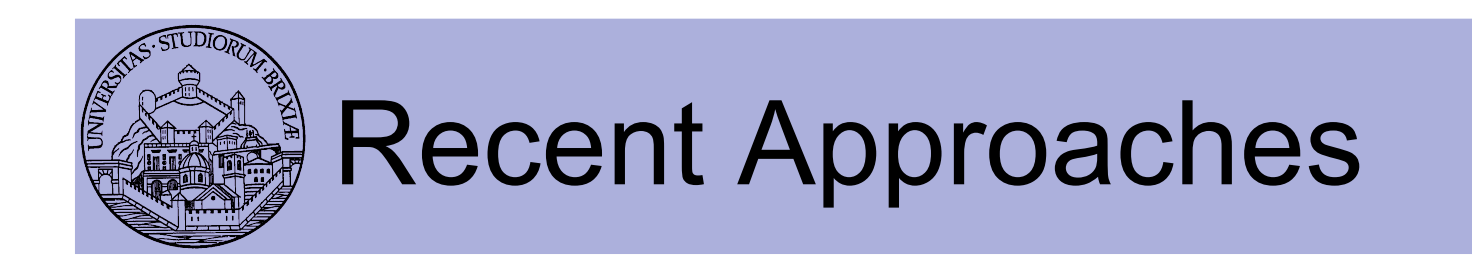

- Based on Automatic Repeat reQuest (ARQ)
	- PPR [3] relies on the confidence of each bit's correctness
	- Retransmit only corrupted bits
	- Not available in commercial hardware
		- implemented and evaluated on 802.15.4 protocol stack

[3] K. Jamieson and H. Balakrishnan. PPR: Partial Packet Recovery for Wireless Networks. ACM SIGCOMM 2007, pag. 409–420, Aug. 2007

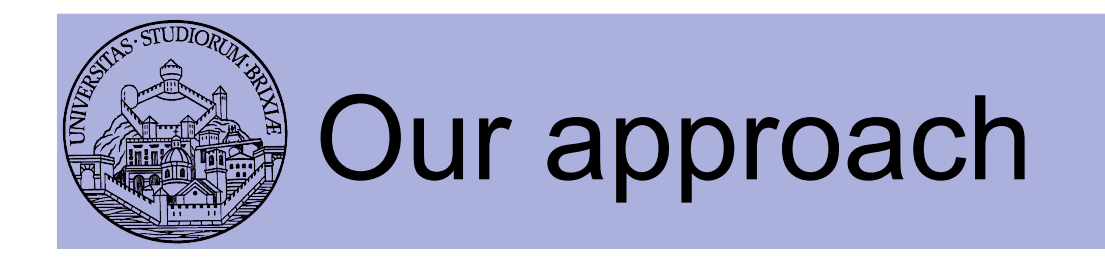

- Similar to PPR
	- No access to confidence information
- Use checksum coefficient embedded in packets
- We implemented everything from scratch
	- Changes to Linux kernel
	- Changes to OpenFWWF
- We designed MARANELLO and BOLOGNA
	- AKAS Practical Partial Packet Recovery P3R!

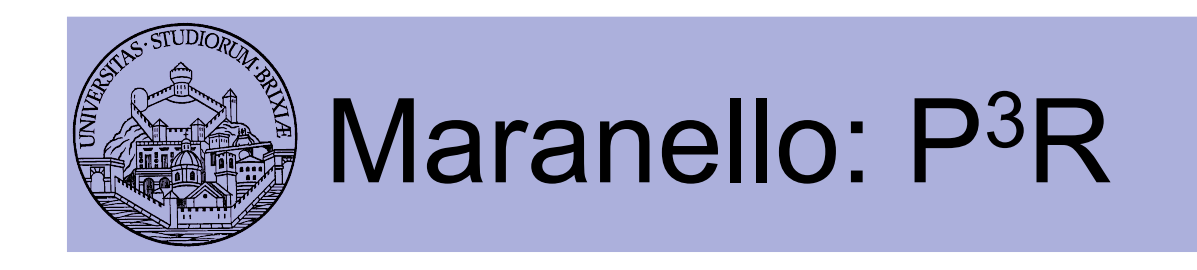

- At rx corrupted packet is divided into blocks
	- Blocks are equally sized (apart the last one)
	- For each block apart the first compute a checksum
	- Checksums sent back to the transmitter in a N-ACK

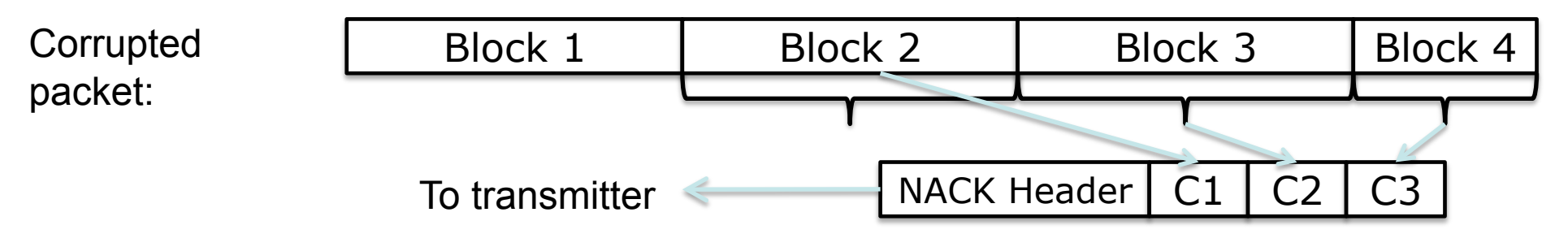

- Transmitter retransmits only corrupted blocks
- First block can't be protected
	- It must always be retransmitted, contains the header!

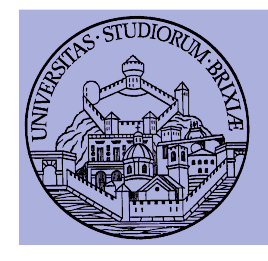

### Maranello: handling retransmission

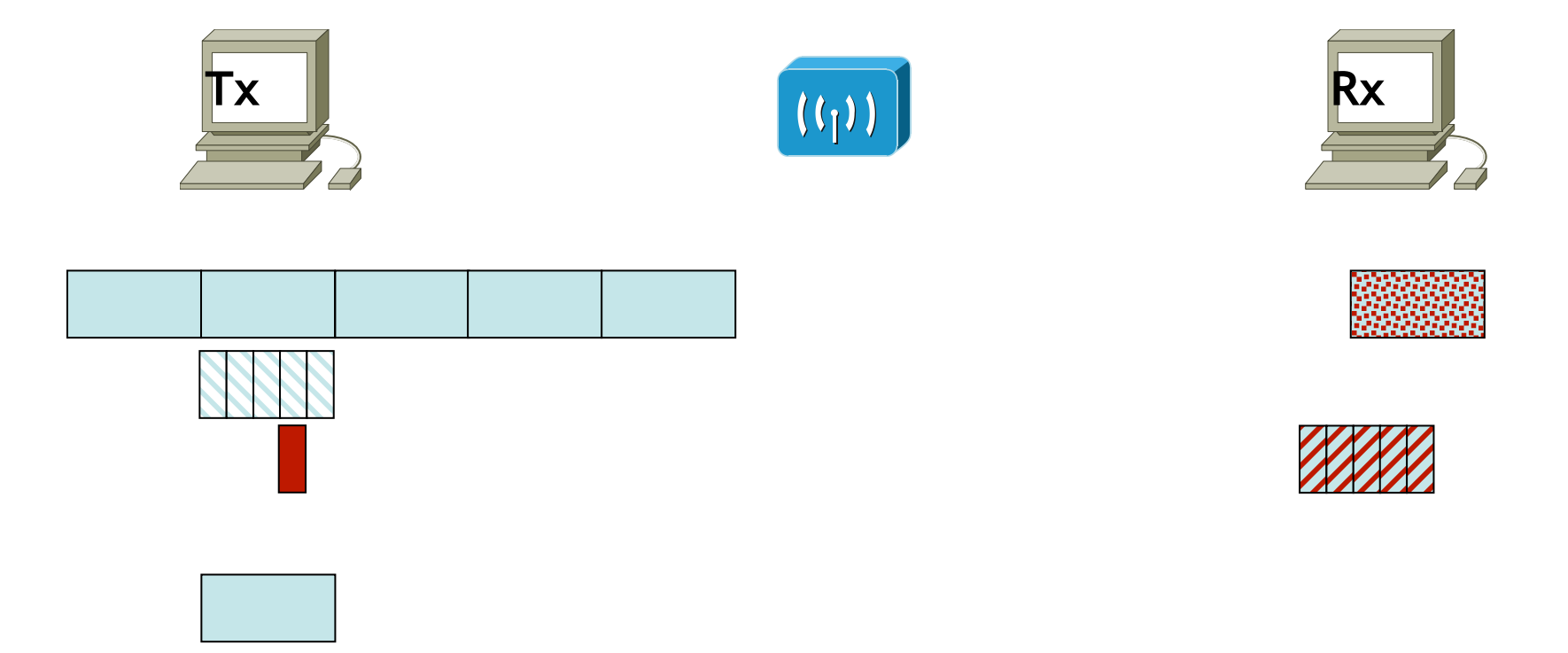

#### Block het Gette generation and transmitted and the Network Check Check Check Check represent and transmission

Slide 69 Trento 10/3/2013 **From kernel to firmware** 

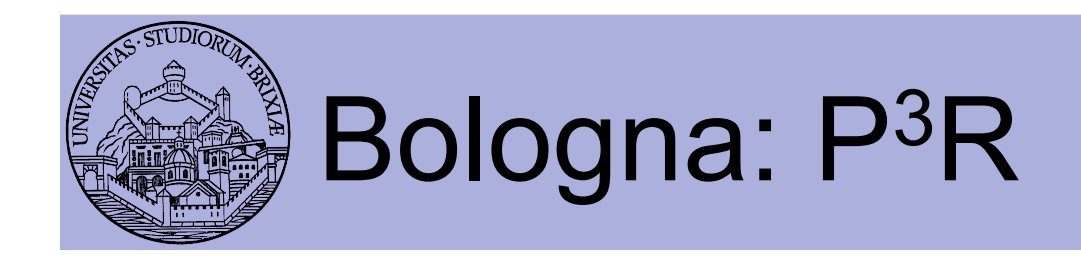

- Like Maranello but…
- At tx packet is expanded
	- In each block a checksum is embedded
- Rx checks all blocks:
	- If packet fails, send back a NACK
	- NACK is the bitmap of corrupt blocks

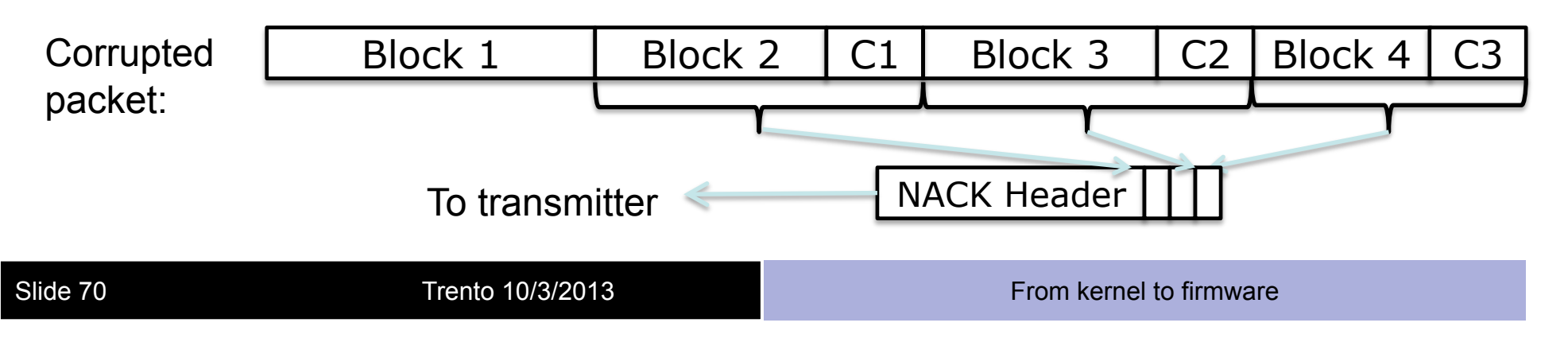

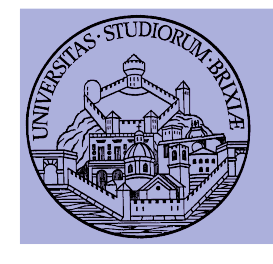

### Bologna: handling retransmission

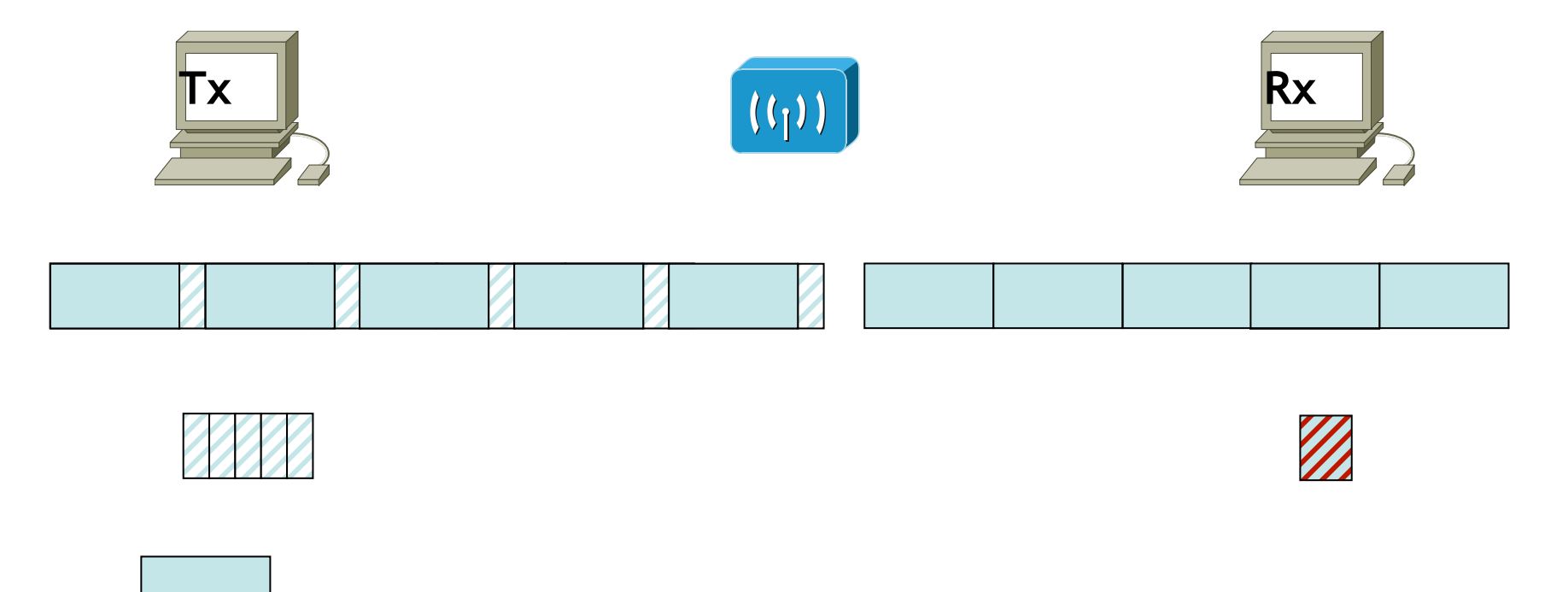

G Er Bende biodina utilian pia pakanan sepre tito migre paket lot de le 6)

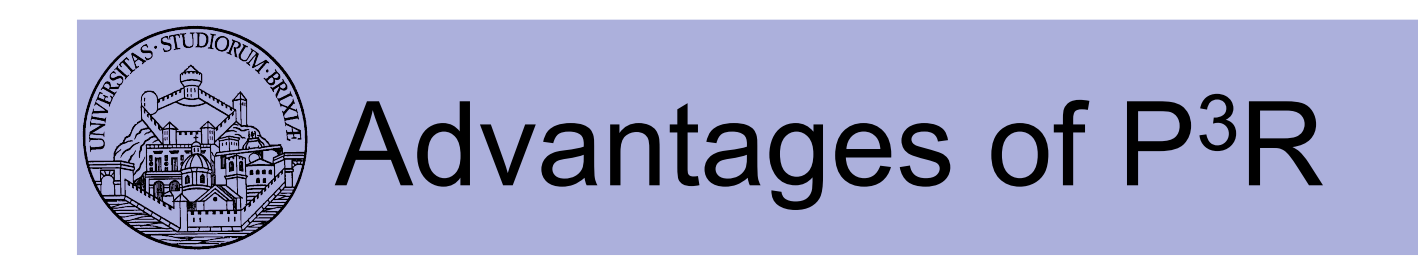

- Receiver-controlled recovery
- Utilizing the airtime reserved for ACKs
	- No additional overhead for correct packets
- Faster packet recovery
	- Recovery immediately after a transmission fails
	- Shorter recovery frames
# Implementation Architecture

- Time-critical operations should be implemented in firmware space
	- RX: block checksum calculation, NACK generation
	- TX: block checksum calc., block retransmissions
- Why not in driver space
	- High bus transfer delay + interrupt latency (>70 us)
- ACK, and NACK:
	- must start within 10us after receiving a frame

# Implementation: Transmitter

- Kernel=>Maranello operations:
	- precompute checksums for each output packet
	- send packet and checksums to the firmware
- Firmware=>Maranello operations:
	- receive NACK: compares checksums to those precomputed
	- rebuild "special retransmission" putting pieces together

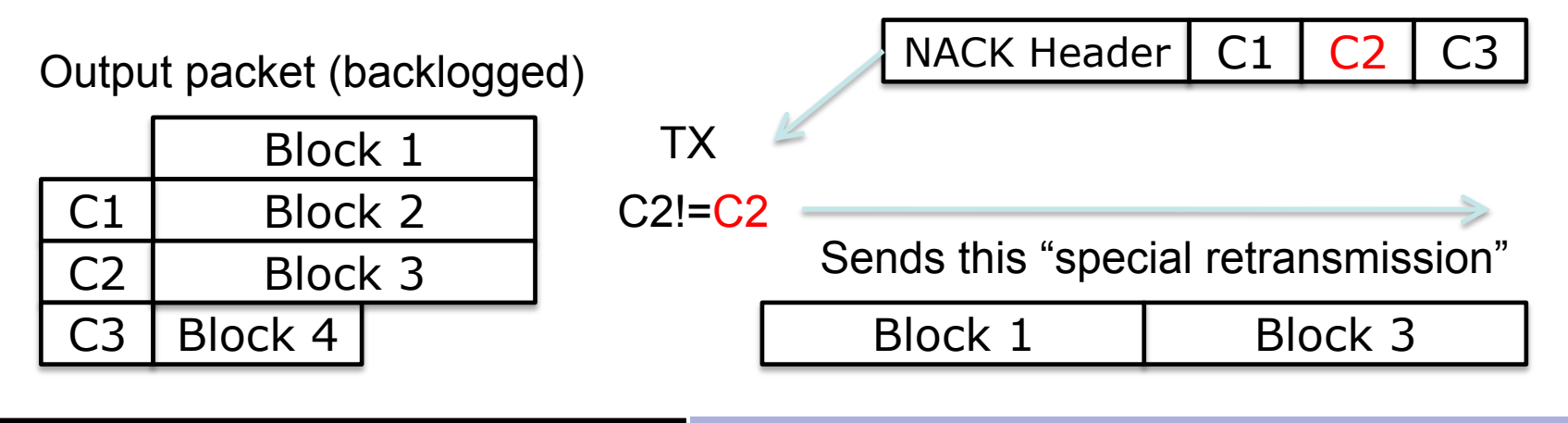

# Implementation: receiver

- Firmware=>Maranello operations:
	- compute checksums on packet reception
	- if frame is corrupted
		- send NACK instead of ACK, same timings
		- send corrupted packet up to kernel
- Kernel=>Maranello operations:
	- stores corrupted packet
	- when receives a special retransmission
		- rebuild the original packet

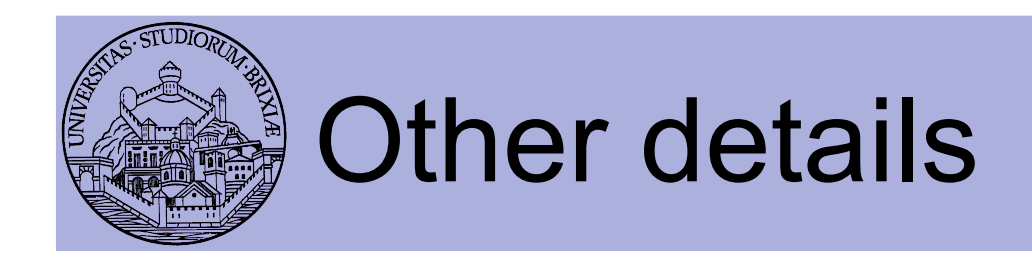

- Maranello & Bologna
	- We used 64-byte blocks
	- Checksum:
		- CRC16 is desiderata
		- OpenFWWF has not access to CRC engine
		- We compute Fletcher-16/32 checksums on the fly
	- Recovered packets protected by an additional CRC32 checksum

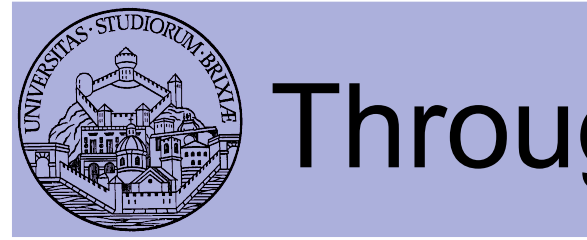

## Throughput tests

- Repeat this experiment
	- 60s UDP traffic, sta to AP (iperf), legacy =>  $\theta_1$
	- 60s UDP traffic, sta to AP (iperf), Maranello =>  $\theta$ <sub>2</sub>
	- $-$  Plot  $(\vartheta_1, \vartheta_2)$
- Each run follows sta initialization
- Three environments
	- ATT lab
	- Maryland campus
	- Bo's home
- Linux sta
	- Fixed channels (1, 6, 11)
	- Minstrel as RC

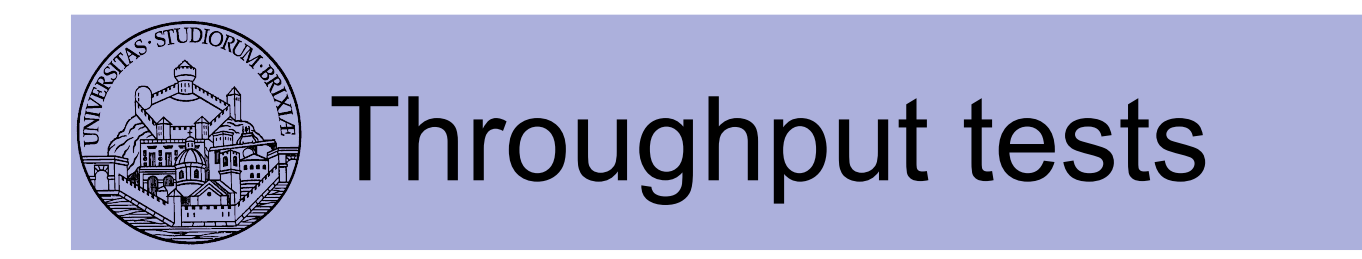

• Reliable test?

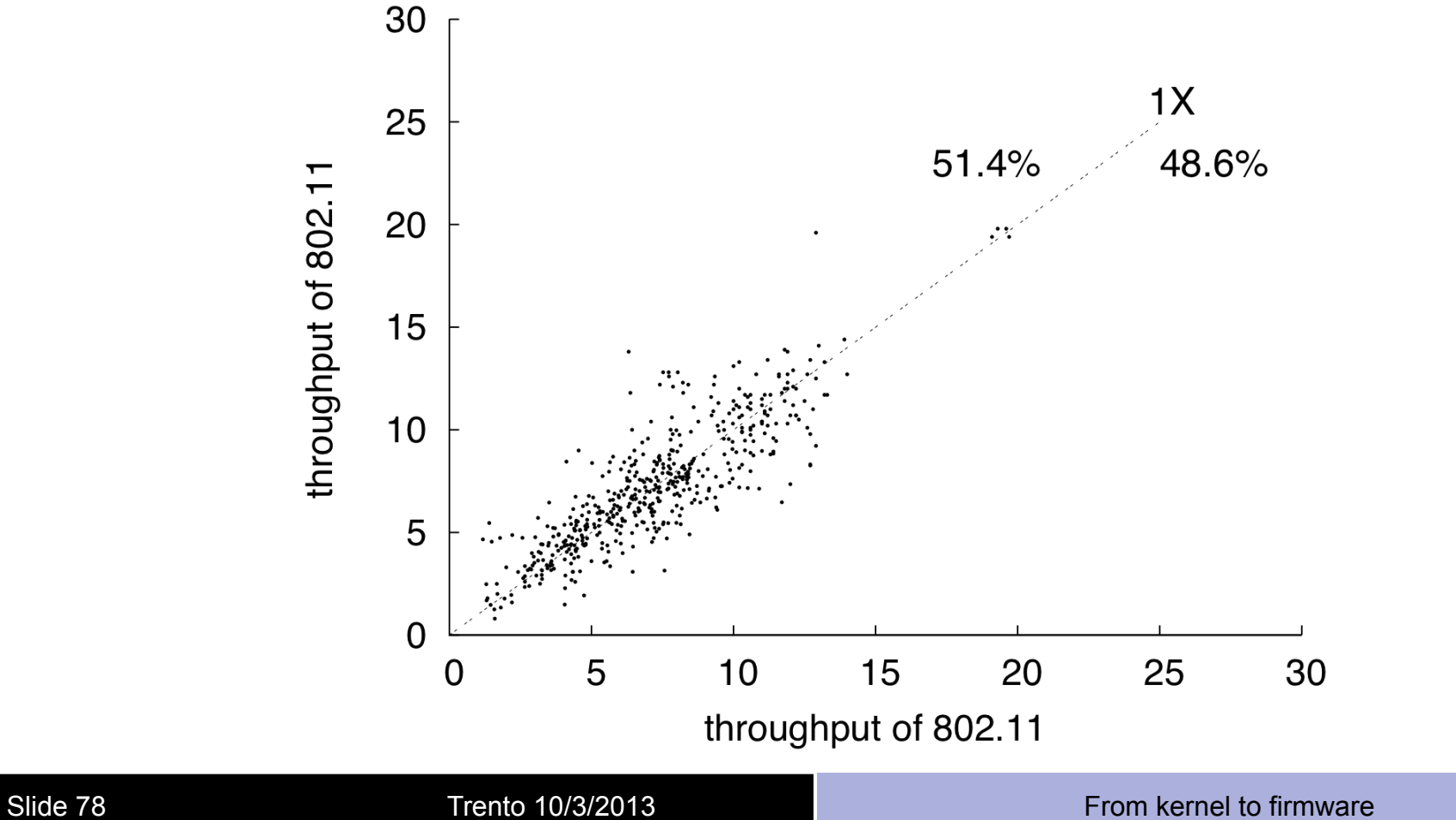

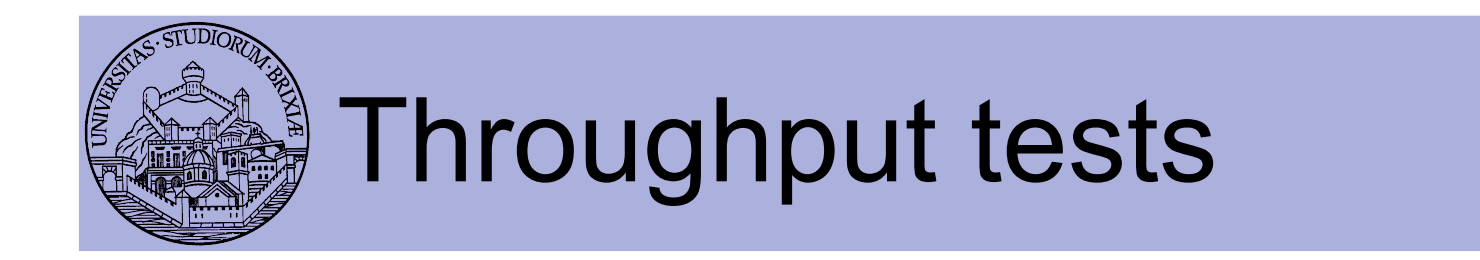

• Bo's home

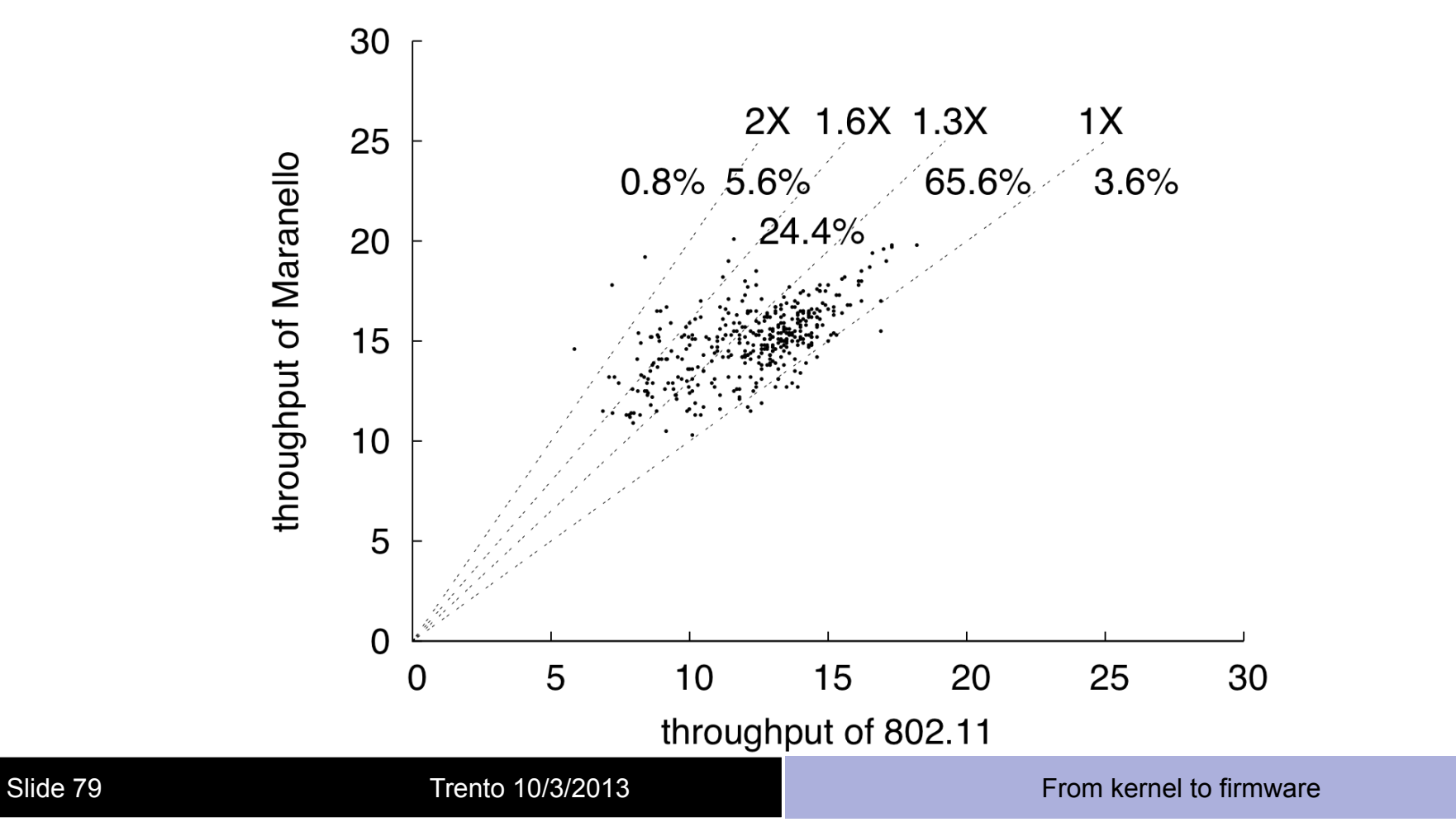

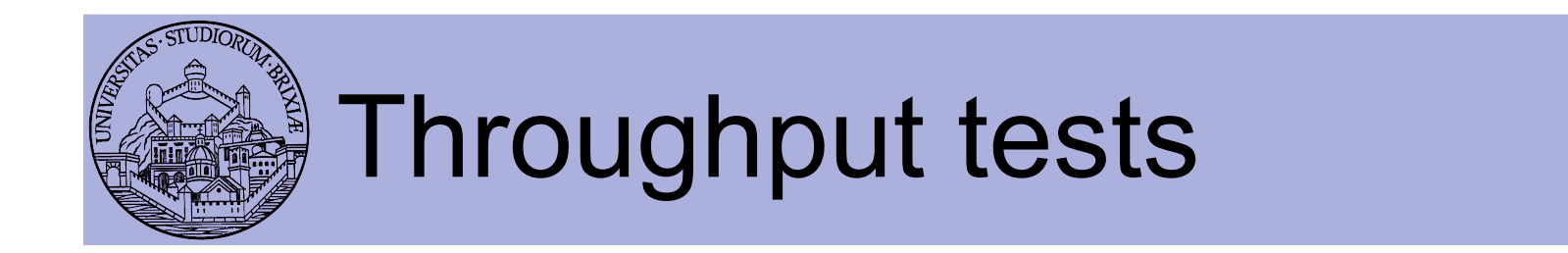

• ATT lab

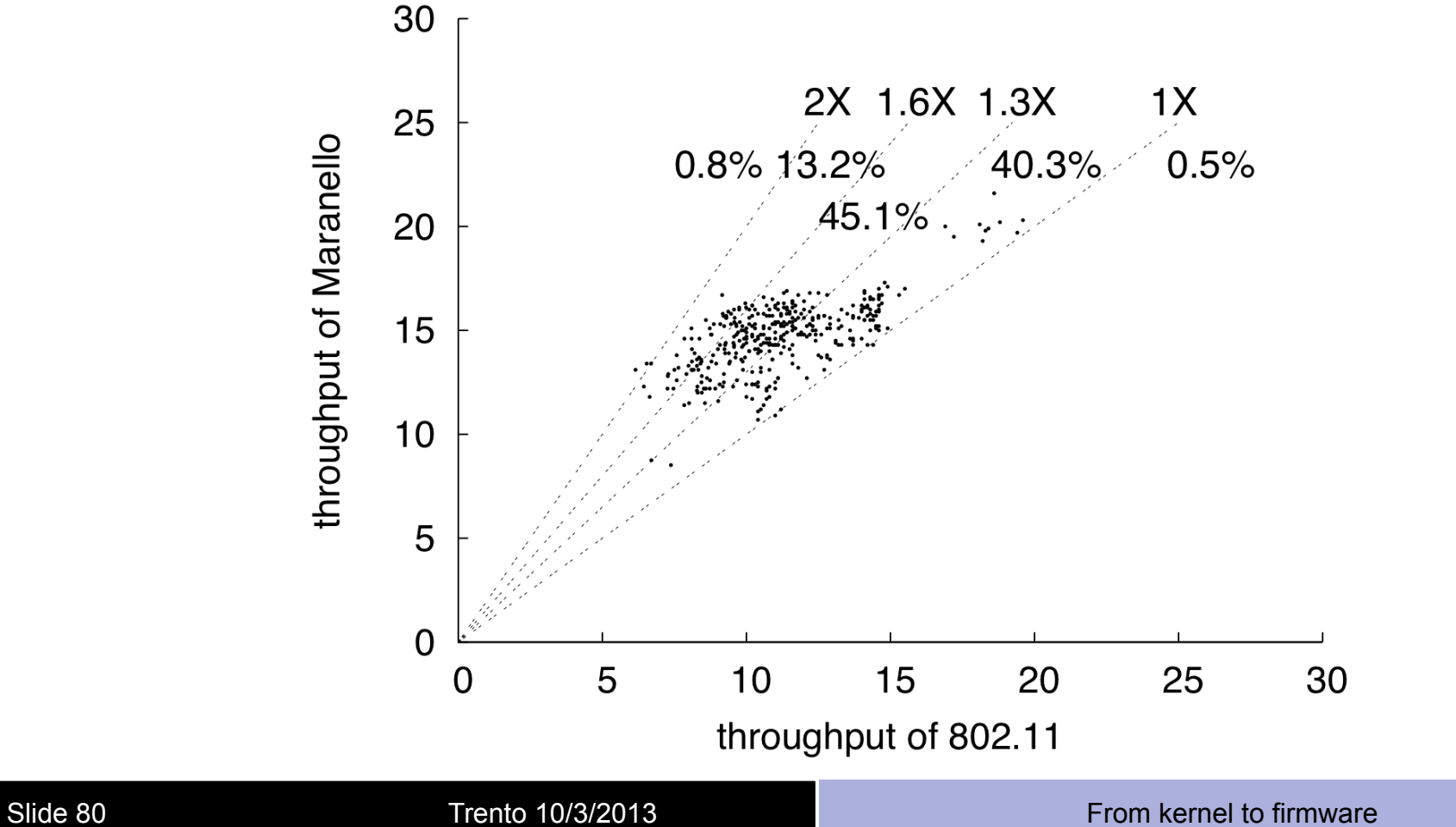

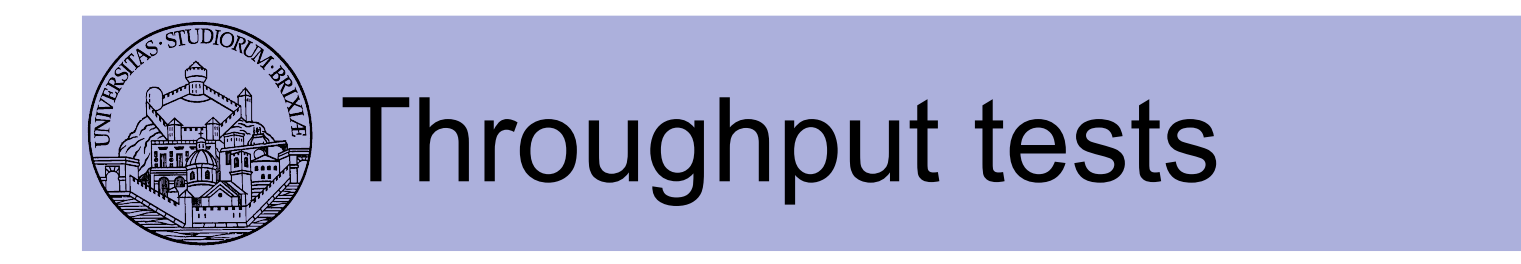

• Maryland campus

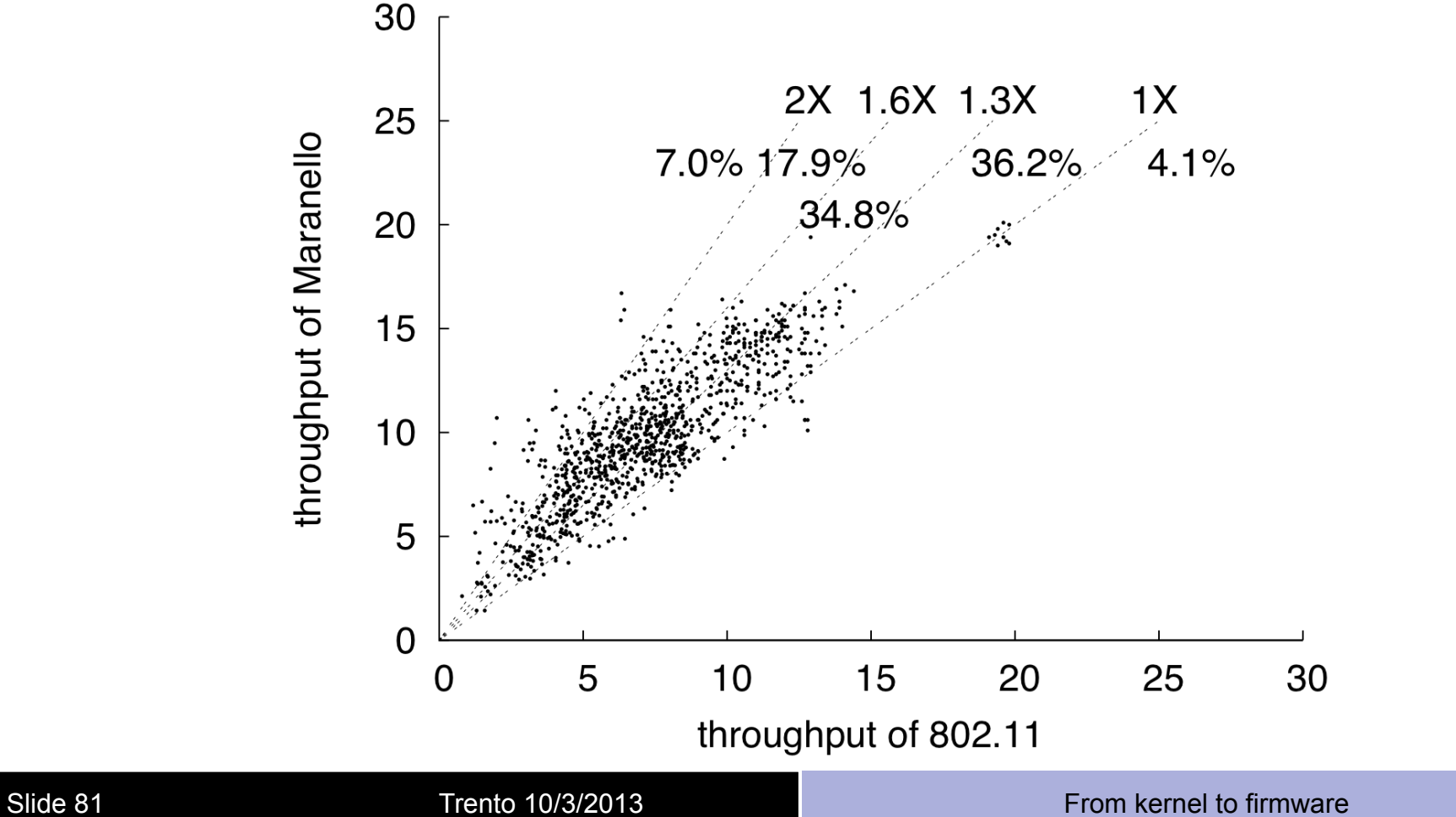

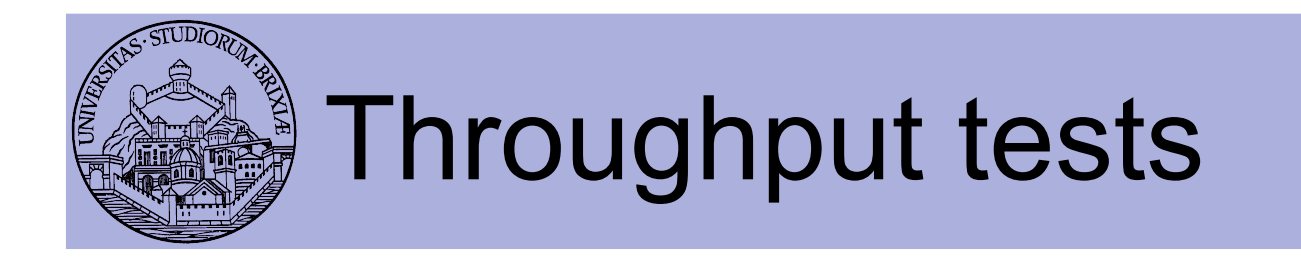

• Link layer latency is reduced (shorter retr)

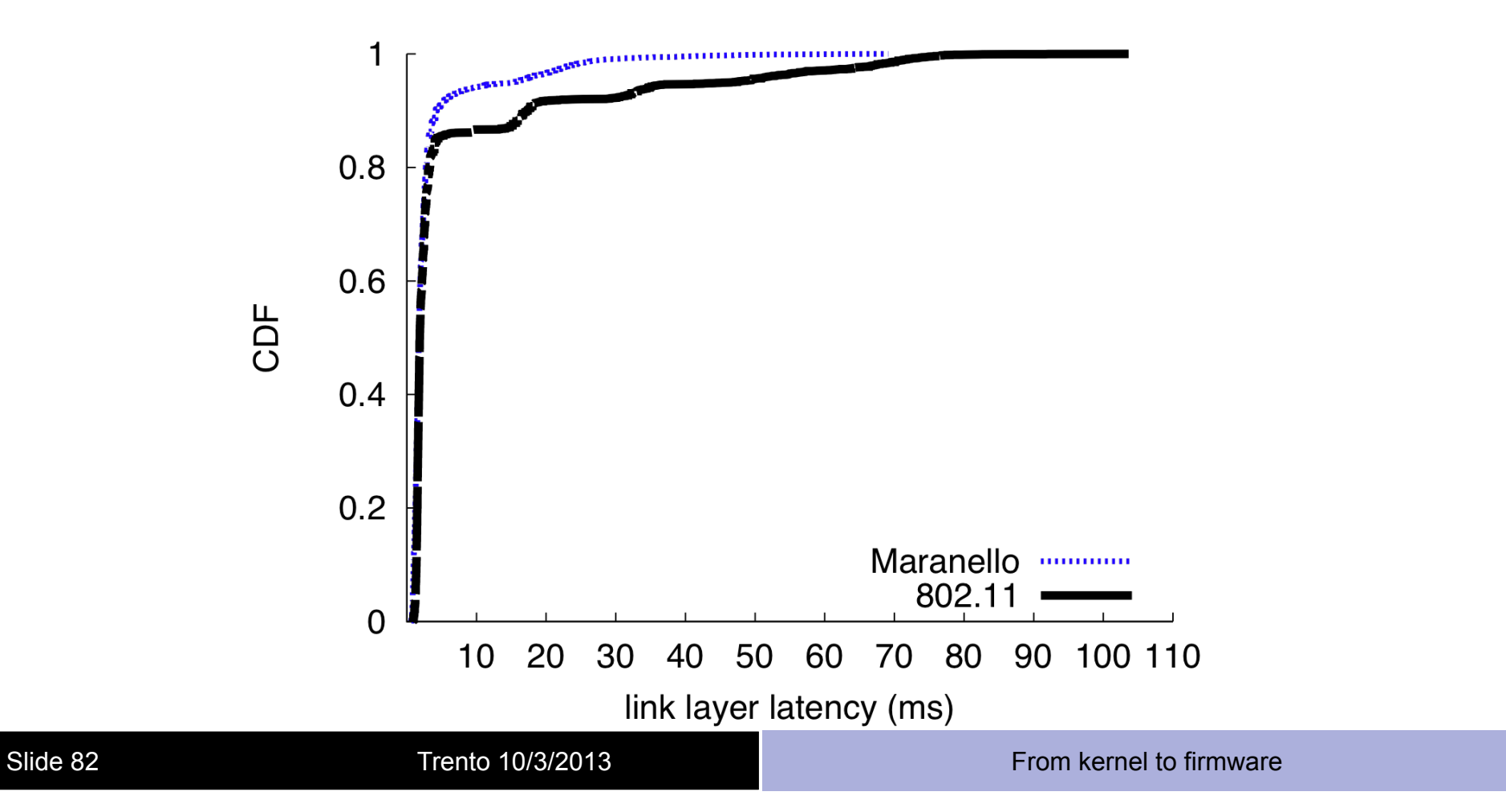

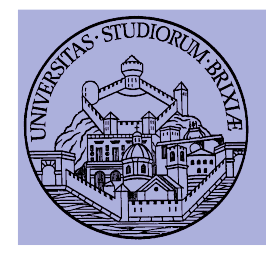

## MARANELLO vs BOLOGNA

#### **Maranello**

#### **PRO**

- *Partial Packet Recovery*
- Backward comp. 802.11
- Link latency--
- No extra-bits in reg. packets

#### **ISSUES**

• NACK very long

#### **BBR**

#### **PRO**

- *Partial Packet Recovery*
- Backward comp. 802.11
- Link latency--
- NACK minimized

#### **ISSUES**

• Packet expansion

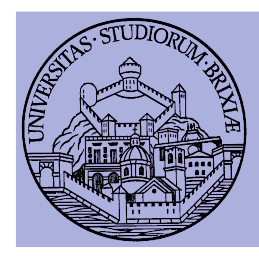

## OpenFWWF Exploitation: Implementation of 802.11aa

In collaboration with

**Universidad Carlos III de Madrid Dept. Ingeniería Telemática**

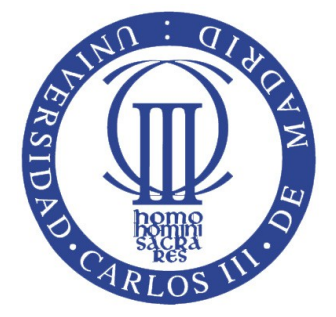

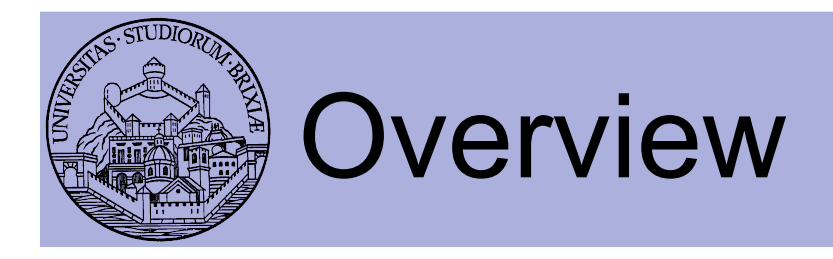

- Uni/Multicast support in IEEE 802.11
- New amendment IEEE 802.11aa
- Implementation description
- Performance tests
- Conclusions

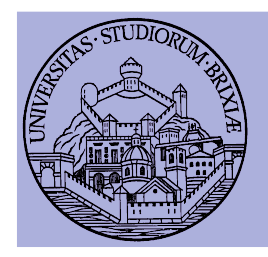

#### 802.11 Channel access techniques Unicast traffic

- Distributed Coordination Function
	- Based on CSMA/CA with binary exponential back-off
		- Waits for channel to be idle
		- Transmits a frame and wait for acknowledgement
		- If collision, inflates contention window and retransmits
	- **Reliability** through feedback

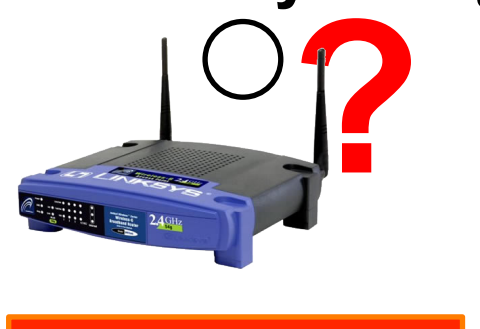

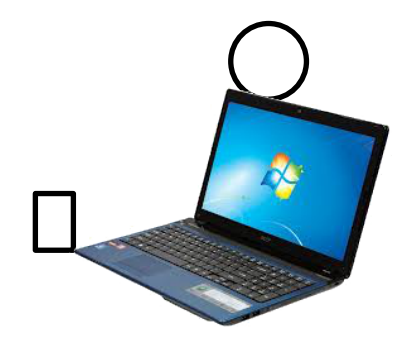

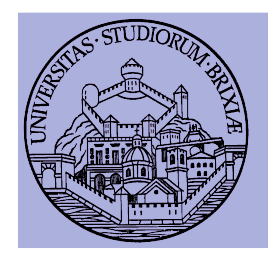

#### 802.11 Channel access techniques/2 Unicast traffic

- DCF access and **unicast** frames
- Evolutions since release of first standard (1997)
	- QoS:
		- Many queues at single node competing for access
	- Block-Ack:
		- Transmits many frame and waits for single ack frame
	- AMPDU (Aggregated MPDU)
		- Transmits a single physical header + many frames, use a single HT-ACK
- Majority of 11N and 11 AC chipsets already support!

What about **multicast** access?

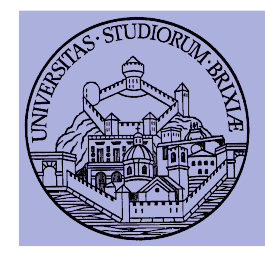

#### 802.11 Channel access techniques/3 Multicast traffic (as in 1997 802.11)

#### • **Multicast access**

- Frames sent with default (minimum) contention
- No ACK, no retransmission
- Transmission rate up to basic service rate (24Mb/s)

• **Not reliable!** 

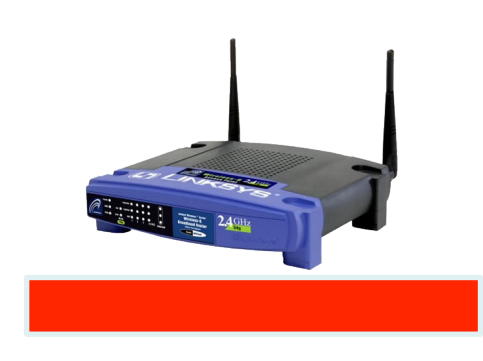

• Stuck to 1997…?

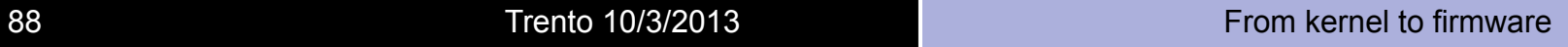

?

Error!

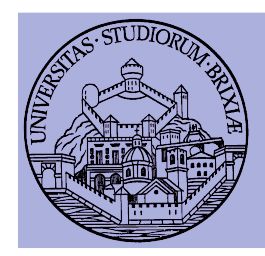

#### 802.11 Channel access techniques/4 Multicast traffic: some news!

- 802.11aa and Group Address Transmission Service (GATS)
	- Removes 24Mb/s limit in MCS selection
	- Defines GroupCast Concealment Address as multicast target
- Access mechanisms
	- DMS Directed Multicast Service
		- Delivers multicast frames with many unicast streams
	- GCR UR GroupCast with Retries Unsolicited Retries
		- Preemptively transmits frames 1 + **R** times
	- GCR BA GCR with Block-Acknowledgment
		- Transmits burst of **M** frames and polls stations for collecting info
- Problem: do they work? No implementation yet... no real test!
	- We built the first working prototype and measured performance

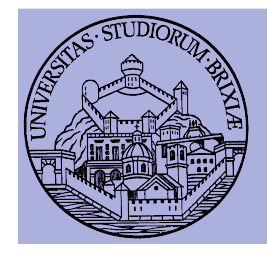

## 802.11aa: Directed Multicast **Service**

- Use DCF for unicast delivery to each destination
	- From a single stream (multicast) to many (unicast)
- Standard access: exponential backoff!
	- No prioritization over other traffic
- **Reliability** builds on DCF!

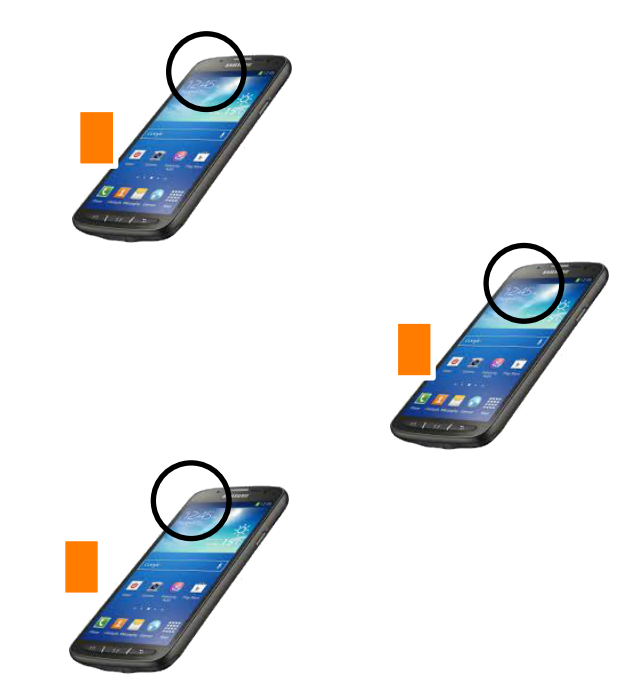

eration of the Trento 10/3/2013 **From Kernel to firmware** and the Trento 10/3/2013 **From Kernel to firmware** 

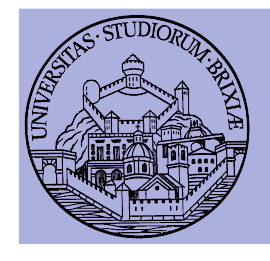

## 802.11aa: GCR Unsolicited **Retry**

- Similar to legacy service without MCS limit
- **Reliability** builds on preemptive **R** (re)transmission
	- Open loop, does not use feedback from receivers

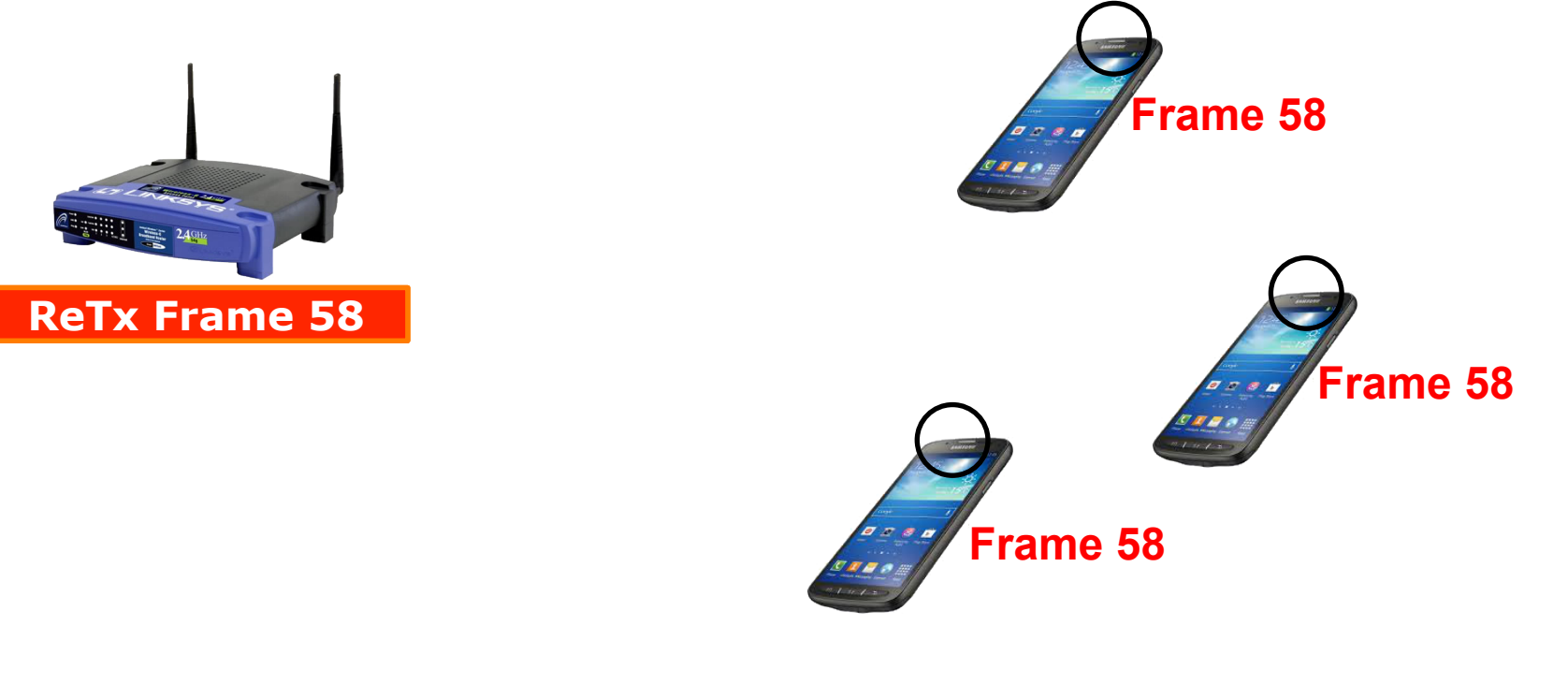

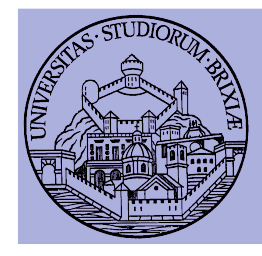

# 802.11aa: GCR Block-Ack

- Frames sent in (configurable length **M**) bursts
	- Really multicast delivery to Groupcast address
- Feedback (Block-Ack) collected with unicast polls
	- Block-Ack-Request(BAR) followed by Block-Ack(BA)

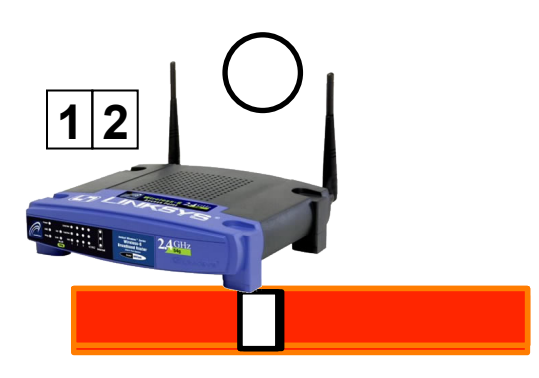

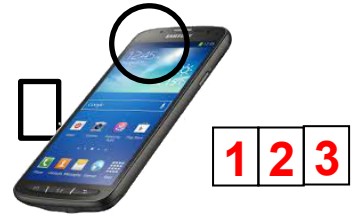

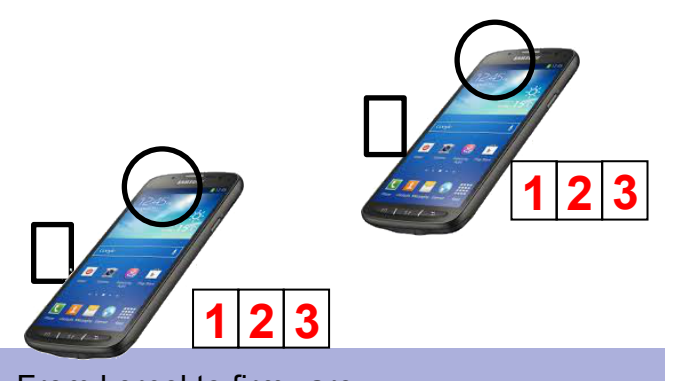

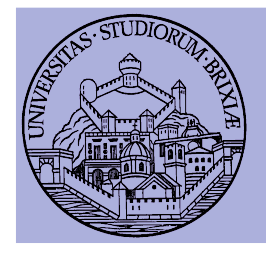

#### 802.11aa: synoptic table of **GATS**

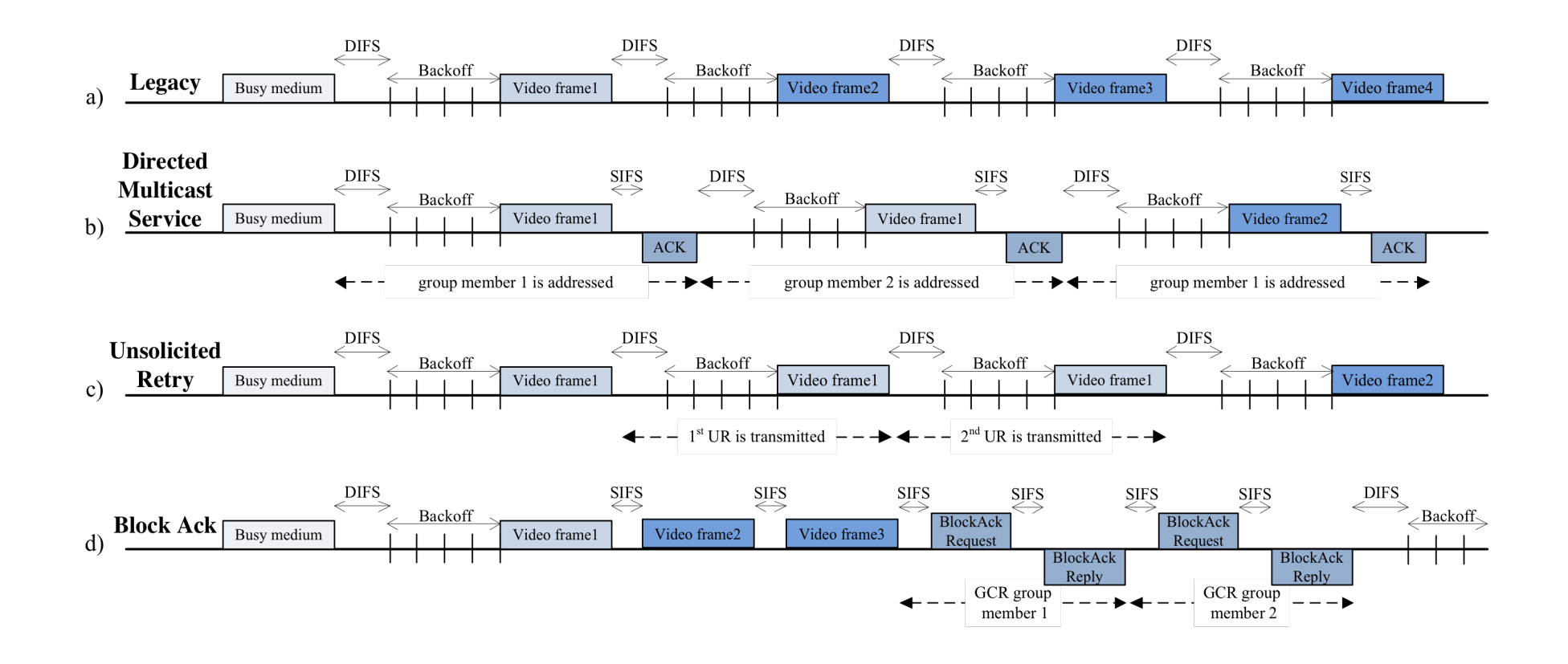

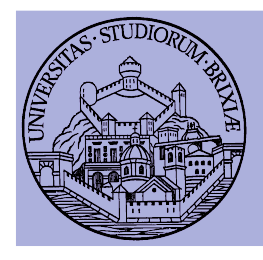

# 802.11aa: summary

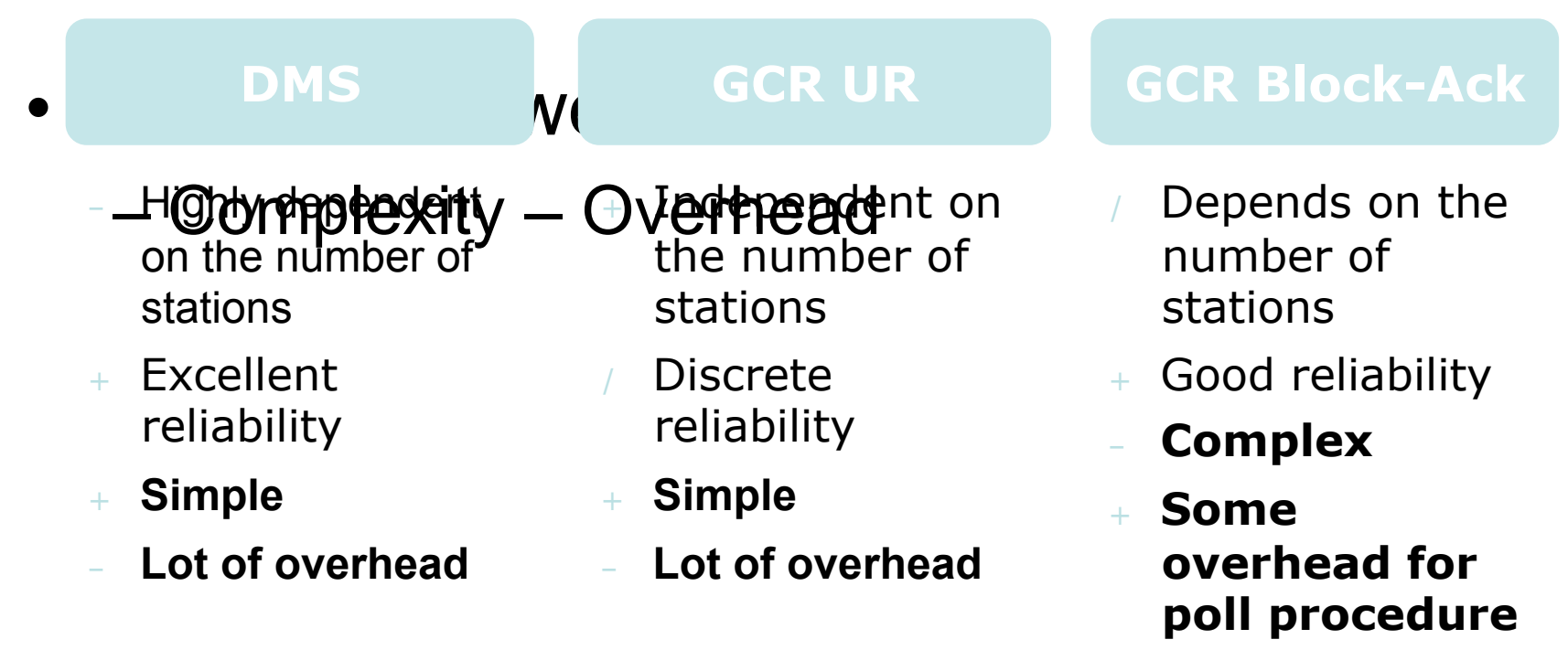

+ Retransmit only what is missing

# Implementation of GATS

- DMS & GCR-UR: can be implemented at kernel
- But GCR-BA: many time-critical operations
	- Need to change the firmware at the NIC
	- Broadcom 4318 consumer chipset mandatory choice
		- Supported by Opensource firmware OpenFWWF
	- New functionalities at NIC:
		- Keep delivery statistics at receiver in real-time
		- Collect delivery statistics at sender by BAR-BA procedure
			- Polling mechanism: forging BAR and BA
		- Immediate retransmission of lost frames
- **Platform: Linux + b43 kernel driver + OpenFWWF**

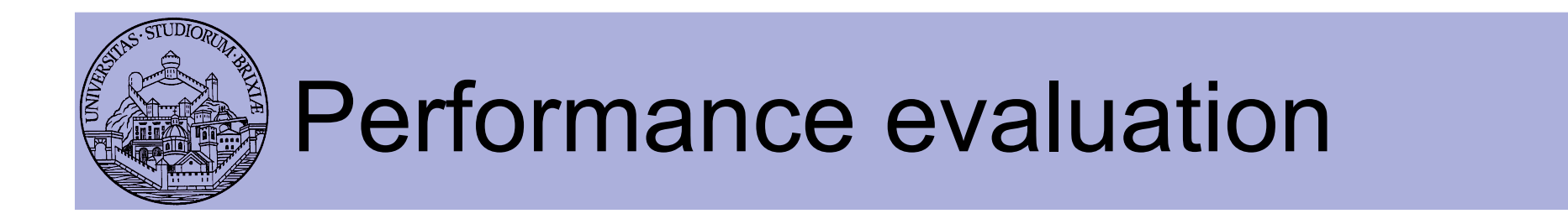

- Compare GATS mechanisms, different input load
	- Multicast video is CBR, generated at fixed rate *r*
	- Nv = 10 multicast receiver
	- $-$  Nd = 10 data stations sending backlogged UDP to AP
	- All frames are 1400 bytes
- Two performance figures
	- Video Delivery Rate (VDR)
		- Average percentage of throughput received by Nv
	- Aggregated Data Throughput (ADT)
		- Sum of data throughput at AP
		- Reveal how many wireless resources are left

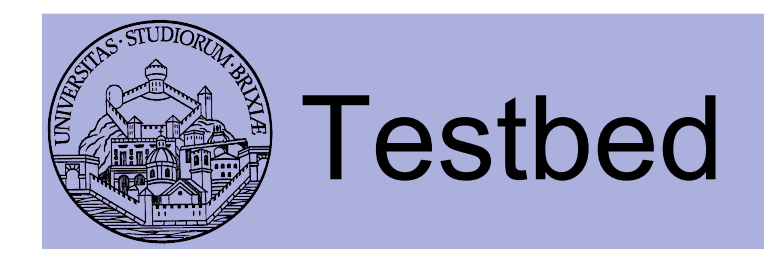

- AP is a PC
- Both Video and Data stations are Alix 2d2 nodes
	- All tests done at UC3M
- Tests on channel 14 (interference free) and 11
	- On channel 11 also with (Emulated) massive video loss
- For GCR-BA
	- Explored M=[8, 16, 32]
- For GCR-UR
	- $-$  Explored R=  $[0, 1, 4]$
- MCS choice
	- GATS: fixed to 54Mb/s
	- Legacy: fixed to 24Mb/s

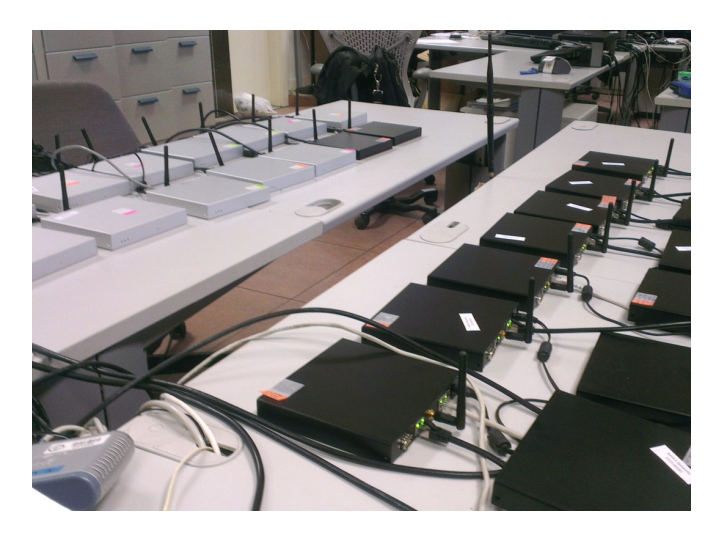

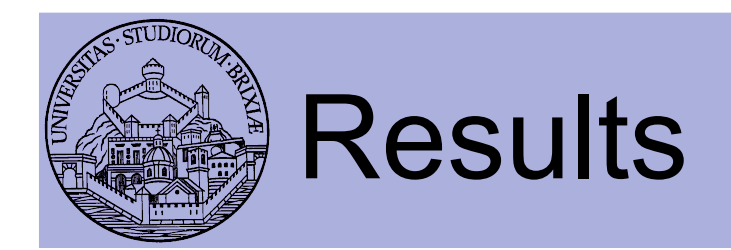

• Video Delivery Ratio channel 14

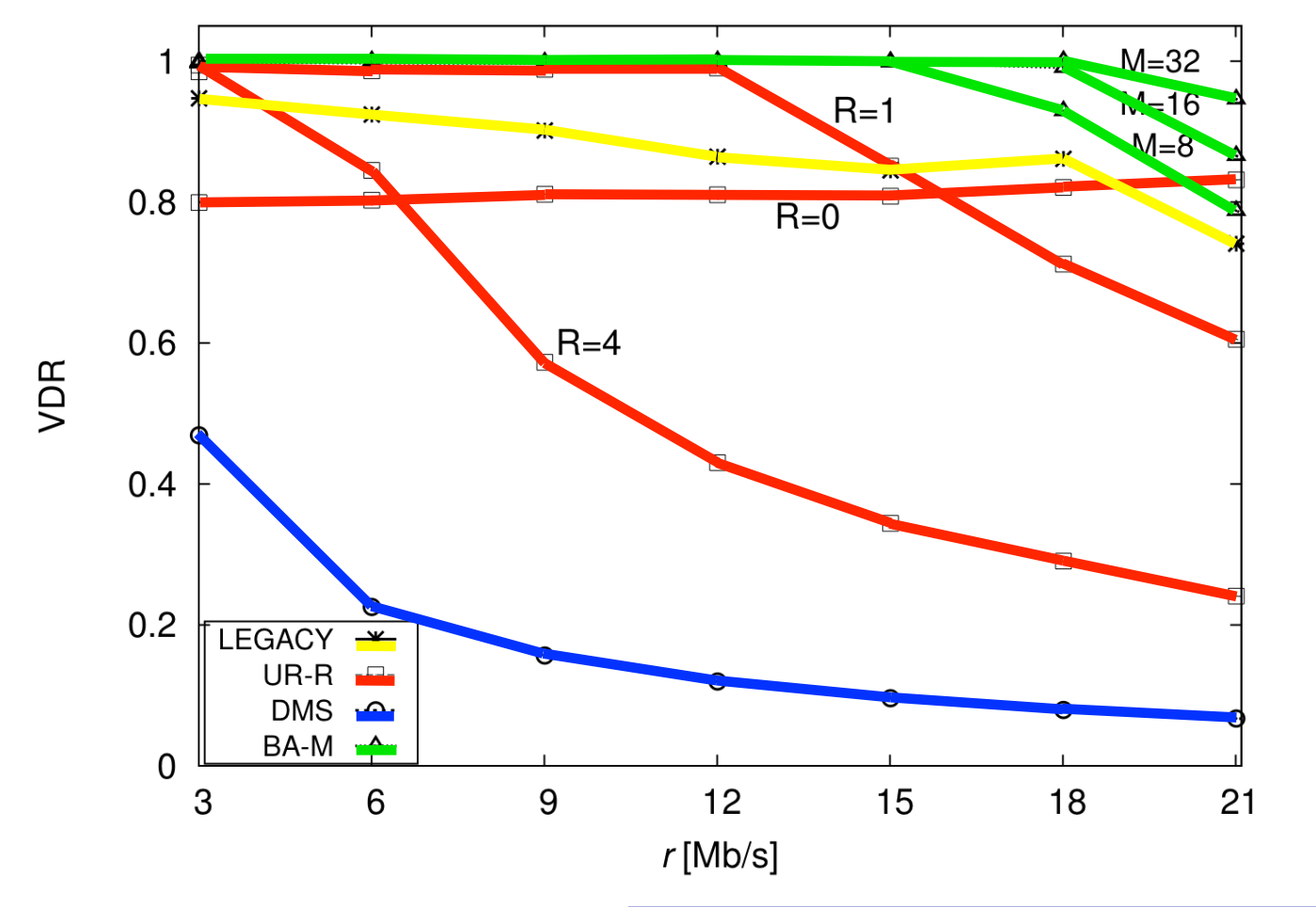

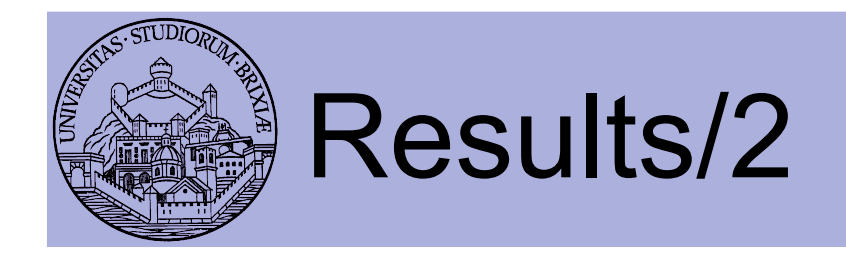

• Aggregated data throughput channel 14

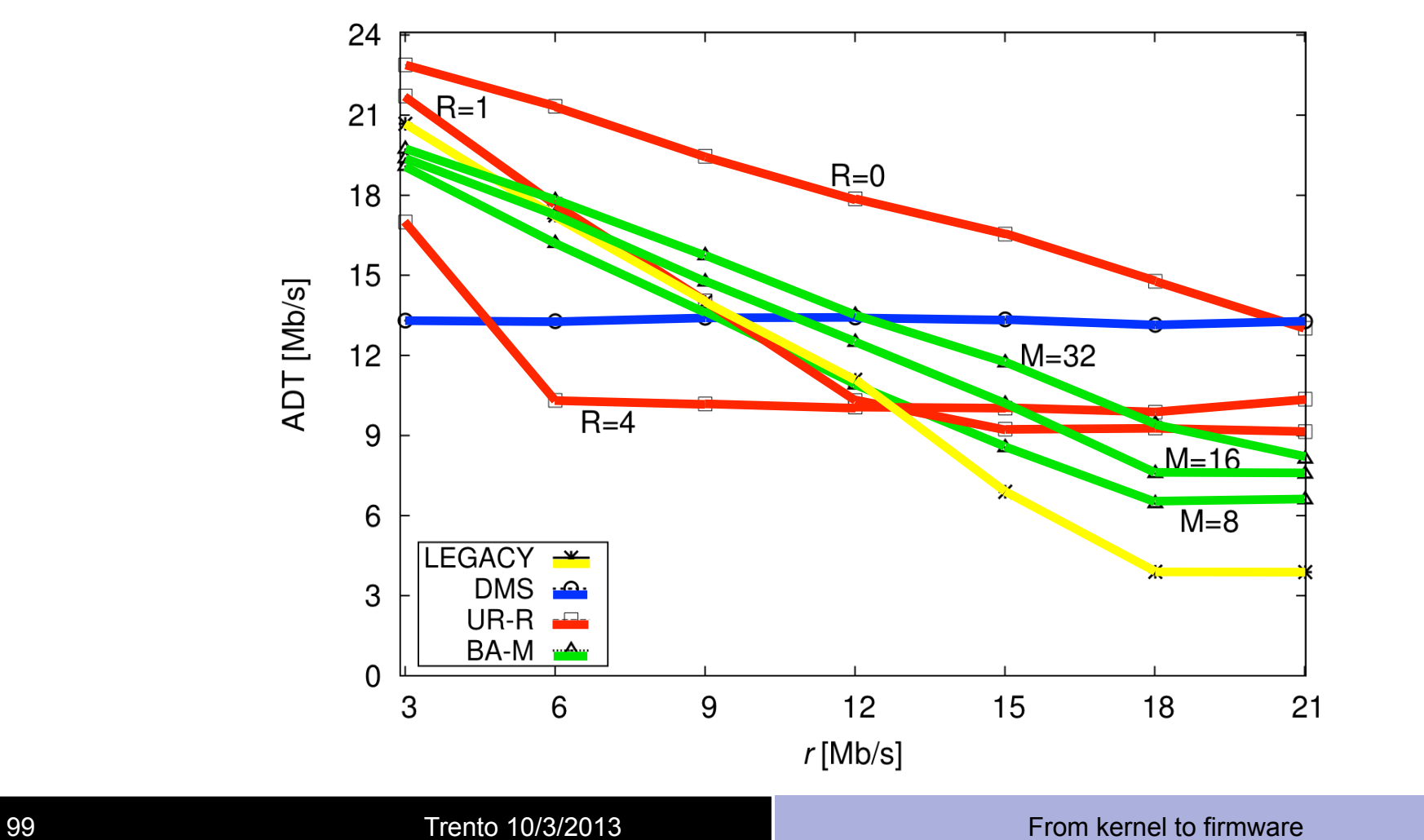

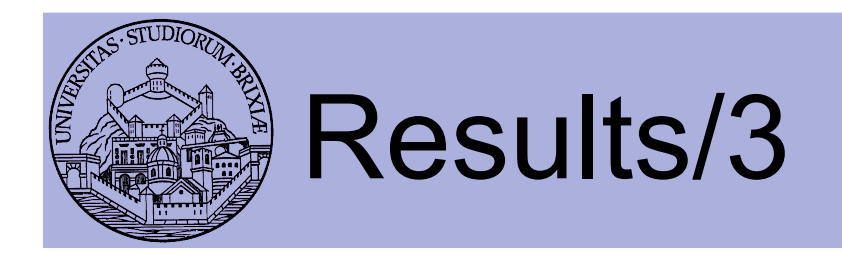

• Video Delivery Ratio channel 11

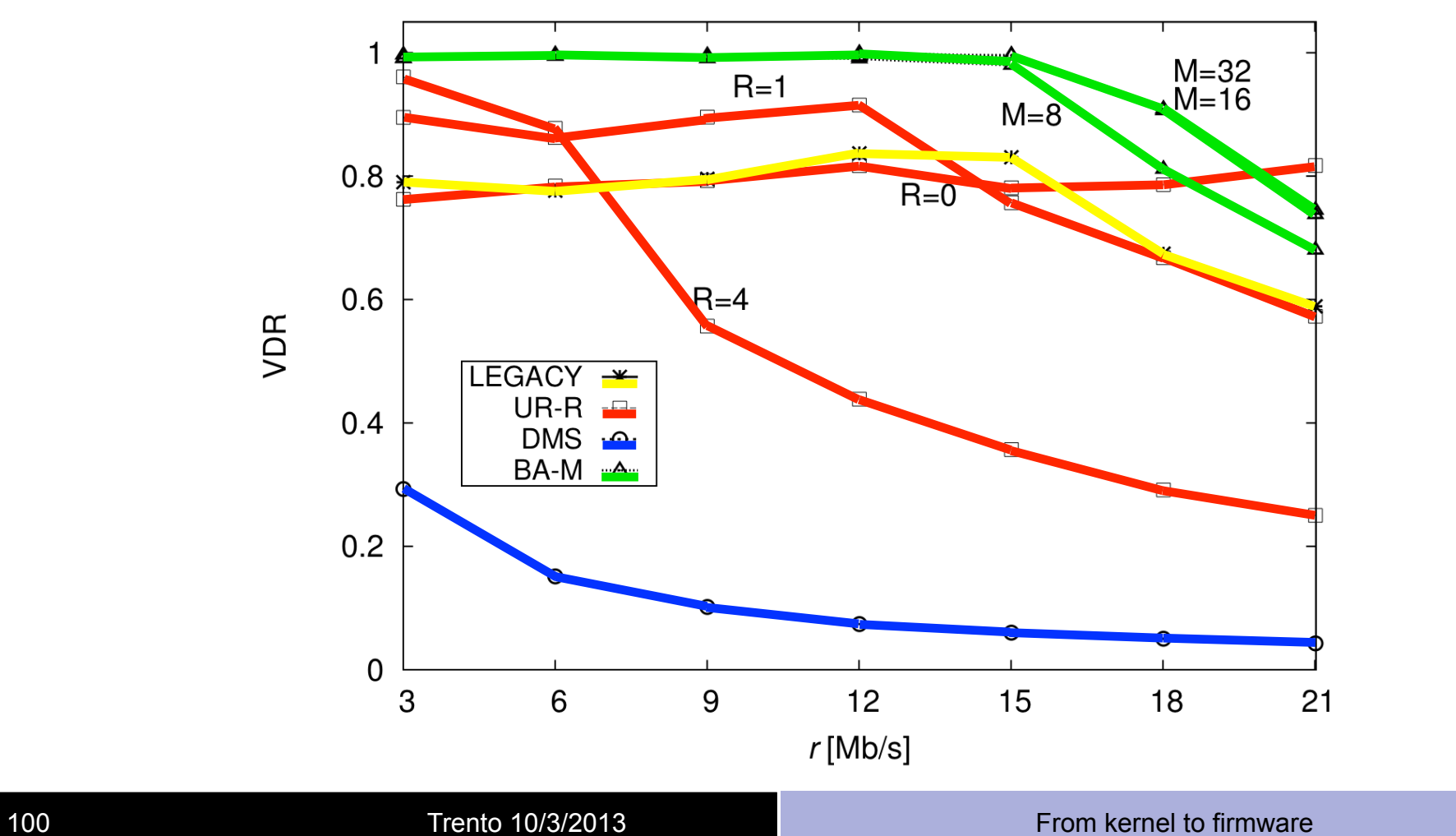

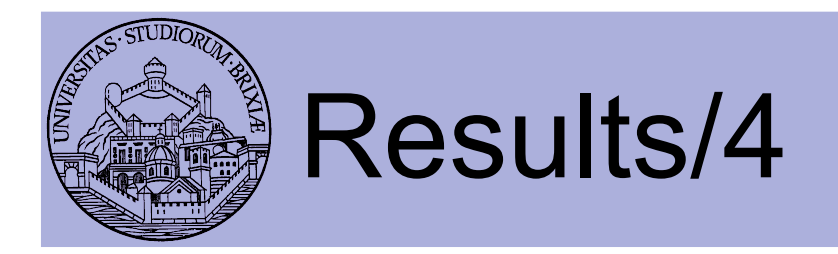

• Video Delivery Ratio: 25% loss at one video receiver

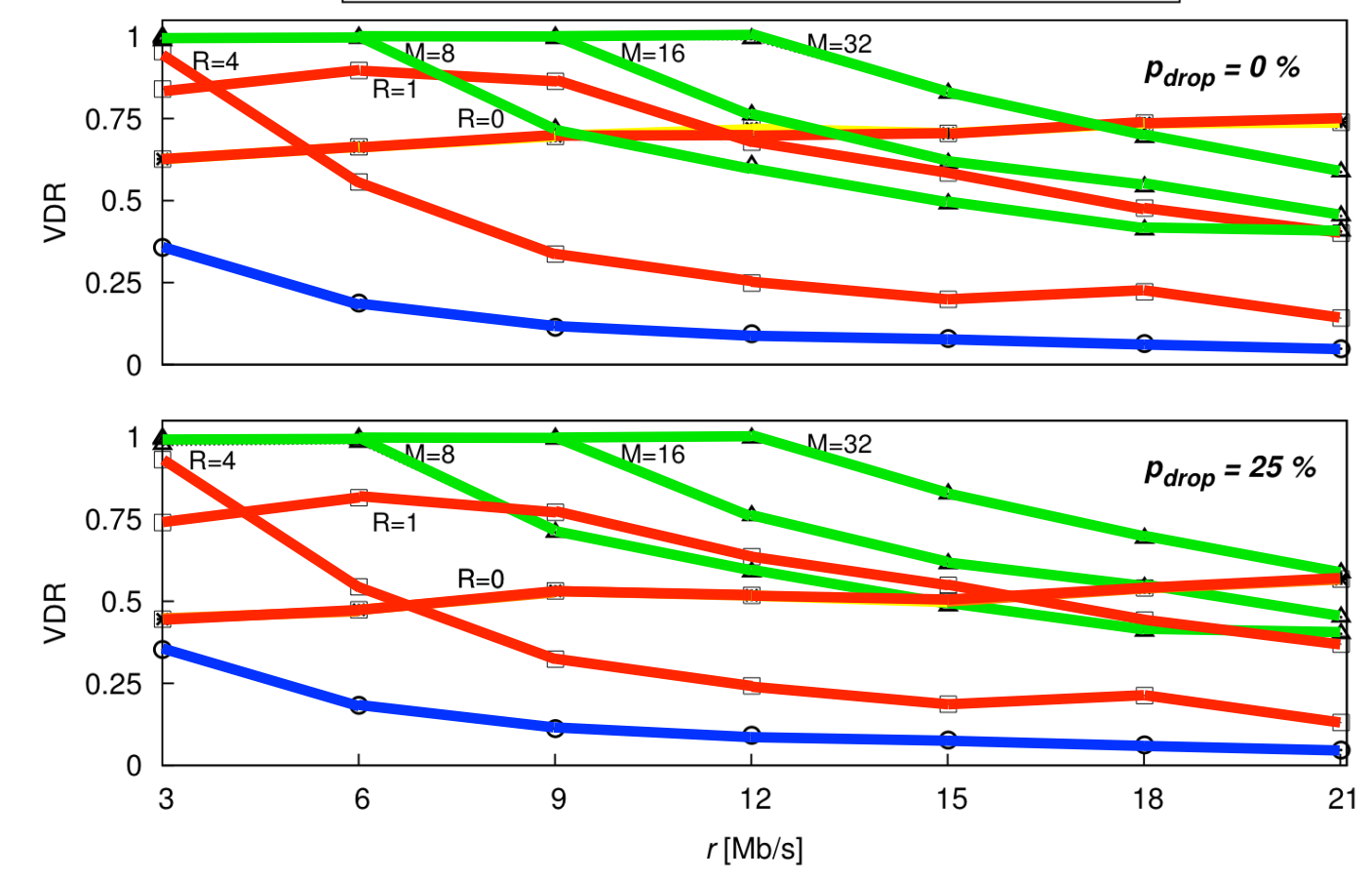

101 **Trento 10/3/2013 From kernel to firmware** 

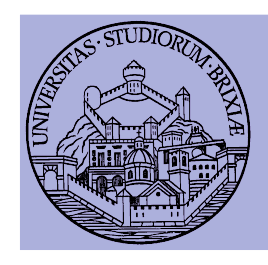

### Analysis of current devices About supporting GCR-BA

- GCR-BA: after BAR-BA polling
	- AP retransmits frames (if needed) within milliseconds
	- Problem: NICs do not have large buffers

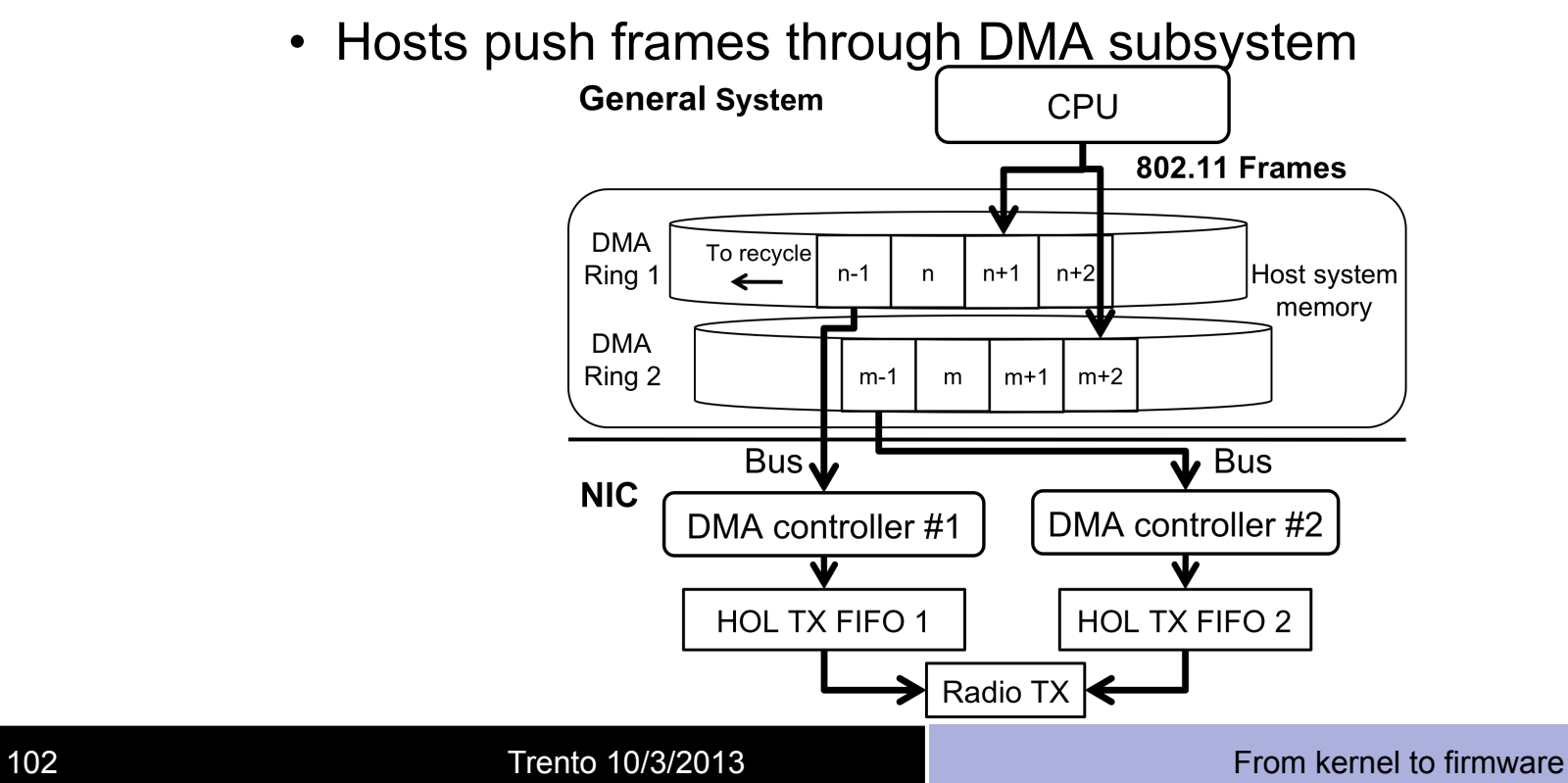

### Analysis of current devices About supporting GCR-BA/2

- For 802.11aa with GCR-BA
	- We replicate each M-frame burst filling all 5 queues
	- Original transmission empties queue #1
	- For first retransmission, NIC scans queue #2
		- Only lost frame are transmitted
	- When all frames are retransmitted, frames left in other queues are simply dropped (queue flush)
- Problem: given these "queues" are DMA FIFO
	- Scanning/flushing a queue requires time for transferring frame from host memory to the NIC
		- Limited bandwidth (it's a PCI bus)

## Analysis of current devices About supporting GCR-BA/3

- We found this can be an issue, example:
	- All frames received at first attempt
	- Need to flush the remaining four queues: takes time
	- We can not cope with maximum throughput!
- Bottom line:
	- If 802.11aa implemented like we did (no other possibilities actually) current NIC generation can't cope with 802.11aa at full speed!
- We examined most recent devices
	- E.g., 11ac chipset from Broadcom exhibit same architecture, meaning same problems!

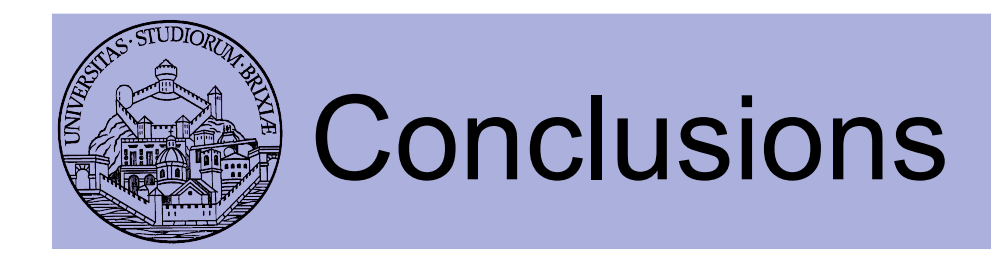

- First experimental evaluation of 802.11aa standard
	- Each GATS mechanism offers specific improvement WRT legacy multicast
- We release all sources as open-source
	- Simple starting-block for developing new multicast access delivery protocols
- Future works
	- Add support for rate control
		- Especially for GCR-BA: transmitter knows channel joint probability of reception, can estimate best rate
	- Find optimal configuration for R and M

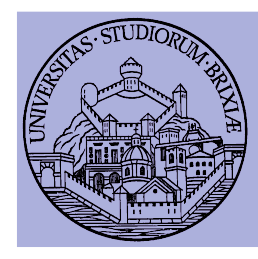

## OpenFWWF Exploitation: Node localization

In collaboration with

**Too many…**

# Localization with 802.11

- Find position of a node
	- Ranging problem: measure distances from known anchors
- Ingredients:
	- $-$  Fast clock: Broadcom cards have 88MHz,  $\odot$
	- Easy to trigger conditions: TX\_END and RX\_COMPLETE, ☺

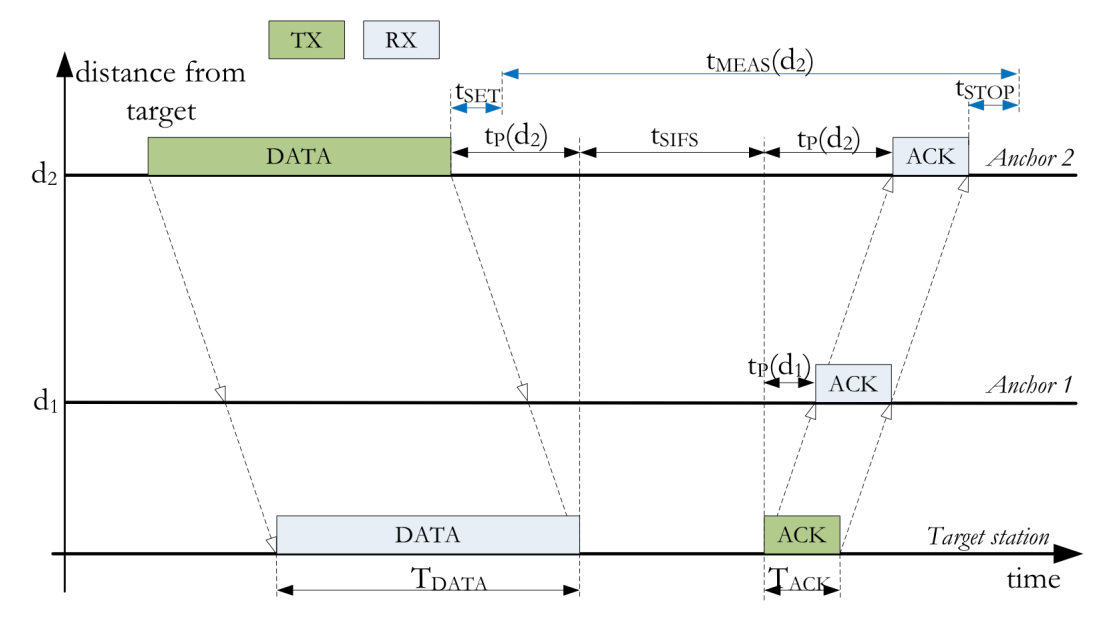

## Localization with 802.11: how to/1

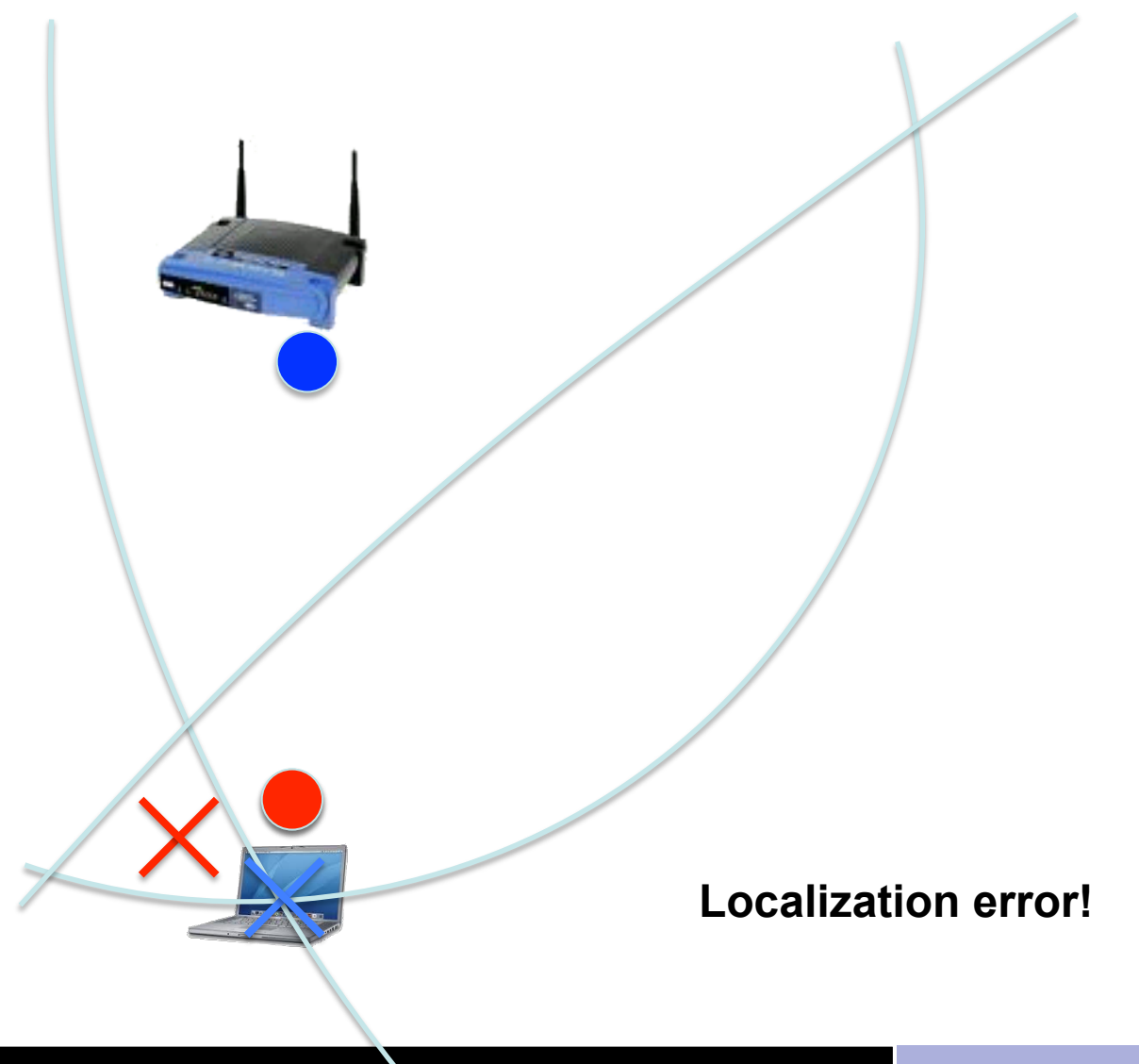

Trento 10/3/2013

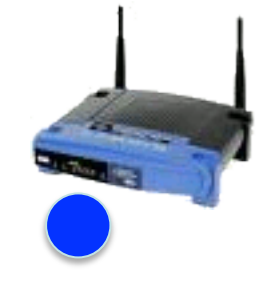

Ranging #1

Ranging #2

Ranging #3 with anchor below

Real position

Estimated position
# Localization with 802.11: how to/2

- Many anchors send probes to target to localize
	- When probe tx'ed, start a clock
	- When ACK rx'ed, stop the clock, compute delay DTn
- It's based on Time-of-flight (TOF)
- Positions of anchors is known (e.g, museum, store...)
	- Correlates DTn from all anchors
	- May use Bancroft algorithm (GPS), or bounding box…
- It's easy... Cisco and Fraunhofer sell this system today!
	- Q: so what? (BTW, they also use power estimation)
	- $-$  A: we want to check if it works  $\odot$

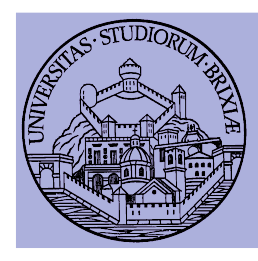

# OpenFWWF Exploitation: TCP-PIGGYB-ACK

In collaboration with Ilenia Tinnirello & Pierluigi Gallo University of Palermo

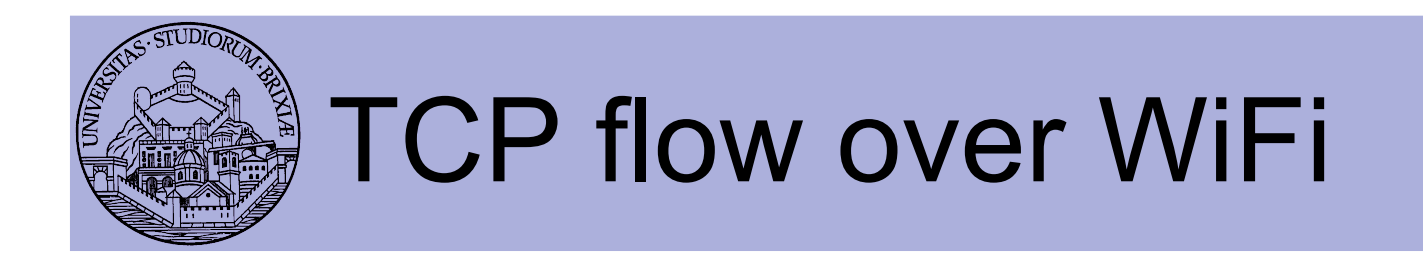

- AP: sends data segments to STA (e.g., from remote)
- STA: sends TCP ACK to AP (that forwards them)
	- Two separate channel accesses
- Idea: TCP ACK is short
	- Why not replacing L2 ACK with a mixed L2+L4 ACK?

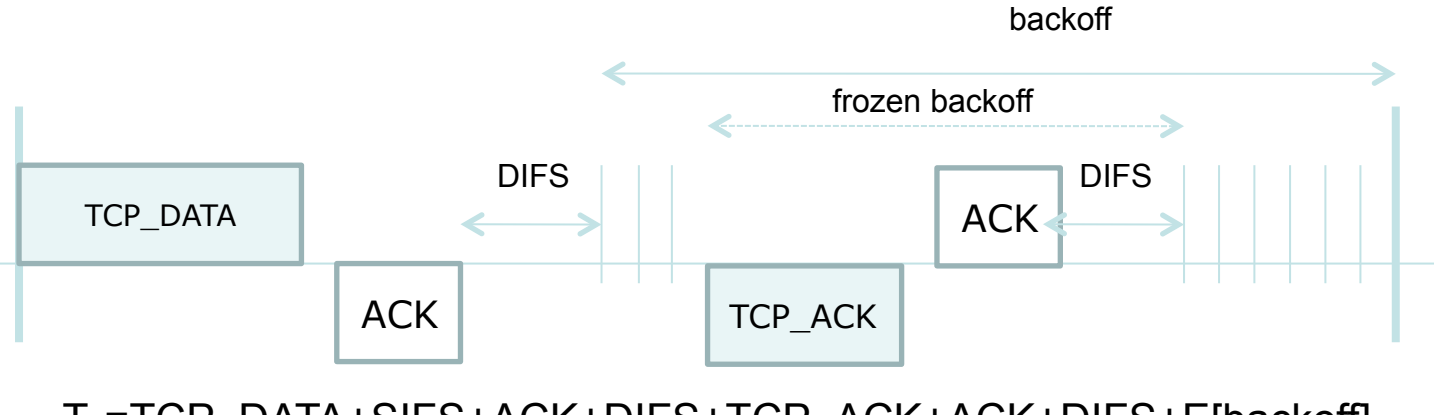

Ta=TCP\_DATA+SIFS+ACK+DIFS+TCP\_ACK+ACK+DIFS+E[backoff]

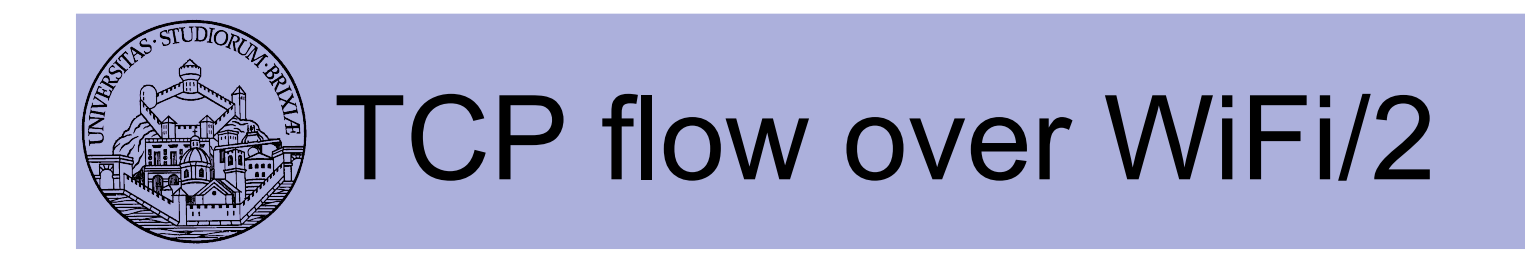

• Expected behavior: TCP-PIGGYB-ACK!

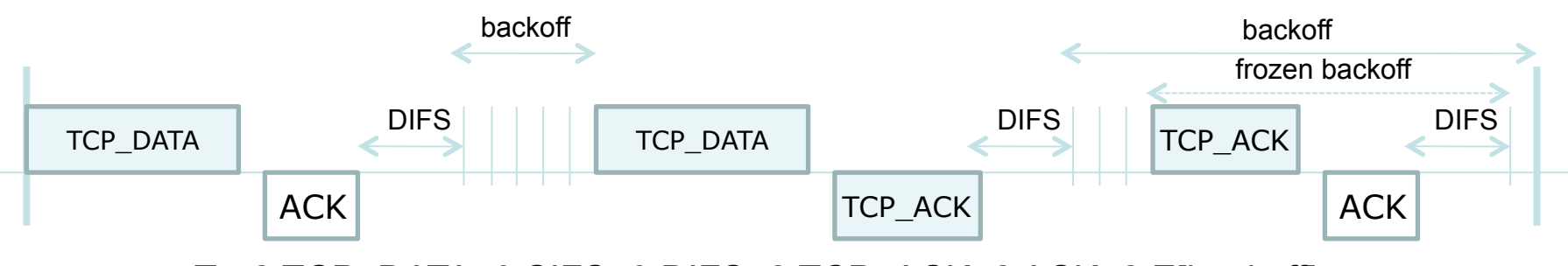

T<sub>c</sub>=2 TCP\_DATA+3 SIFS+3 DIFS+2 TCP\_ACK+2 ACK+2 E[backoff]

• Enhanced behavior, work in progress.

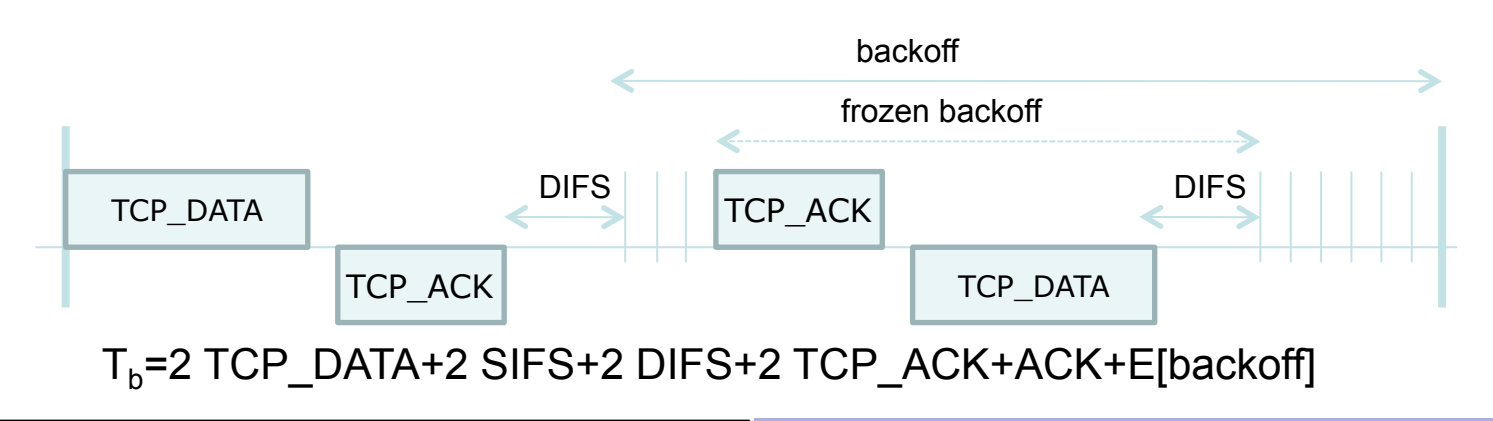

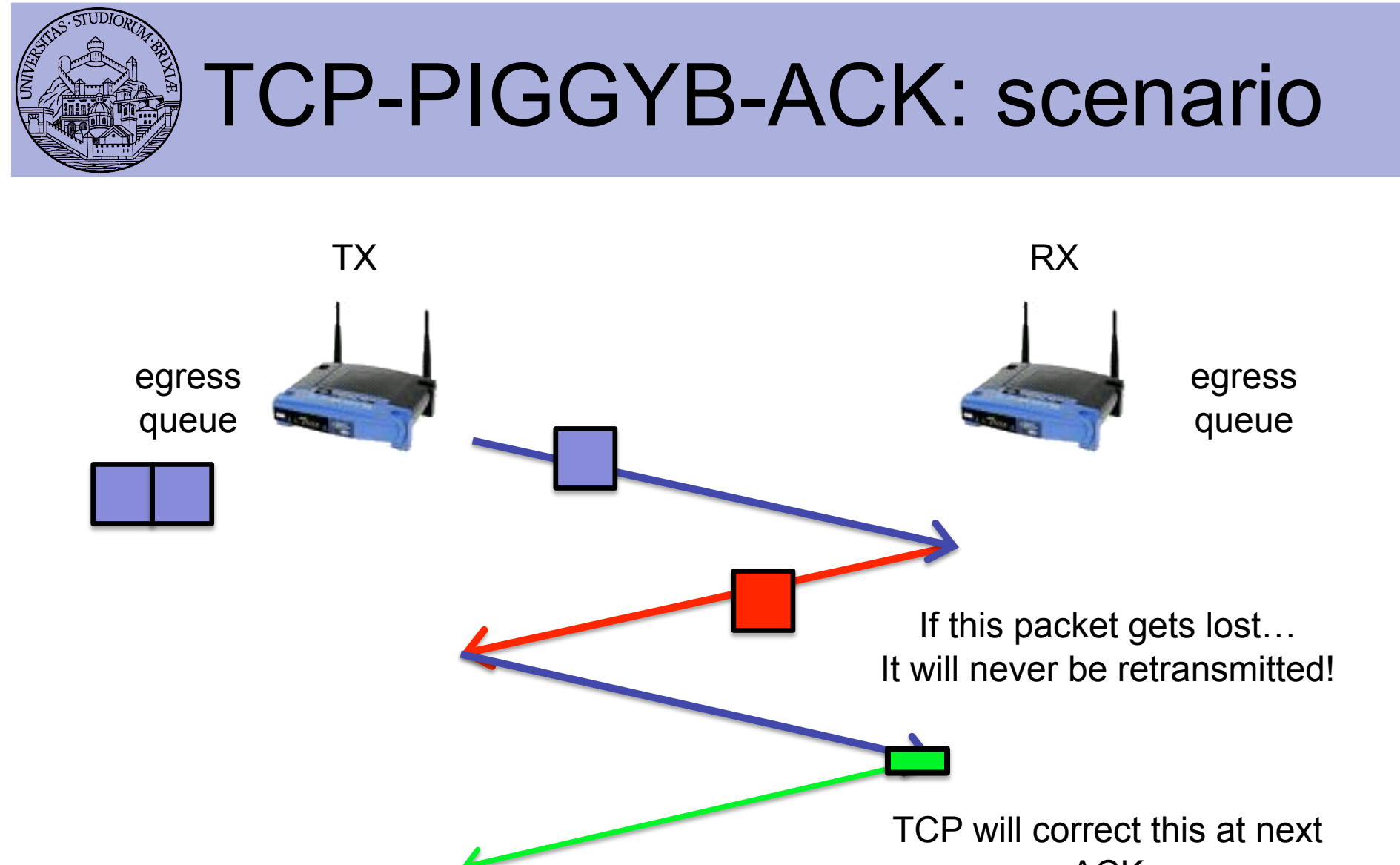

ACK

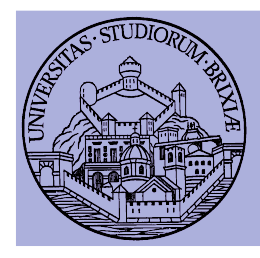

## TCP-PIGGYB-ACK: changes

- FW  $\omega$  rx
	- Piggyback: only if a TCP DATA is received
		- Avoid Ping-Pong
	- Piggyback: only if a TCP ACK is in queue
		- If not, send L2 ACK
	- Piggyback: header is L2ACK, longer!
- Kernel @ tx
	- If L2ACK long (=>TCP ACK) received
		- Forge and inject a recovered TCP ACK in the stack

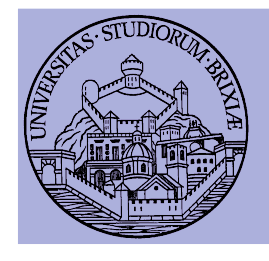

## TCP-PIGGYB-ACK Performance Evaluation

#### • Testbed & measurement

- Two peers, several other BSS
- One peer is the Access Point

```
while(1) {
For 60 sec: exchange traffic with no PIGGYBACK
Measure throughput T1 at rx
For 60 sec: exchange traffic with PIGGYBACK
Measure throughput T2 at rx
Plot(T1, T2)}
```
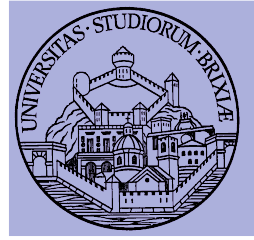

### Performance Evaluation Data rate fixed to 2Mb/s

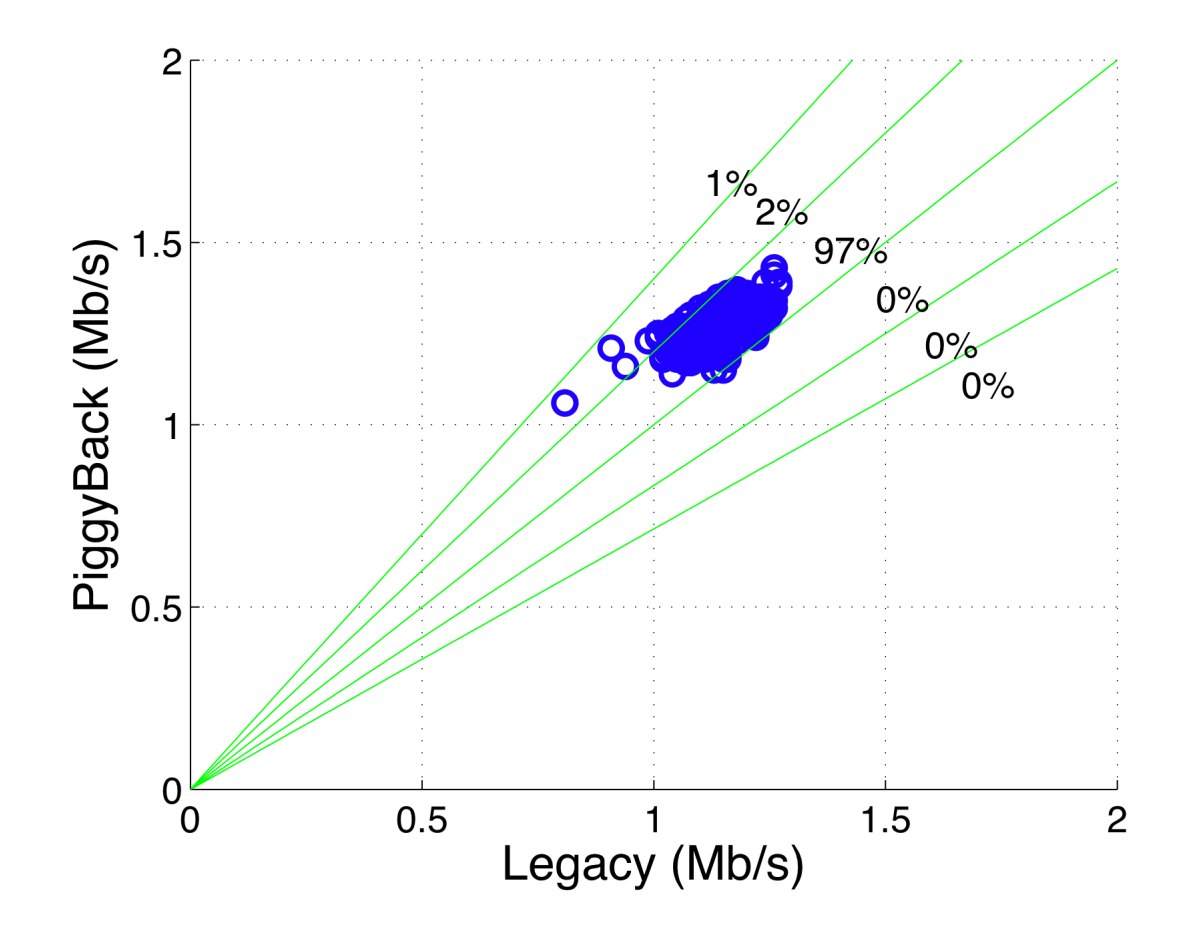

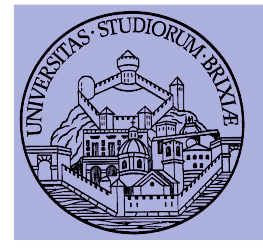

### Performance Evaluation Data rate fixed to 11Mb/s

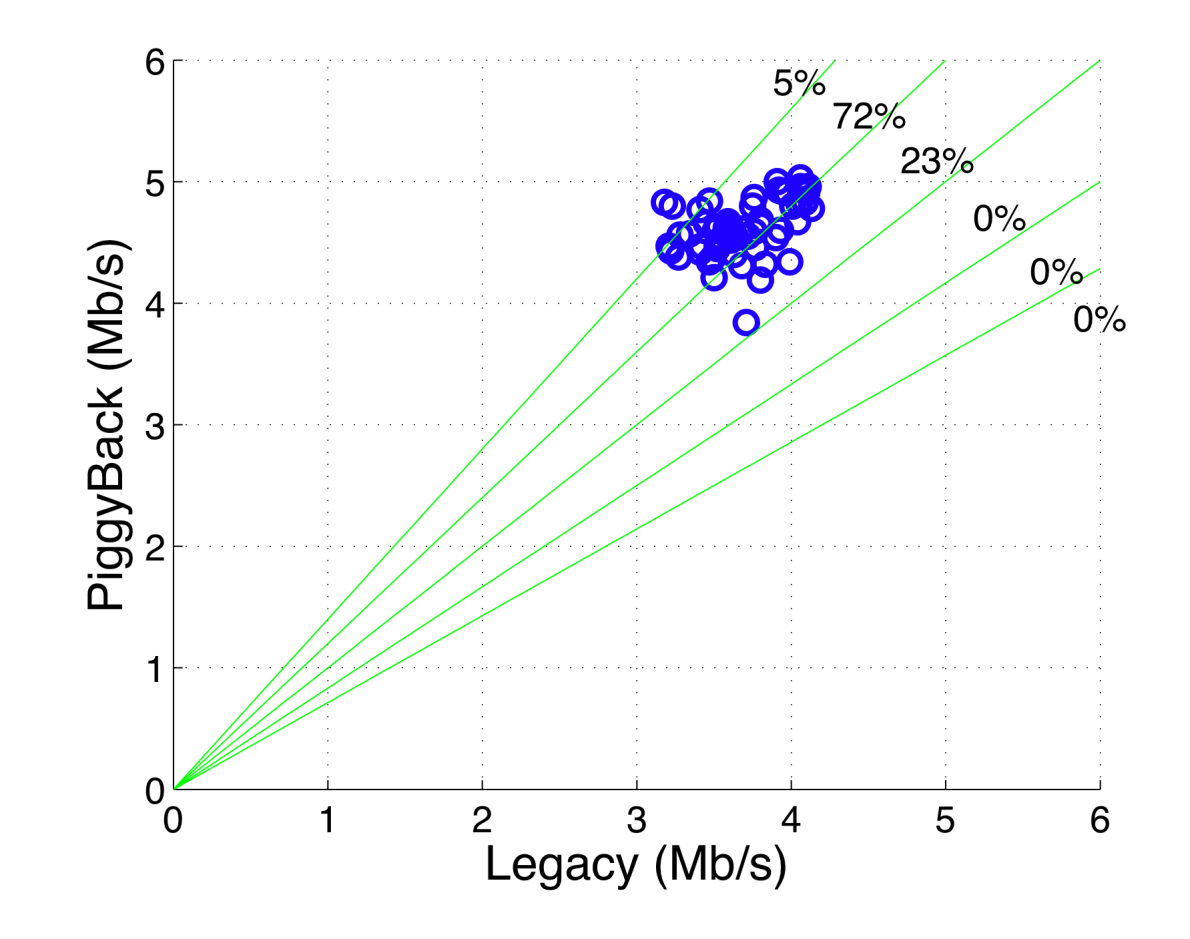

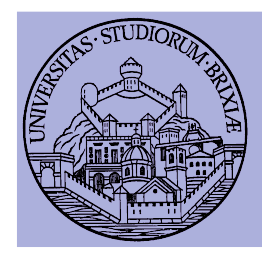

# TCP-PIGGYB-ACK: Comments

- Lost TCP-ACK in piggybacking
	- Not retransmitted
- Problems with rate control algorithm?
- Not all TCP segment are piggybacked with TCP-ACK
	- E.g., when the queue is empty